## UNIVERSITÀ DEGLI STUDI DI PADOVA

Dipartimento di tecnica e gestione dei sistemi industriali

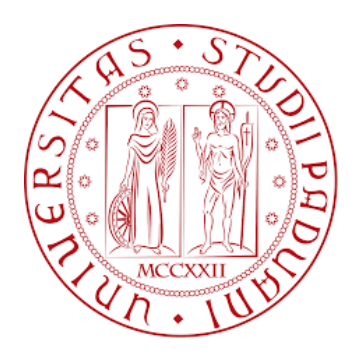

### TESI DI LAUREA MAGISTRALE

INGEGNERIA DELL'INNOVAZIONE DEL PRODOTTO

# **Modello per la progettazione di linee di assemblaggio mixed models:**

## **confronto tra fixed workers e walking workers**

**Relatore:** 

**Laureanda:**

*Ch.mo Prof. Alessandro PERSONA*

*Francesca CATALANO*

ANNO ACCADEMICO 2021-2022

*Alla mia famiglia, che mi ha sempre sostenuta. A Maria Chiara, la sorella grande che tutti vorrebbero. A Giovanni, che trova sempre il modo di farmi stare bene. Al nonno, che sarebbe stato fiero di me…*

#### *Sommario*

Lo sviluppo del lavoro di tesi ha riguardato l'ideazione e l'implementazione di un modello matematico parametrico in grado di supportare l'ingegnere progettista nella scelta del sistema di assemblaggio che meglio risponde alle richieste di un mercato in continua evoluzione, alla ricerca sempre più spinta di prodotti altamente personalizzati ed alle esigenze di ottimizzazione e contenimento dei costi da parte dell'azienda produttrice.

La struttura dell'elaborato è articolata come segue:

- *Capitolo primo*: presenta una panoramica generale dei principali sistemi di assemblaggio tramite diverse tipologie di classificazione illustrandone le caratteristiche e le differenze.
- *Capitolo secondo*: riporta l'analisi tassonomica della letteratura relativa ai sistemi di assemblaggio ad elevata flessibilità al fine di individuare da quali punti di vista l'argomento è stato affrontato dai vari autori ed indagare il potenziale interesse per la presente trattazione.
- *Capitolo terzo*: contiene la descrizione dettagliata del modello matematico ideato. Esso è in grado di simulare il funzionamento un sistema di assemblaggio che impiega operatori fissi (FW) o operatori mobili (WW) e di fornire in output la produttività della linea.
- *Capitolo quarto*: contiene l'esposizione dei risultati ottenuti dall'applicazione del modello in diverse situazioni di interesse pratico per l'azienda al fine di delineare le condizioni per un più favorevole impiego di una delle due linee di assemblaggio rispetto all'altra.

L'applicazione del modello proposto ha evidenziato il legame tra lo sbilanciamento della linea di produzione e l'impiego di operatori mobili

## Indice

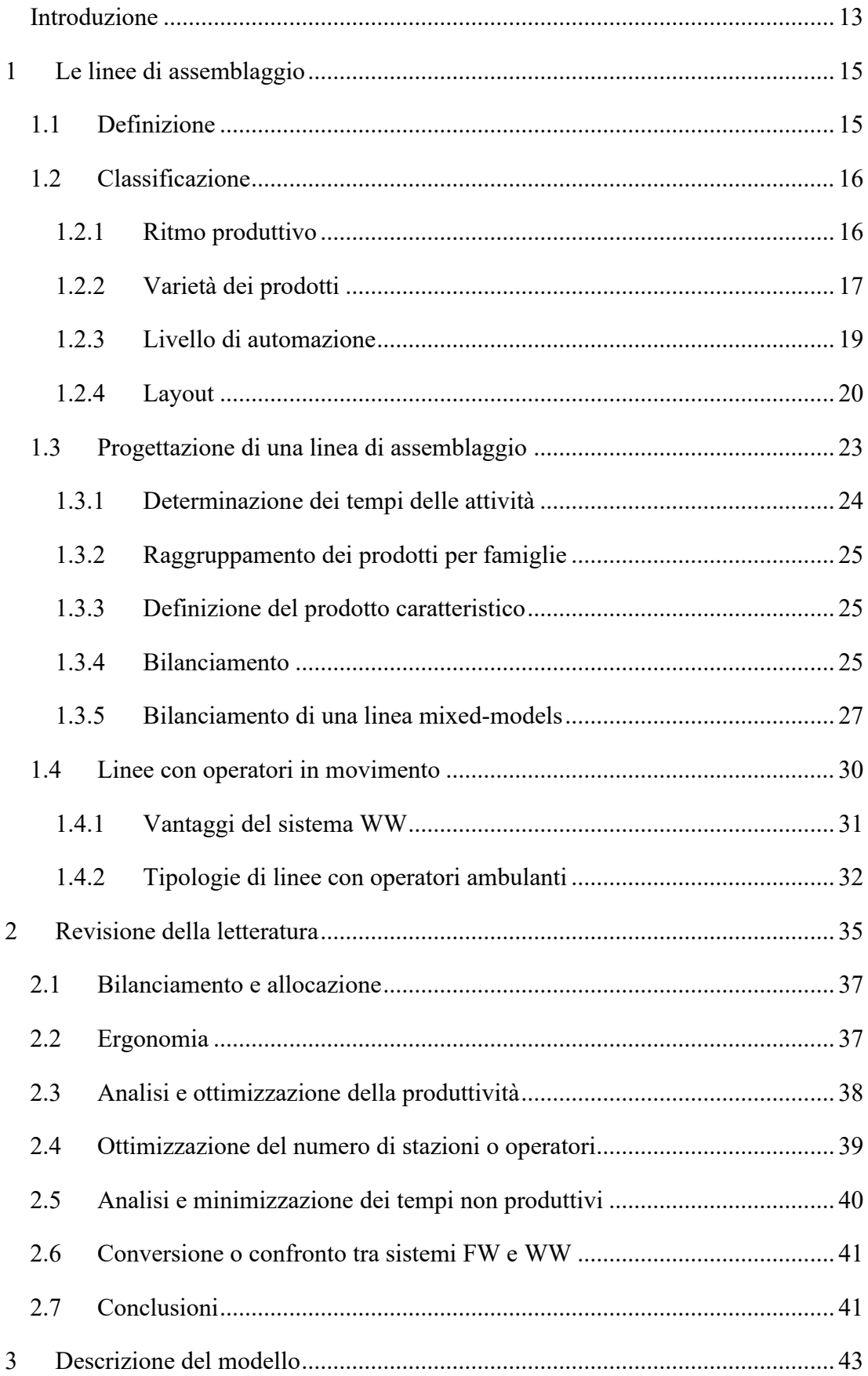

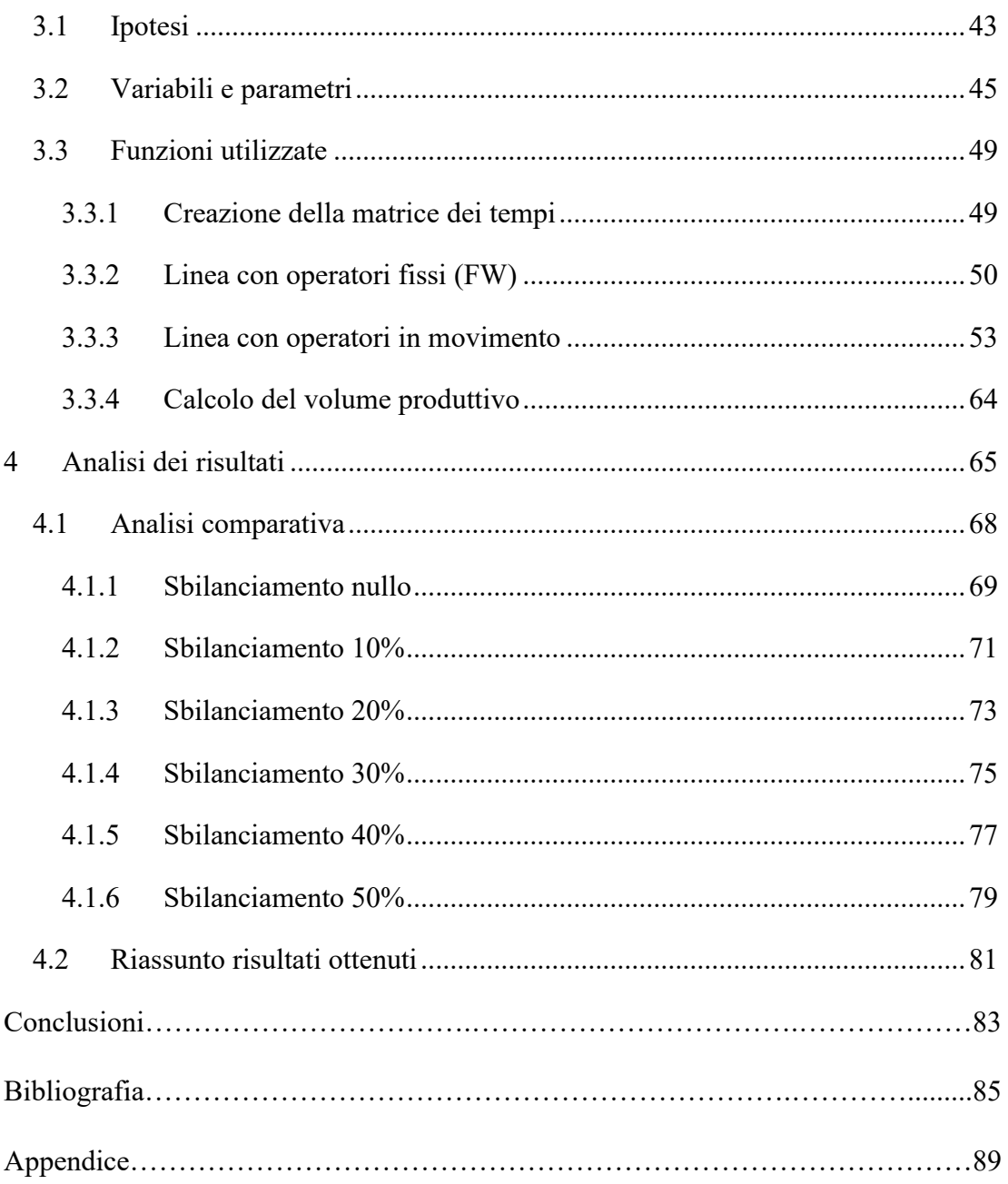

#### INDICE DELLE FIGURE

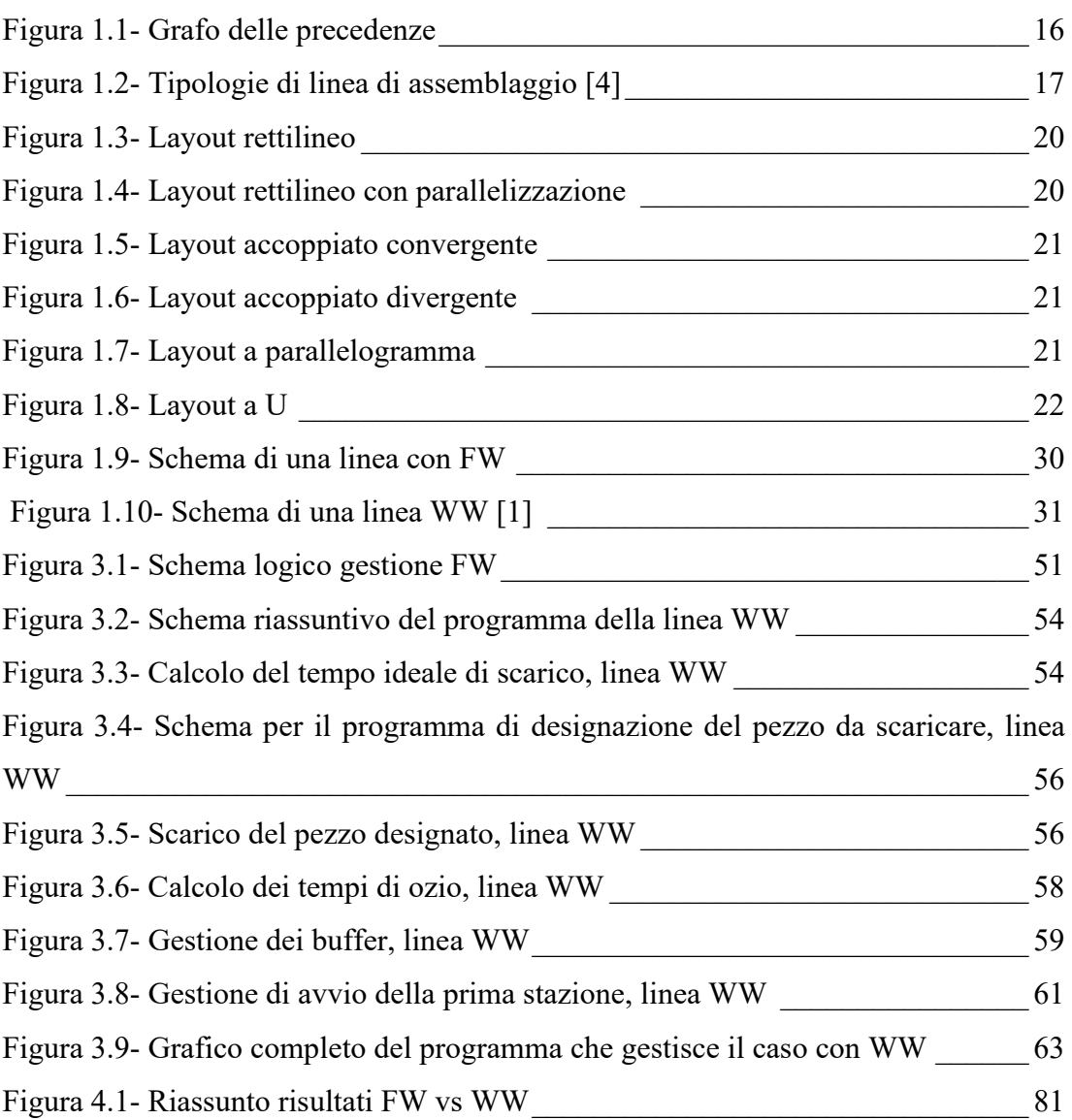

#### INDICE DELLE TABELLE

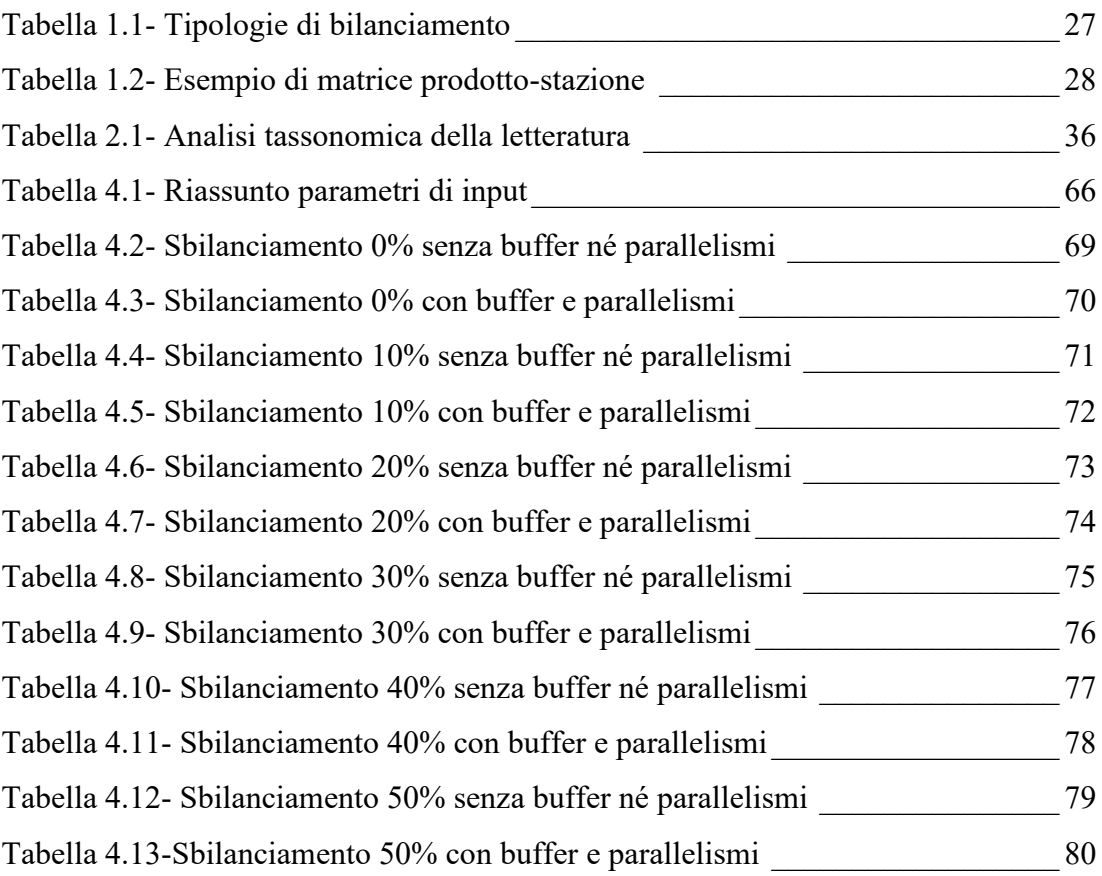

### <span id="page-12-0"></span>*Introduzione*

L'ottimizzazione delle risorse a disposizione e la minimizzazione sia dei costi che dei tempi di produzione rappresentano per un'azienda non solo un obiettivo, ma anche una necessità per trovare un posto in un mercato globalizzato. In quest'ottica, è cruciale la scelta del migliore sistema di assemblaggio dei prodotti. Basti pensare che i costi di produzione sono imputabili al 40% al solo assemblaggio e che questa fase occupa dal 15% al 70% del tempo complessivo di produzione [1] [2].

Siccome la scelta del sistema da implementare dipende da numerosi fattori come la diversità dei prodotti (linee mixed-models, multi-model, single-model), la tecnologia scelta (linee di assemblaggio manuali o robotizzate), il ritmo di produzione (sincrono o asincrono), ecc., l'individuazione del sistema migliore è, nella maggior parte dei casi, complicata vista la grande numerosità delle scelte possibili.

Spesso ci si concentra sul bilanciamento della linea di produzione, facendo attenzione a minimizzare i tempi morti e i sovraccarichi delle stazioni ma, a parità di bilanciamento, le possibilità di scelta restano comunque numerose.

In questo elaborato è stato definito un modello matematico che, a partire da una famiglia di prodotti bilanciata per ipotesi, analizza in modo parametrico l'influenza di diverse variabili sull'output della linea in due scenari differenti:

- a) il classico sistema di assemblaggio in linea con operatori fermi nelle proprie postazioni (Fixed Workers – FW), buffer di disaccoppiamento e prodotti che vengono completati man mano che avanzano lungo la linea;
- b) un sistema assemblaggio con operatori ambulanti (Walking Workers WW) chiamato Rabbit Chase nel quale gli operatori ricordano, con i loro spostamenti lungo la linea, i movimenti di chi insegue un coniglio [1]. Ogni operatore, dopo avere prelevato un semilavorato dal supermarket, si muove, infatti, tra le stazioni fino a completare su di esso tutte le attività richieste ed alla fine torna alla prima stazione per riceve un nuovo semilavorato da assemblare.

Il modello riceve in input i dati della famiglia e restituisce la produttività della linea nei due casi confrontati.

L'obiettivo è quello di ottenere delle indicazioni di carattere generale da poter sfruttare agevolmente in sede di progettazione di una linea di assemblaggio.

## <span id="page-14-0"></span>*1 Le linee di assemblaggio*

Le prime linee di assemblaggio risalgono all'inizio del ventesimo secolo quando il grande aumento della richiesta di prodotti da parte del mercato diede il via a quella che fu poi chiamata produzione di massa (mass production). Henry Ford è considerato un pioniere in questo campo ed a lui si deve l'introduzione delle linee di assemblaggio nell'industria con l'obiettivo di creare un sistema di produzione efficiente in termini di tempi e di costi. Trovandosi in un mattatoio egli rimase colpito dalla rapidità con cui i macellai sporzionavano l'animale rimuovendo ciascuno sempre la stessa porzione di carne, mentre la carcassa dell'animale avanzava su un nastro trasportatore. [3].

Il concetto di linea di assemblaggio sviluppato da Ford per la produzione di massa delle prime automobili ("Puoi averla in qualsiasi colore desideri, purché sia nera"), oggi, si rivela tuttavia inadeguato per fronteggiare la varietà della domanda del mercato, sempre più orientato alla personalizzazione dei prodotti.

Nel tempo, quindi, il concetto di linea di assemblaggio si è evoluto adattandosi alle diverse situazioni e necessità fino a comprendere quelle linee che oggi consentono alle azienda di sfornare prodotti anche molto diversi tra loro. In questo capitolo viene riportata una panoramica delle diverse configurazioni di linea e la loro classificazione.

## <span id="page-14-1"></span>*1.1 Definizione*

Una linea di assemblaggio è un sistema composto da postazioni di lavorazione, macchinari e attrezzature che rendono possibile l'assemblaggio di un prodotto tramite una sequenza ordinata di azioni dette task.

In ogni stazione vengono eseguite solo parte delle operazioni richieste per l'assemblaggio completo del prodotto, perché si cerca di avere una disposizione ottimale dei materiali necessari ai diversi task e una distribuzione omogenea dei tempi di assemblaggio tra le stazioni.

L'ordine di esecuzione dei task sul prodotto non è casuale, ma viene dettato dal diagramma delle precedenze (grafo) nel quale i cerchi corrispondono ai task, operazioni elementari e non ulteriormente divisibili, di durata pari al valore scritto al di fuori del cerchio corrispondente e le frecce identificano i vincoli di precedenza.

Un esempio di grafo è riportato in figura (Fig.1.1).

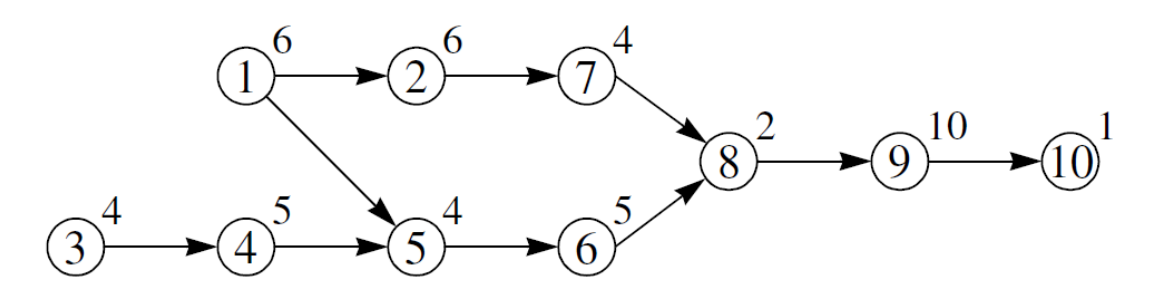

Figura 1.1- Grafo delle precedenze

<span id="page-15-2"></span>Generalmente, più di un task può essere eseguito nella stessa stazione, ma è importante distribuire i task in modo da rendere il tempo di esecuzione delle attività confrontabile in ogni stazione ed ottenere quello che viene chiamato bilanciamento della linea.

Gli obiettivi del bilanciamento in una linea sono i seguenti [3]:

- massimizzazione dell'omogeneità del carico di lavoro delle stazioni;
- minimizzazione del numero di stazioni;
- minimizzazione del tempo ciclo;
- massimizzazione del coinvolgimento degli operatori.

Ogni stazione può essere presieduta o meno da un operatore. Questo, ad esempio, è assente se la stazione è automatizzata o se gli operatori sono ambulanti.

## <span id="page-15-0"></span>*1.2 Classificazione*

Le linee di assemblaggio possono essere classificate sulla base di diversi parametri, tra cui: il grado di automazione, il ritmo produttivo, la varietà dei prodotti, ecc.

Saranno in seguito illustrate le possibili classificazioni, sottolineando le differenze di ciascun sistema analizzato.

#### <span id="page-15-1"></span>*1.2.1 Ritmo produttivo*

Una linea di assemblaggio può essere di tipo sincrono o asincrono.

Si definisce *sincrona* una linea in cui il tempo di permanenza di un semilavorato in una stazione è fisso e pari al tempo ciclo *(tc)* calcolato come il reciproco del tasso di produzione Q [pz/h]. Questo tipo di linee, note anche con il nome di *linee a cadenza imposta*, garantiscono un output ad intervalli di tempo regolari, ma pagano lo scotto di possibili lavorazioni incomplete.

Si definisce *asincrona* una linea in cui le stazioni lavorano ognuna alla propria velocità con il rischio però di incorrere in situazioni in cui i prodotti restano fermi in attesa di passare alla stazione successiva o le stazioni rimangono inattive in attesa che la stazione precedente finisca i propri task. Ne consegue che linee di questo tipo sono caratterizzate da un ritmo di produzione non costante. L'espediente adottato spesso, per cercare di evitare o almeno ridurre le problematiche legate ai tempi morti, è quello di disaccoppiare le stazioni tramite polmoni interoperazionali chiamati buffer.

#### <span id="page-16-0"></span>*1.2.2 Varietà dei prodotti*

In letteratura sono descritti tre tipi di linee di assemblaggio denominate:

- a) *single-model*
- b) *multi-model*
- c) *mixed-model*

e rappresentate nella Fig. 1.2 [4] dove ogni modello è associato ad una diversa forma geometrica:

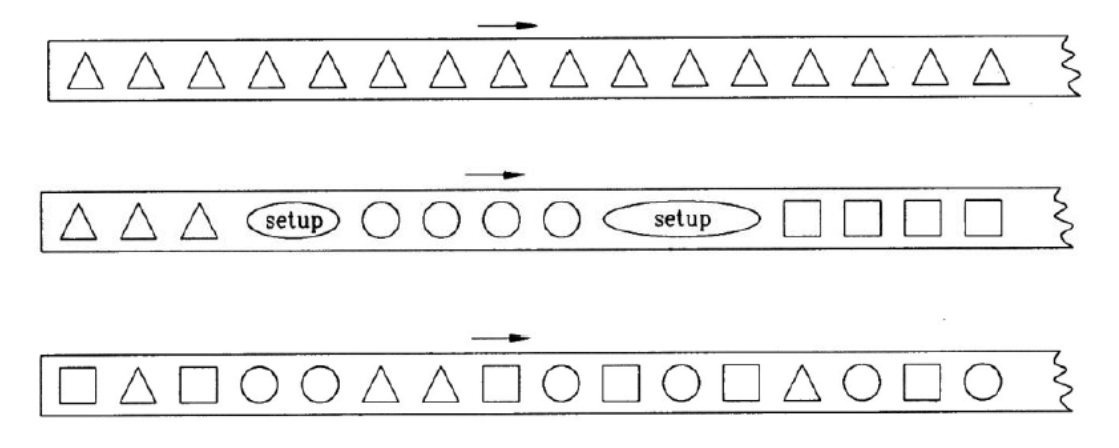

Figura 1.2- Tipologie di linea di assemblaggio [4]

<span id="page-16-1"></span>Si parla di linea *single*-*model* quando l'output è un solo tipo di prodotto o quando i prodotti processati sono talmente simili da non necessitare operazioni di set-up per passare da uno all'altro come capita nella produzione delle lattine per bibite. Non ci sono dei lotti di produzione veri e propri in questo caso.

Se, invece, la linea produce più tipologie di prodotti della stessa famiglia, si distinguono due diverse situazioni: la linea verrà chiamata *multi*-*model* se i diversi modelli si alternano a lotti, *mixed*-*model* se invece si susseguono in lotti pressoché unitari.

Nel caso di linea *multi*-*model*, tra un lotto e l'altro è prevista una fase di set-up dell'impianto ed il bilanciamento della linea viene effettuato separatamente per ogni tipo di prodotto. È quindi conveniente eseguire un sequencing efficiente dei lotti in modo da minimizzare il tempo non produttivo per il cambio di configurazione. La dimensione dei lotti dipende dal lotto economico di ciascun oggetto da produrre.

Nelle linee *mixed*-*model*, la necessità di fare il sequencing dei prodotti, invece, non si presenta in quanto il susseguirsi dei diversi modelli rispecchia la richiesta del mercato. È importante in questo caso che la famiglia dei prodotti processati contenga prodotti simili per rendere trascurabile il set-up tra un modello e l'altro altrimenti, questo tipo di produzione, sarebbe largamente sconveniente. Generalmente linee mixed model vengono utilizzate per l'assemblaggio di prodotti con architettura modulare che si differenziano tra loro per uno o pochi moduli.

Un'architettura di tipo modulare offre numerosi vantaggi tra cui [5]:

- *-* la possibilità di ottenere un elevato mix di prodotti variando i moduli accoppiati senza gravare né sulla progettazione, né sulla produzione, né tantomeno sullo stoccaggio delle parti (varietà esterna elevata);
- *-* in fase di progettazione si può riconoscere come una particolare funzione possa essere svolta dallo stesso componente in ciascuna delle varianti del prodotto, facilitando la realizzazione di economie di scala;
- *-* è più semplice per l'azienda migliorare il prodotto semplicemente riprogettando il modulo specifico della funzione di interesse;
- *-* è favorita la gestione ATO (assembly to order), minimizzando il lead time. Questo tipo di linee è, infatti, associato alla filosofia produttiva *just in time.*

Solitamente le linee mixed-model sono di tipo asincrono per via dei diversi tempi di lavorazione di ogni modello. La presenza di buffer permette, infatti, di limitare lo sbilanciamento della linea, garantendo comunque un buon tasso di produzione.

Secondo [6], una linea di tipo mixed-model va utilizzata quando:

- il tempo ciclo è maggiore di un minuto
- l'investimento sostenuto per la costruzione della linea non è ammortizzabile da un solo modello di prodotto
- i prodotti non devono avere tempi di consegna breve
- i modelli prodotti sono simili tra loro
- ogni modello richiede le stesse risorse per essere assemblato
- il tempo di set-up per passare da un modello all'altro è breve o trascurabile

#### <span id="page-18-0"></span>*1.2.3 Livello di automazione*

Si definisce linea di assemblaggio *manuale* una linea in cui tutte le attività, o la maggior parte di esse, vengono svolte da un operatore umano che può servirsi di strumenti o macchine utensili per portare a termine i task assegnati alla stazione. Si utilizzano queste linee quando i pezzi da processare sono particolarmente fragili o hanno bisogno di frequenti riposizionamenti.

La linea è *semiautomatizzata* quando vede la compresenza di uomini e macchine per lo svolgimento delle attività. In questi casi le macchine svolgono le operazioni vere e proprie di assemblaggio, mentre gli operatori si occupano del monitoraggio e dell'approvvigionamento dei materiali.

Le linee *automatizzate*, infine, presentano tutte le attività del processo svolte tramite l'utilizzo di macchinari autonomi. Si utilizzano principalmente nei processi svolti in ambienti ostili all'uomo o dove l'utilizzo di un robot è economicamente più conveniente. La precisione dei robot giustifica l'assunzione che in questi casi il tempo ciclo sia di tipo deterministico [3].

Nella scelta sono da tenere in considerazione diversi aspetti: la velocità con cui si vuole rispondere al mercato, le dimensioni dei lotti da produrre, l'entità dell'investimento che si può sostenere.

Ad esempio, si utilizzerà una linea automatizzata per la produzione single-model in cui non c'è bisogno di riconfigurazioni frequenti o multi-model nei casi in cui i lotti di produzione abbiano dimensioni importanti. Questa scelta porta ad un elevato volume produttivo a fronte di una scarsa flessibilità dell'impianto. Generalmente viene impiegata per la produzione *make to stock*.

Le linee manuali o semiautomatizzate, invece, portano all'ottenimento di volumi produttivi inferiori ma, essendo più flessibili, è più facile cambiare le impostazioni di processo e utilizzarle per produzioni multi-model e mixed-model. Il risultato che si ottiene è un aumento sia della varietà dei prodotti a fronte di un aumento dei tempi di produzione.

L'investimento per la realizzazione della linea è proporzionale al livello di automatizzazione.

#### <span id="page-19-0"></span>*1.2.4 Layout*

Le linee di assemblaggio possono essere classificate anche a seconda del layout fisico ossia della distribuzione delle stazioni nello spazio.

Il tipo più semplice è il layout *rettilineo* in cui tutte le stazioni sono posizionate in modo seriale lungo un sistema di trasporto (spesso un nastro trasportatore) che consente l'avanzamento dei prodotti. Con questa configurazione è favorito l'approvvigionamento frontale dei materiali, ma è sfavorita la comunicazione e il coinvolgimento degli operatori. (Fig. 1.3)

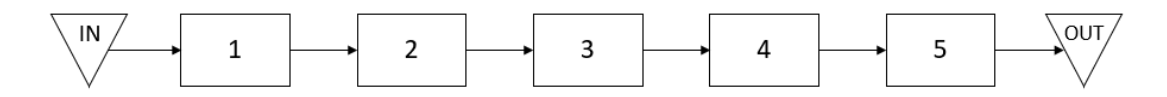

Figura 1.3- Layout rettilineo

<span id="page-19-1"></span>Nei casi in cui nella linea sia presente una stazione particolarmente sbilanciata rispetto alle altre (collo di bottiglia), è possibile prevedere due postazioni identiche in parallelo in modo da rendere la stazione maggiormente produttiva. In questo caso, però, bisogna tenere in considerazione la necessità di raddoppiare tutte le attrezzature e i macchinari necessari (Fig. 1.4).

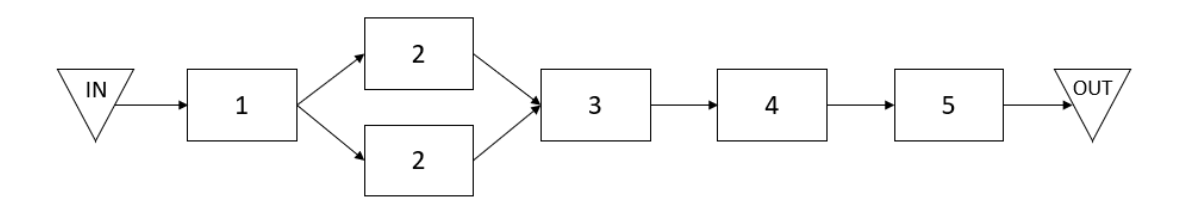

<span id="page-19-2"></span>Figura 1.4- Layout rettilineo con parallelizzazione

Si utilizza una configurazione *convergente* nei casi in cui più di una famiglia di prodotti utilizzi una determinata stazione (spesso capita per le attrezzature di collaudo). In questi casi è possibile accoppiare le due o più linee e farle convergere nella stazione comune. (Fig.1.5)

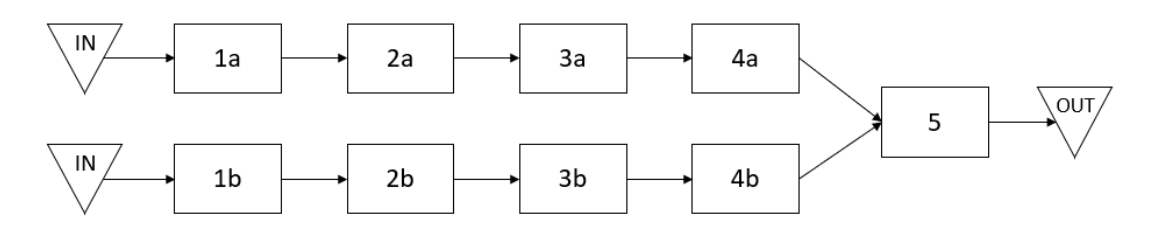

Figura 1.5- Layout accoppiato convergente

<span id="page-20-0"></span>In una configurazione *divergente* la prima parte della produzione è comune e si ha la differenziazione solo negli ultimi stadi (Fig. 1.6).

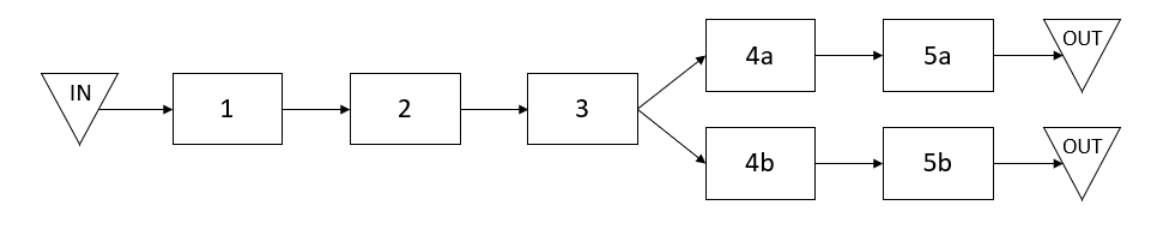

Figura 1.6- Layout accoppiato divergente

<span id="page-20-1"></span>L'impiego di un layout rettilineo presenta l'inconveniente di un ridotto team working tra gli operatori, perché non offre loro la possibilità di confrontarsi e vedere il lavoro svolto dai colleghi in linea.

Facendo ripiegare la linea su sé stessa secondo un layout a *parallelogramma* (Fig.1.7) o *a forma di U* (Fig. 1.8), oltre a migliorare la comunicazione tra gli operai e il lavoro di squadra, si ottiene una complessiva riduzione degli spazi occupati dalla linea e viene offerta la possibilità di avere un unico magazzino in quanto l'ingresso e l'uscita si trovano dalla stessa parte. Di contro però, viene sfavorito l'approvvigionamento frontale dei materiali.

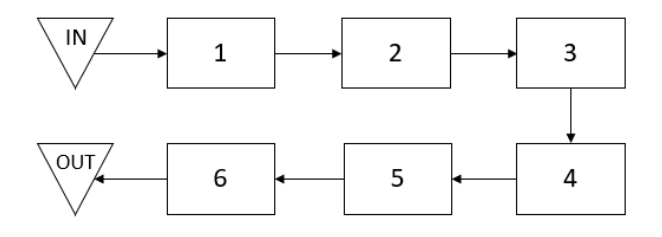

<span id="page-20-2"></span>Figura 1.7- Layout a parallelogramma

Nel caso di layout a U, sempre più utilizzato nelle industrie, il numero di operatori necessari è inferiore rispetto al numero di stazioni della linea in quanto lo stesso operatore può eseguire le lavorazioni necessarie al completamento del prodotto sia su un ramo che sull'altro (es. S1 e S5 nella Fig. 1.8) generando quello che in gergo si chiama *crossover stations.*

Nelle linee a U, inoltre, il bilanciamento è relativamente più facile che nelle altre, in quanto il numero di combinazioni task-stazione è molto elevato [4].

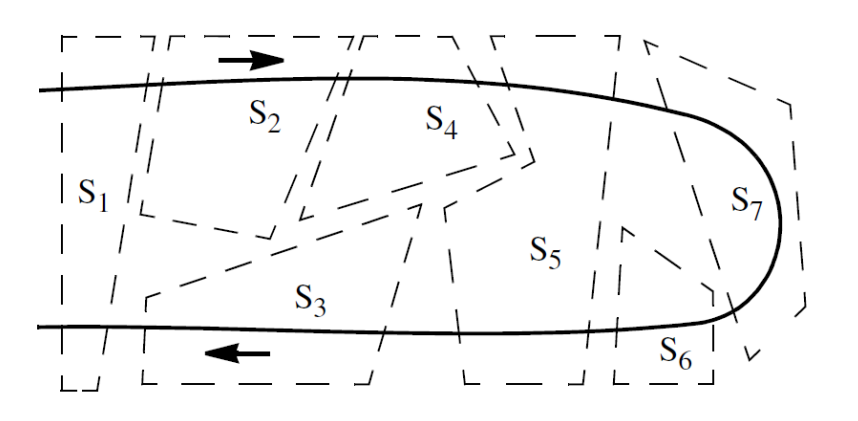

<span id="page-21-0"></span>Figura 1.8- Layout a U

### <span id="page-22-0"></span>*1.3 Progettazione di una linea di assemblaggio*

La progettazione di una linea di assemblaggio richiede l'esecuzione di diversi step e viene avviata con la definizione del diagramma delle precedenze per ciascun prodotto che si intende processare. In letteratura [7] vengono descritte le difficoltà che si incontrano quando si cerca di definire tale diagramma e si vogliono applicare le tecniche di bilanciamento delle linee di assemblaggio. Boysen, Shulze e Scholl [7], individuano nel metodo proposto da Klindworth et al. (2012) [8] la migliore procedura da attuare in ambito industriale per superare tali difficoltà.

In breve, il metodo prevede la definizione di un grafo target (TG) nel quale assegnare le attività da svolgere. Esso viene via via rifinito ipotizzando di disporre di un grafo MxG che viene definito come descrittivo di una procedura storicamente realizzabile (FTS: feasible task sequence) e aggiornato nel tempo man mano che si sperimentano procedure altrettanto realizzabili. Con l'esperienza, il diagramma di massima MxG viene "snellito" di quegli archi che descrivono precedenze non fondamentali. Contemporaneamente, il metodo suggerisce di definire un grafo minimo MnG con lo stesso numero di nodi di TG, ma che presenta solo gli archi certamente necessari e verificati.

Con il tempo alcune relazioni vengono rimosse dal grafico MxG con un processo bottom-up e altre aggiunte al grafico MnG con il processo opposto (top-down) fino a raggiungere la situazione in cui MnG=MxG. Il grafo così ottenuto è quello cercato.

Dal momento che la procedura di costruzione di TG richiede al progettista molto tempo ed esperienza, gli autori [8] affermano che è possibile ottenere un bilanciamento di buon livello della linea a partire dal grafo MxG, quando ancora rappresenta un risultato parziale.

Noto il grafo delle precedenze, è possibile passare allo step seguente cioè determinare i tempi di esecuzione delle attività.

#### <span id="page-23-0"></span>*1.3.1 Determinazione dei tempi delle attività*

Noti i prodotti su cui si intende lavorare, ci sono due diverse possibilità:

- a) I tempi di esecuzione delle attività di assemblaggio per ogni prodotto sono noti. Questo capita se la linea è preesistente e si intende fare un ribilanciamento o un cambio di layout.
- b) I tempi di assemblaggio sono da determinare (prodotto nuovo)

Se i tempi non sono noti, è necessario determinarli. In letteratura si trovano numerose metodologie. Tra le più rinomate ricordiamo le seguenti:

- *Metodo di Bedaux*: è una cronotecnica, utilizzabile nei casi in cui le attività da svolgere siano simili tra loro. Prevede l'uso di un cronometro per misurare il tempo di esecuzione delle varie attività direttamente sul campo. Nonostante la tecnica sia di semplice ed economica attuazione, risulta onerosa dal punto di vista dell'esecuzione delle prove, in quanto richiede numerose ripetizioni di una stessa operazione da parte di operatori diversi, in momenti diversi della giornata ed in giornate differenti.
- *Metodo dei tempi standard predeterminati*:
	- o MTM (Method Time Mesurement)
	- o MOST (Maynard Operation Sequence Technique)

Questi metodi si utilizzano quando non è possibile fare prove sul campo, come, ad esempio, nel caso di progettazione di una nuova linea. La tecnica si basa sulla scomposizione delle attività complesse in task elementari (es. afferrare, raggiungere, ecc) a ciascuno dei quali viene assegnato un tempo di esecuzione standardizzato presente in tabelle di riferimento.

*- Metodo del Work Sampling*: tecnica probabilistica basata sul campionamento ed utilizzata quando le attività svolte sono molto diverse tra loro. La tecnica è applicabile solo laddove si possano misurare i tempi fisicamente (linea preesistente).

La procedura prevede di effettuare *n* rilevazioni del tempo di assemblaggio per ricavare la probabilità che un certo attributo sia verificato. Dal calcolo della deviazione standard si ottiene il valore della varianza. Come risultato non si

ottiene, quindi, un valore definito del tempo di esecuzione di una certa attività, bensì un intervallo di valori entro cui l'attività sarà completata con una probabilità pari al 95%.

#### <span id="page-24-0"></span>*1.3.2 Raggruppamento dei prodotti per famiglie*

Noti i tempi e i grafi, si passa all'individuazione delle famiglie di prodotti simili. Tra le tecniche usate a questo proposito si annoverano:

- *-* PFA (Product Flow Analysis)
- *-* Cluster Analysis

Se i prodotti vengono raggruppati in famiglie in modo corretto è possibile effettuare il bilanciamento della linea, assegnando i vari task alle stazioni. In caso contrario, i tempi di lavorazione dei modelli potrebbero essere tra loro incompatibili e portare alla creazione di una linea difficilmente bilanciabile.

#### <span id="page-24-1"></span>*1.3.3 Definizione del prodotto caratteristico*

All'interno di una famiglia ciascun prodotto ha i propri tempi e il proprio ciclo di assemblaggio ed è, pertanto, importante individuare quale sia il prodotto caratteristico che meglio rappresenta la famiglia.

Per prodotto caratteristico si intende il modello che prevede tutte le attività della linea. Il grafo risultante deve presentare tutti i task (cerchi) e tutti gli archi (vincoli di precedenza) dei prodotti della famiglia.

Il prodotto caratteristico può essere:

- *- virtuale* quando nella realtà nessun prodotto della famiglia prevede nel proprio grafo tutte le attività;
- *- reale* quando coincide con il prodotto più complesso della famiglia.

#### <span id="page-24-2"></span>*1.3.4 Bilanciamento*

Il bilanciamento della linea è lo step della progettazione più delicato in quanto da esso dipende il volume di produzione ed il numero di stazioni da impiegare. Scelto uno dei due valori come dato di progetto, si ricava il valore dell'altro.

Per bilanciare la linea in modo adeguato, bisogna considerare tutti i possibili vincoli [4]:

- *-* equipaggiamento della stazione: questo accade nei casi in cui i prodotti sono particolarmente complessi e le attrezzature richieste non possono essere presenti in ogni stazione;
- *-* incompatibilità tra i task;
- *-* distanza massima/minima tra le stazioni che devono performare due task consecutivi (in termini di tempo o spazio);
- *-* posizione: vincolo importante nel caso di prodotti particolarmente pesanti o ingombranti o fissati al nastro trasportatore (nessuna rotazione consentita);
- *-* capacità degli operatori: è possibile assegnare ad una stazione solo le operazioni che l'operatore preposto è in grado di eseguire.

Tutte le tecniche di bilanciamento di una linea di assemblaggio sono basate sulla tecnica base SALBP (Simple Assembly Line Balancing Problem), costruita sulle seguenti ipotesi [4]:

- *-* la linea deve essere del tipo single-model (mass production);
- *-* la linea è sincrona con tempo ciclo fissato *tc;*
- *-* i tempi di esecuzione dei task sono deterministici *ti;*
- *-* nessun vincolo di assegnazione viene considerato oltre ai vincoli di precedenza;
- *-* il layout è rettilineo e le *m* stazioni che insistono sulla linea sono tutte posizionate dallo stesso lato del nastro;
- *-* tutte le stazioni sono ugualmente equipaggiate e tutti gli operatori hanno le medesime capacità;

La tecnica SALBP può essere applicata con diverse funzioni obiettivo [3]:

*-* ALBP-1: a partire dal tempo ciclo (o volume di produzione richiesto), si cerca di minimizzare il numero di stazioni;

- *-* ALBP-2: a partire dal numero di stazioni si cerca di minimizzare il tempo ciclo (massimizzare la produttività);
- *-* ALBP-F (fisibility): noto il numero di stazioni e il tempo ciclo, si verifica la fattibilità della linea;
- *-* ALBP-E (efficiency): si cerca di minimizzare sia il numero di stazioni che il tempo ciclo al fine di massimizzare l'efficienza.

Queste categorie possono essere riassunte nella tabella 1.1 [4]

| Numero di<br>stazioni<br>Tempo ciclo | Dato   | Da minimizzare |
|--------------------------------------|--------|----------------|
| Dato                                 | ALBP-F | ALBP-1         |
| Da minimizzare                       | ALBP-2 | ALBP-E         |

Tabella 1.1- Tipologie di bilanciamento

#### <span id="page-26-1"></span><span id="page-26-0"></span>*1.3.5 Bilanciamento di una linea mixed-models*

Come descritto nel paragrafo 1.2.2., una linea mixed-model processa numerosi prodotti in lotti quasi unitari. È importante che tra loro i prodotti siano più simili possibile, ma questo non è spesso sufficiente ad appianare le diversità in termini di tempo di lavorazione.

Molti sono gli studi condotti con l'obiettivo di bilanciare al meglio una linea di questo tipo e a questo scopo, dovendo processare componenti diversi durante la giornata, viene scelto generalmente di farla lavorare in modalità asincrona (senza tempo ciclo imposto): la quantità di pezzi prodotti nell'unità di tempo dalla linea dipende principalmente dalla stazione "collo di bottiglia", ossia la stazione caratterizzata dal maggiore tempo di lavorazione.

A partire dal bilanciamento della linea ottenuto nell'ipotesi single-model, si procede a adeguare il modello al caso mixed-model in modo da introdurre le effettive diversità dei modelli considerati [9].

Siano:

- τmk il tempo richiesto dal prodotto *m* nella stazione *k*
- *Tc* il tempo ciclo
- *K* il numero di stazioni totali
- *M* il numero di prodotti

Si genera una matrice prodotto-stazione (Tab. 1.2) in cui, per ogni incrocio, sono presenti i valori di ozio (Δmk) e di sovraccarico (Δmk\*):

$$
\Delta_{mk} = max\{T_c - \tau_{mk}; 0\}
$$

$$
\Delta_{mk}^* = max\{\tau_{mk} - T_c; 0\}
$$

| Stazione<br>Prodotto | k1                    | k2                              | $\cdots$                           | $\rm K$                            |
|----------------------|-----------------------|---------------------------------|------------------------------------|------------------------------------|
| $\mathbf{m}_1$       | 2<br>0                | $\mathbf 1$<br>$\boldsymbol{0}$ |                                    |                                    |
| m <sub>2</sub>       | 0<br>$\boldsymbol{0}$ | 1<br>$\overline{2}$             |                                    |                                    |
| $\cdots$             |                       |                                 | $\Delta_{mk}$<br>$\Delta_{mk}{}^*$ |                                    |
| M                    |                       |                                 |                                    | $\Delta_{MK}$<br>$\Delta_{MK}{}^*$ |

Tabella 1.2- Esempio di matrice prodotto-stazione

<span id="page-27-0"></span>Una volta determinati i valori di ozio e sovraccarico per ogni incrocio, l'ottimizzazione della linea è ottenuta scegliendo la funzione obiettivo e modificando di conseguenza l'assegnazione dei task alle stazioni.

Alcune delle funzioni obiettivo possibili sono:

minimizzazione dell'ozio totale

$$
\min \sum_{k=1}^K \Delta_{mk}
$$

minimizzazione del sovraccarico totale

$$
\min \sum_{k=1}^K \Delta_{mk}^*
$$

- minimizzazione dell'ozio massimo

$$
\min \Delta_{mk_{MAX}}
$$

- minimizzazione del sovraccarico massimo

$$
\min \Delta^*_{mk_{MAX}}
$$

La soluzione più semplice per appianare, almeno in parte, lo sbilanciamento è quella che prevede l'impiego di buffer intermedi tra le stazioni. Questo riduce il problema, ma non lo risolve in quanto la posizione e la dimensione dei buffer dovrebbe essere adattata a ciascuno dei tipi di prodotto da processare. Per migliorare ancora la produttività della linea bisognerebbe abbinare all'impiego dei buffer un'accurata programmazione della produzione che preveda di alternare prodotti più onerosi in termini di tempo a prodotti più veloci da completare, riducendo il rischio sovraffaticare gli operatori.

Tanti sono i metodi alternativi per migliorare il bilanciamento di una linea mixedmodel. Tra le proposte più recenti si trova la tecnica del bilanciamento dinamico [10]. Essa prevede la scomposizione dinamica delle attività più onerose tra due stazioni adiacenti in modo da spartire il tempo complessivo senza generare un collo di bottiglia, fa leva sulla professionalità e sull'esperienza degli operatori ed è applicabile a patto che quelli di una stazione riescano a riconoscere il momento giusto per passare il semilavorato alla stazione successiva e siano sufficientemente comprensivi nei confronti degli operatori delle stazioni precedenti.

### <span id="page-29-0"></span>*1.4 Linee con operatori in movimento*

Le linee con operatori in movimento sono state presentate per la prima volta in letteratura alla fine degli anni '80 (1987 Suzaki) e da quel momento la numerosità degli studi effettuati e l'interesse industriale per questo tipo di sistema ha visto un importate incremento.

Come già anticipato, è una necessità avere dei sistemi di assemblaggio altamente flessibili e performanti per rispondere alle attuali tendenze del mercato. Le richieste, infatti, sono sempre più varie sia dal punto di vista dei prodotti, sempre più personalizzati, sia dal punto di vista dei volumi di produzione, che tendono al lotto unitario.

Le linee di assemblaggio tradizionali prevedono un certo numero di stazioni di assemblaggio disposte lungo un sistema di movimentazione come, ad esempio, un nastro trasportatore. Gli operatori sono fissi (fixed workers FW) e i prodotti si muovono tra le stazioni. Nell'immagine Fig.1.9 è presente uno schema della linea FW. In ogni stazione è presente un operatore che svolge tutte le operazioni assegnate alla sua stazione.

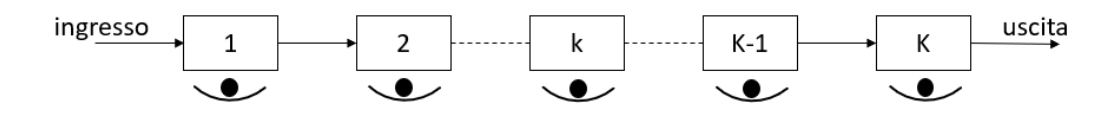

Figura 1.9- Schema di una linea con FW

<span id="page-29-1"></span>Un approccio alternativo è quello che vede gli operatori in movimento tra le stazioni (walking workers WW). Il prodotto si muove insieme all'operatore da una stazione all'altra fintanto che non sono state compiute su di esso tutte operazioni necessaria per completarne l'assemblaggio. A quel punto l'operatore lascia il prodotto finito, prende un nuovo semi-assemblato e ricomincia dalla prima stazione. In Fig.1.10 è presente uno schema della linea con WW.

<span id="page-30-1"></span>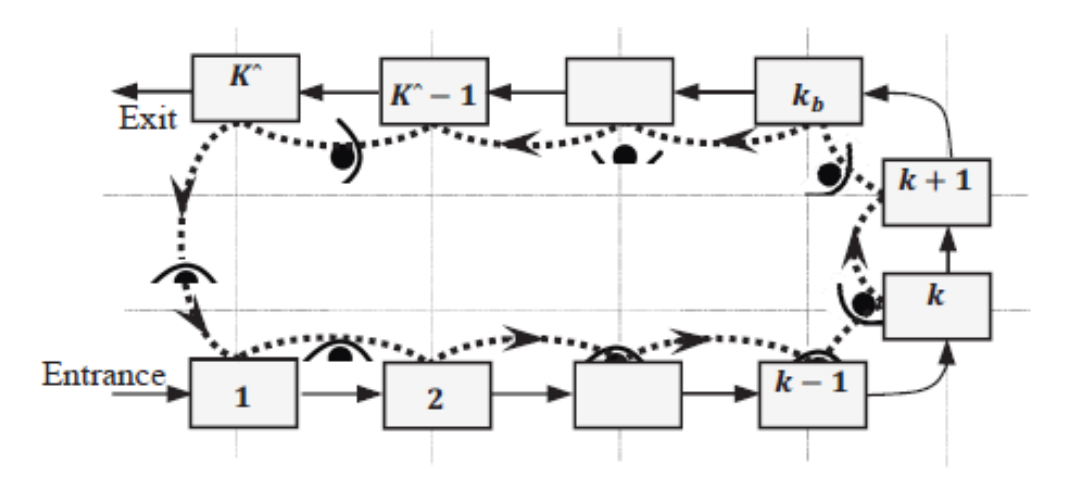

Figura 1.10- Schema di una linea WW [1]

#### <span id="page-30-0"></span>*1.4.1 Vantaggi del sistema WW*

Un sistema del tipo (WW) permette di superare i problemi presenti nel classico sistema a operatori fissi [11] da vari punti di vista.

*Flessibilità maggiore*: risponde alla crescente richiesta di personalizzazione dei prodotti e alla conseguente riduzione dei lotti, riducendo gli sprechi.

La flessibilità può essere analizzata sotto tre diversi aspetti [12]:

- o Mix produttivo: la varietà di prodotti è in costante aumento per via della crescente personalizzazione degli stessi;
- o Volume di produzione: la dimensione dei lotti di produzione deve seguire le richieste del mercato consentendo una produzione di tipo make-to-order;
- o Layout: è richiesta anche la flessibilità riguardante la disposizione delle stazioni, il loro numero e l'assegnazione dei task.

Il sistema a operatori ambulanti presenta queste caratteristiche di flessibilità, perché è in grado di adattarsi alle richieste semplicemente variando il numero di operatori impiegati nella linea o aggiungendo/rimuovendo alcune stazioni, ed è, pertanto, facilmente riconfigurabile e semplice da bilanciare, ammettendo, a differenza di quello a operatori fissi, maggiori differenze tra le stazioni circa i tempi di esecuzione delle operazioni.

*Riduzione dei buffer*: è un sistema in cui ogni operatore porta a termine le operazioni di un prodotto alla volta e non è necessaria l'introduzione di postazioni di accumulo tra le stazioni. Questo fatto si traduce in una sostanziale riduzione dei costi e dello

spazio necessario alla linea e di conseguenza anche in una riduzione dei work in progress (WIP, semilavorati).

*Riduzione del lead time di produzione*: favorisce un sistema di assemblaggio del tipo assembly to order con filosofia just in time (JIT).

*Qualità maggiore dei prodotti*: la qualità dei prodotti è facilmente monitorabile, perché ogni prodotto è assemblato da un singolo operatore che, per la tipologia della linea, dev'essere multi-specializzato (cross-trained), in grado cioè di svolgere tutte le attività sul prodotto e pronto ad agire nel caso si trovi ad affrontare difficoltà inaspettate.

Mentre nel caso delle linee tradizionali gli operatori, dovendo ripetere sempre lo stesso set di tasks su ogni prodotto, acquisiscono rapidamente quegli automatismi che portano ad una riduzione del tempo necessario all'esecuzione delle operazioni, la riduzione dinamica dei tempi di esecuzione della linea è quasi assente e rappresenta uno svantaggio della linea stessa.

#### <span id="page-31-0"></span>*1.4.2 Tipologie di linee con operatori ambulanti*

Quando si parla di operatori ambulanti è necessario stabilire dettagliatamente il modo in cui sono chiamati a lavorare.

Con riferimento agli articoli [12] [13], si riportano le diverse strategie:

- *Rabbit Chase*: letteralmente caccia al coniglio. È la tecnica più comune e prevede che ogni operatore percorra tutta la linea spostandosi da una stazione alla successiva con il proprio prodotto da completare. Esistono numerose varianti di questa tecnica, alcune di queste sono presentate nell'articolo [14]:
	- o ERC (Expanded Rabbit Chase): l'operatore lavora il proprio prodotto seguendo la linea e, se trova un blocco nella stazione che deve occupare, lascia il prodotto nella sua stazione e aiuta l'operatore della stazione successiva a completare le sue operazioni. Questo permette di ridurre i tempi di attesa e i WIP.
	- o IRC (Interrupted Rabbit Chase): l'operatore si muove tra le stazioni con l'intero lotto di prodotti simili da assemblare. Se si presenta un blocco nella stazione successiva alla sua, riporta i semilavorati nel supermarket e prende un nuovo lotto. Il lotto scelto può essere anche un WIP, l'importante è che preveda operazioni eseguibili nelle stazioni libere

della linea. Si utilizza quindi il supermarket come disaccoppiatore della linea. L'inconveniente della variante è che si allunga il tragitto percorso dagli operatori.

- o MERC (Modified Expanded Rabbit Chase): ogni stazione dispone di un buffer. Questo consente all'operatore di eseguire tutte le operazioni necessarie al proprio prodotto fintanto che non incorre in una stazione bloccata. In tale circostanza, l'operatore lascia il prodotto nel buffer di quella stazione e preleva un nuovo lotto dal supermarket. Una volta che la stazione si sblocca, l'operatore continua l'esecuzione delle operazioni sul prodotto su cui aveva interrotto l'assemblaggio. Questa scelta consente di occupare i buffer il minor tempo possibile, di ridurre le attese e anche la strada percorsa dagli operatori che non devono, come nel caso IRC, fare avanti e indietro dal supermarket per prelevare o lasciare un WIP.
- *Bucket Brigades*: ogni operatore effettua solo una parte delle operazioni necessarie per il completamento di un prodotto e poi lo trasferisce all'operatore successivo. Quando l'ultimo lavoratore finisce il lavoro sul prodotto, torna indietro per riprendere il lavoro del suo predecessore, che torna indietro e riprende il lavoro del suo predecessore e così via, finché, dopo aver trasferito il prodotto su cui stava lavorando al suo successore, il primo lavoratore torna all'inizio della linea per cominciare un nuovo prodotto.
- *Baton Touch*: in questo caso le lavorazioni sono portate avanti da operatori mobili che gestiscono più stazioni non necessariamente consecutive.

## <span id="page-34-0"></span>*2 Revisione della letteratura*

In letteratura sono presenti numerosissimi articoli riguardanti le linee di assemblaggio dal momento che si tratta di un argomento di notevole interesse in ambito industriale. Basti pensare che sul solo sito ScienceDirect alla voce assembly line corrispondono più di 500'000 articoli.

Questo capitolo analizza gli articoli riguardanti i sistemi di assemblaggio altamente flessibili classificandoli sulla base degli argomenti trattati.

Maggiore attenzione viene posta sulle linee con operatori in movimento.

Le categorie analizzate sono le seguenti:

- 1- Bilanciamento della linea inteso anche come allocazione degli operatori
- 2- Ergonomia e dispendio energetico
- 3- Ottimizzazione della produttività
- 4- Ottimizzazione del numero di operatori o di stazioni
- 5- Minimizzazione e analisi dei tempi non produttivi
- 6- Confronto o trasformazione tra sistemi FW e WW

Gli articoli analizzati sono riassunti nella seguente tabella (Tab. 2.1)

| sistemi FW/WW<br>Trasformazione<br>o confronto |                       |                          |                     |                       | ×            | ×                |                  |                | ×                |                |              |                          |              |                 |                       |                       |                         |                       |                       |                       |                       |                         |                       | ×               |             |                         |                                                       |                         |                       |                       |
|------------------------------------------------|-----------------------|--------------------------|---------------------|-----------------------|--------------|------------------|------------------|----------------|------------------|----------------|--------------|--------------------------|--------------|-----------------|-----------------------|-----------------------|-------------------------|-----------------------|-----------------------|-----------------------|-----------------------|-------------------------|-----------------------|-----------------|-------------|-------------------------|-------------------------------------------------------|-------------------------|-----------------------|-----------------------|
| Ottizzazione<br>tempi                          |                       |                          | ×                   |                       |              |                  |                  |                |                  |                |              |                          |              |                 |                       |                       | ×                       | $\boldsymbol{\times}$ | ×                     | $\mathsf{x}$ (op)     |                       |                         |                       |                 |             |                         |                                                       |                         |                       |                       |
| Ottimizzazione<br>Nop/Ns                       |                       |                          |                     | ದ<br>$\times$         |              |                  |                  | do x           |                  |                | $x$ op $x$   |                          |              |                 |                       |                       | do x                    |                       |                       |                       |                       | do x                    | $x$ op $x$            | $x$ op+st       | qo x        | do x                    | do x                                                  | οp<br>$\times$          |                       |                       |
| Ottimizzazione<br>produttività                 |                       |                          |                     |                       |              | ×                | ×                |                |                  | ×              |              |                          | ×            | ×               | ×                     | ×                     |                         | ×                     |                       |                       | ×                     | $\widehat{\mathcal{Z}}$ | ×                     | ×               | ×           | ×                       | ×                                                     | ×                       | ×                     |                       |
| Ergonomia                                      | ×                     |                          |                     |                       | ×            |                  |                  |                |                  | ×              |              |                          | ×            | ×               |                       | ×                     |                         |                       |                       |                       |                       |                         |                       |                 |             |                         |                                                       |                         |                       | ×                     |
| Bilanciamento<br>(allocazione)                 |                       | $\mathsf{x}(\mathsf{x})$ |                     | $\boldsymbol{\times}$ |              |                  | ×                |                |                  | ×              | ×            | $\mathsf{x}(\mathsf{x})$ | ×            | ×               | ×                     |                       | $\frac{\infty}{\infty}$ |                       |                       |                       |                       |                         |                       |                 |             | $\frac{\infty}{\infty}$ | $\stackrel{\textstyle\scriptstyle\times}{\mathbf{X}}$ | $\frac{\infty}{\infty}$ |                       |                       |
| operatori<br>$\ddot{\sigma}$<br>Tipo           | $\tilde{\varepsilon}$ | $\tilde{\varepsilon}$    | Š                   | $\tilde{\varepsilon}$ | FW/WW        | FW/WW            | $\sum_{i=1}^{n}$ | $\mathsf{www}$ | FW/WW            | $\tilde{\leq}$ | Š            | Š                        | Š            | ξ               | $\tilde{\varepsilon}$ | $\tilde{\varepsilon}$ | $\sum$                  | $\tilde{\varepsilon}$ | $\tilde{\varepsilon}$ | $\tilde{\varepsilon}$ | $\tilde{\varepsilon}$ | Š                       | $\tilde{\varepsilon}$ | FW/WW           | ⋚           | $\tilde{\varepsilon}$   | ξ                                                     | $\tilde{\varepsilon}$   | $\tilde{\varepsilon}$ | $\tilde{\varepsilon}$ |
| Tipo di linea                                  |                       | multi-models             | single-mode         | single-mode           | single-model | multi-models     | mixed-models     | multi-models   |                  | mixed-models   | multi-models | mixed-models             | single-model | single-model    |                       | single-model          | mixed-models            | single-model          | single-model          | single-model          | mixed-models          | mixed-models            | single-model          | single-model    |             | mixed-models            | mixed-models                                          | mixed-models            | mixed-models          |                       |
| Metodo                                         | modello               | modello                  | simulazione+modello | modello               | modello      | simulazione      | modello          | simulazione    | metodo           | modello        | modello      | modello                  | modello      | modello         | modello               | simulazione           | modello COIN            | modello               | simulazione+modello   | simulazione           | simulazione+modello   | simulazione             | simulazione           | modello         | simulazione | modello                 | modello                                               | modello                 | modello               | metodo                |
| Anno                                           | 2013                  | 2020                     | 2009                | 2015                  | 2020         | 2017             | 2021             | 2013           | 2017             | 2014           | 2016         | 2014                     | 2013         | 2013            | 2013                  | 2010                  | 2010                    | 2010                  | 2009                  | 2007                  | 2007                  | 2007                    | 2007                  | 2005            | 1993        | 2010                    | 2008                                                  | 1999                    | 2014                  | 2010                  |
| Rif                                            | Ξ                     | 逗                        | <u>ច្ន</u>          | $\boxed{17}$          | $\boxed{13}$ | $\overline{[3]}$ | $\Xi$            | $\overline{2}$ | $\overline{[4]}$ | [20            | $\Xi$        | $\Xi$                    | $[22]$       | $\overline{23}$ | [24]                  | $[25]$                | [26]                    | $\overline{2}$        | $[28]$                | [29]                  | [30]                  | $\boxed{31}$            | $\overline{2}$        | $\overline{33}$ | $\Xi$       | $\boxed{35}$            | 36]                                                   | $\overline{37}$         | $[38]$                | $[39]$                |

*Tabella 2.1- Analisi tassonomica della letteratura*
# *2.1 Bilanciamento e allocazione*

Gli articoli che prendono in considerazione il problema del bilanciamento della linea rappresentano il 37% di quelli riportati in tabella. Come strumento di analisi viene utilizzato in ogni caso un modello matematico o una metodologia preesistente (in alcuni articoli, ad esempio [26] e [35], si utilizza il metodo COIN, in altri, [3] e [11], si utilizza, invece, l'algoritmo genetico).

Negli articoli [15], [21], [26], [35], [36] e [37] il problema del bilanciamento è sostituito o affiancato dal problema di allocazione degli operatori alle stazioni della linea.

Nell'articolo [34] si sostiene che, per una linea di assemblaggio di tipo Walking Workers, il problema del bilanciamento non si presenta, essendo questo metodo di produzione auto-bilanciato per il fatto stesso che gli operatori si spostano da una stazione all'altra.

In [21] viene proposto di considerare lo studio di sistemi misti con operatori mobili e fissi a seconda delle operazioni da eseguire al fine di sfruttare i vantaggi di entrambi i sistemi.

L'articolo [22] riporta la convenienza di utilizzare un sistema ad operatori mobili nel caso di elevato sbilanciamento tra le stazioni. Questo fatto è stato verificato anche nel presente lavoro di tesi.

In [24] viene proposto un metodo alternativo di gestione di una linea con operatori mobili: per evitare che gli operatori debbano imparare tutte le operazioni della linea, si suddivide la linea in loop limitati in modo che ciascuno sia responsabile solo di una parte del processo.

# *2.2 Ergonomia*

Lo studio dell'ergonomia di un sistema di assemblaggio con operatori ambulanti è stato analizzato solo negli ultimi anni (23% degli articoli letti). Questo aspetto è fondamentale in quanto è ciò che più lo differenzia da un classico sistema con operatori fissi.

I metodi di analisi utilizzati per indagare questo aspetto sono sia la simulazione che l'utilizzo di modelli matematici.

In [22] (2013) gli autori sostengono che la mancata diffusione del sistema a WW in ambiente industriale possa essere in parte imputata alla pesante penalizzazione ergonomica ed energetica degli operatori in movimento.

In [1] (2013) viene studiata la dipendenza del dispendio energetico degli operatori in un sistema a WW dal numero di stazioni, dalla distanza tra queste, dal layout della linea e dal metodo di assegnazione dei task alle stazioni. Il modello è di interesse anche in considerazione del fatto che nell'elaborazione prende in considerazione aspetti come il tempo di spostamento e la fatica degli operatori.

Nel più recente articolo [13] (2021) vengono messi a confronto i due sistemi FW e WW sulla base dell'ergonomia. I risultati ottenuti dal modello suggeriscono che l'energia spesa per lo spostamento in WW non è allo stesso livello di quella necessaria per il picking in FW. Nei casi in cui la linea lavora alla sua massima capacità è più conveniente il sistema a FW, mentre se la domanda del mercato diminuisce è da preferire il sistema WW.

Gli articoli [1] e [39] suggeriscono delle accortezze alle quali prestare attenzione in fase di progettazione in modo da prevenire problemi muscoloscheletrici per gli operatori.

# *2.3 Analisi e ottimizzazione della produttività*

Per una linea di assemblaggio l'obiettivo principale è quello di riuscire a soddisfare le richieste del mercato e ad evadere in tempo tutti gli ordini. Per questa ragione la produttività è uno degli aspetti più studiati (50% degli articoli nella tabella).

Ci sono diversi articoli nei quali viene fatta un'analisi della produttività del sistema in relazione al bilanciamento della linea ([12][20][22][23][24]) e, spesso, anche in relazione all'ergonomia ([20][22][23][25]). Altri articoli si concentrano sull'effetto che il numero di operatori o di stazioni ha sull'output della linea ([31][32][33][34]). L'articolo [26] analizza invece la produttività del sistema al variare del tempo di attesa in-process degli operatori.

### *2.4 Ottimizzazione del numero di stazioni o operatori*

Le linee di assemblaggio tradizionali ad operatori fissi prevedono l'impiego di stazioni costantemente presidiate da almeno un operatore per garantire la continuità dei processi. Nel caso di operatori in movimento invece non c'è la necessità di mantenere presidiata ogni stazione e da questo deriva che il numero di operatori necessari alla linea è un parametro di studio da aggiungere al problema di bilanciamento.

Circa un terzo degli articoli consultati analizza la linea nell'ottica di ottimizzare la produttività, l'ergonomia o il bilanciamento, variando il numero di operatori ambulanti ([19][26][31][34]) o il numero di stazioni ([17]). Alcuni articoli considerano sia il numero di stazioni che di operatori in contemporanea per offrire un quadro più generale del problema di ottimizzazione ([11][32][33]).

L'articolo [19] mette a confronto due tipologie di sistemi di assemblaggio ad operatori ambulanti analizzando, al variare della dimensione del lotto di produzione, il valore ottimale del numero di lavoratori. I risultati ottenuti suggeriscono di utilizzare pochi operatori se il lotto di produzione è piccolo e di aumentarne il numero al crescere delle dimensioni del lotto.

In [11] il numero di operatori in linea viene minimizzato come risultato del processo di bilanciamento.

[26] conduce l'analisi della linea, studiando la dipendenza della produttività dalla quantità di tempo che non dà valore aggiunto del processo, come può essere il tempo per gli spostamenti o le attese. Dall'analisi emerge che all'aumentare del tempo non produttivo aumenta il numero degli operatori impiegati nella linea per garantire lo stesso output.

In [33] il confronto tra FW e WW porta a concludere che a parità di numero di stazioni e di operatori, l'efficienza di WW è migliore rispetto a FW se il lotto di produzione è relativamente grande, anche nel caso di linea particolarmente lunga. Nel caso di fluttuazioni della domanda, variando il numero di WW in linea è possibile conservare elevata l'efficienza senza ricorrere al ri-bilanciamento della stessa linea (come invece avviene nel caso di FW).

## *2.5 Analisi e minimizzazione dei tempi non produttivi*

A differenza di una linea con operatori fermi ciascuno nella propria stazione, nel caso di linee WW bisogna tenere in considerazione anche il tempo speso per lo spostamento dei lavoratori tra una stazione l'altra. Il peso percentuale degli studi sull'argomento presenti in letteratura è limitato (19%).

In [16] si studia il layout di linea che maggiormente minimizza i tempi di attesa (confronto tra U-shape e sistema lineare) a parità di condizioni.

[26] considera il tempo di spostamento tra le stazioni come tempo aggiuntivo per svolgere le normali attività della linea e afferma che bisogna tenerne conto quando si stabilisce il numero di operatori da impiegare. All'aumentare del tempo di spostamento è, quindi, necessario un aumento degli operatori è per mantenere costante la produttività.

L'articolo [14], invece analizza l'entità dei tempi di attesa in-process al variare dello sbilanciamento delle stazioni e del numero di operatori.

[27] indaga l'influenza dei tempi non produttivi sulla produttività della linea. I tempi non produttivi in una linea WW sono suddivisibili in: tempi di spostamento tra le stazioni e tempi di attesa in-process. In presenza di una stazione collo di bottiglia, il sistema WW è caratterizzato da tempi di attesa in-process minori rispetto all'analoga situazione FW. La riduzione dei tempi in-process può essere effettuata modulando il numero di operatori presenti sulla linea o aggiungendo stazioni ulteriori. Per intervenire sui tempi di spostamento invece è necessario agire sul layout.

### *2.6 Conversione o confronto tra sistemi FW e WW*

In letteratura sono presenti articoli che mettono a confronto il sistema tradizionale FW con l'innovativo sistema WW per analizzare e delineare le condizioni e i campi di applicazione che rendono più conveniente l'uno o l'altro sistema. Degli articoli presi in considerazione nello studio solo due presentano questo confronto. Il primo [13] analizza le differenze in termini di ergonomia, il secondo [33] si concentra sulla produttività della linea.

Viste le necessità del mercato attuale e l'evoluzione che sta avendo negli anni la domanda, molte aziende stanno pensando di trasformare il proprio sistema di produzione dal classico sistema ad operatori fermi al più flessibile sistema ad operatori mobili. In letteratura si trovano, però, ancora pochi articoli nei quali si analizzano casi reali di conversione. Tra gli articoli consultati, solo [18] e [14] riguardano questo aspetto. Il primo [18] riporta la conversione del sistema di produzione in un'industria pesante con lo scopo di ottenere maggiore produttività e migliore utilizzo delle risorse, proponendo un metodo generalizzato per la conversione. Anche il secondo articolo [14] propone un metodo di conversione, analizzando un sistema a celle e studiando tre possibili configurazioni.

# *2.7 Conclusioni*

In una linea con operatori fissi, la produttività dipende dall'operatore più lento o dalla stazione con tempo ciclo maggiore. La difficoltà principale nella progettazione della linea è legata alla fase di bilanciamento della linea stessa e talvolta si ricorre all'impiego di buffer interoperazionali per minimizzare le attese, anche se questi portano ad un aumento complessivo del costo della linea e ad un incremento dei WIP. Le linee con operatori fissi sono scarsamente flessibili e riconfigurabili in quanto richiedono un idoneo bilanciamento ogni qualvolta la richiesta del mercato cambia.

Una linea con operatori mobili, invece, è in grado di tollerare maggiormente le differenze di tempo tra una stazione e l'altra, rendendo il bilanciamento più semplice. Questo tipo di linea offre una maggiore flessibilità rispetto alla linea con FW in quanto è sufficiente una variazione del numero di operatori impiegati per adeguare l'output della linea stessa alle richieste del mercato. L'output massimo della linea si ottiene quando il numero di operatori eguaglia il numero di stazioni, ma in questa condizione è maggiormente conveniente una linea con operatori fissi, non dovendo considerare i tempi di spostamento tra le stazioni.

I sistemi ad operatori mobili, però, ad oggi sono poco diffusi in ambito industriale anche per via della scarsità di modelli di supporto alla progettazione disponibili in letteratura. Secondo Al Zuheri et al. in [41] i modelli presenti in letteratura sono insufficienti per il fatto che focalizzano lo studio su uno o pochi parametri del sistema senza considerare l'effetto della loro interazione sul risultato finale.

Dall'analisi della letteratura emerge in modo evidente, inoltre, la carenza di studi riguardanti il confronto tra i due sistemi.

Essendo questo tipo di studi particolarmente utile al progettista in sede di scelta per valutare la convenienza di un sistema rispetto all'altro, in quello che segue si confrontano i due sistemi (FW e WW) sotto l'aspetto della produttività al variare di alcuni parametri, tra cui lo sbilanciamento della famiglia di prodotti, la durata degli spostamenti e la penalizzazione sui tempi dovuta alla non ripetizione continua delle attività.

# *3 Descrizione del modello*

In questo capitolo viene presentato il modello sviluppato per confrontare i due diversi metodi di assemblaggio manuale WW ed FW. Vengono dettagliate le assunzioni fatte e gli algoritmi utilizzati.

Gli obiettivi della ricerca, nota la famiglia di prodotti da processare e i tempi delle attività da svolgere, sono principalmente due:

- 1) stabilire quali sono i fattori che influenzano maggiormente il valore della produttività oraria della linea;
- 2) definire le combinazioni di parametri che portano a preferire un sistema rispetto all'altro.

# *3.1 Ipotesi*

Un processo di assemblaggio alla stregua di un fenomeno fisico dipende da un gran numero di variabili. Per il suo studio è indispensabile procedere alla costruzione di un modello matematico semplificato attraverso il quale studiare come alcuni fattori ne influenzano l'evoluzione e, in questo caso particolare, la produttività.

Wang et al. in [31], così come Al-Zuheri et al. in [9], [38] e [40], affermano che un modello matematico, per quanto ricercato sia, non può essere sufficientemente stocastico nel descrivere fedelmente la realtà a causa delle doverose ipotesi di base. Per questo motivo, il modello presentato nella presente trattazione dovrà essere validato successivamente tramite simulazione o applicazione sul campo.

Le ipotesi fatte sono elencate di seguito.

- 1) Per mettere le due situazioni FW e WW sullo stesso piano ed effettuare un confronto è stato imposto che il numero di stazioni è fisso e pari a 5 in entrambi i modelli e che il numero di lavoratori è fisso e pari a 5 in entrambi i modelli.
- 2) Nel caso di operatori fissi sono ammessi dei buffer interoperazionali
- 3) Nel caso di operatori ambulanti sono ammessi degli spazi di attesa tra le stazioni (come buffer)
- 4) Sono noti i tempi di esecuzione di ogni attività.
- 5) I tempi sono deterministici e non è considerata alcuna variabilità
- 6) Tutti gli operatori hanno le medesime abilità
- 7) La presenza di materiali è sempre garantita. Non si considera il problema dell'approvvigionamento
- 8) Il primo pezzo assemblato non ha attese durante il processo in entrambi i casi
- 9) Per entrambe le linee non viene conteggiato come tempo di ozio il tempo di attesa derivante dall'avvio della produzione.
- 10) Nel caso della linea con operatori ambulanti, sono ammesse più postazioni in parallelo per ogni stazione
- 11) Nel caso di lavoratori ambulanti sono ammessi i sorpassi
- 12) Il tempo necessario allo spostamento degli operatori nel caso WW viene considerato come incremento del tempo di esecuzione delle attività
- 13) Nel caso con WW viene introdotto un coefficiente di penalizzazione dei tempi rispetto al caso con FW per considerare la non ripetitività delle operazioni. Nel caso di FW, infatti, come già evidenziato, la continua ripetizione sempre della stessa operazione da parte degli operatori fa sì che il tempo di esecuzione diminuisca con l'esperienza.

L'analisi economica degli investimenti necessari alla realizzazione dell'impianto e la valutazione degli spazi a disposizione dell'impianto stesso sono elementi che non vengono considerati nel modello. Questi fattori, insieme alla considerazione della stocasticità dei tempi, alla variabilità delle capacità di ciascun operatore e al calcolo esatto del tempo di spostamento, potranno essere introdotti in un lavoro successivo.

## *3.2 Variabili e parametri*

Il modello proposto permettere di valutare la dipendenza del volume produttivo da alcuni parametri.

I parametri di input del modello sono i seguenti e nel Cap. 4 si fa riferimento ad essi tramite le lettere maiuscole riportate tra partentesi:

- Sbilanciamento della famiglia: massimo ozio e massimo sovraccarico (**A**)
- Operatori fissi o in movimento (**B**)
- Tempo necessario allo spostamento tra le stazioni nel caso WW (**C**)
- Coefficiente di penalizzazione per la non ripetizione delle operazioni con WW (**D**)
- Dimensione dei buffer nel caso FW (**E**)

$$
dimBuffer = E * ones(ns + 1,1)
$$

- Numero di postazioni in parallelo nel caso WW (**F)**

$$
NpS = \mathbf{F} * ones(ns, 1)
$$

Le variabili e le sigle utilizzate nel modello sono riassunte in seguito.

- **np**: numero di prodotti diversi da processare
- ns: numero di stazioni
- **nOp**: numero operatori. Per ipotesi nOp=ns
- **Qid**: produttività ottimale della linea
- $-$  **Dmk** =  $\triangle$ **mk** =  $\triangle$ **mk**\*
- **Tcid**: tempo ciclo ideale
- **Tmin**: tempo minimo di esecuzione delle attività (tiene conto dell'ozio massimo)
- **Tmax**: tempo massimo di esecuzione delle attività (tiene conto del massimo sovraccarico)
- **Trand**: matrice di (ordine ns x np) dei tempi di esecuzione di ogni attività associata agli np prodotti da processare
- **lotto**: dimensione del lotto per ogni prodotto np da processare. Ogni prodotto diverso viene ripetuto un numero random di volte compreso tra 1 e 5.
- **pz**: numero totale di pezzi processati. Tiene conto della dimensione del lotto di ogni prodotto diverso da assemblare.

### Sistema con operatori fissi (FW)

- **dimBuffer**: vettore che riporta la capienza dei buffer nel caso di FW
- **tempi**: matrice dei tempi (di ordine ns x pz) che tiene conto della dimensione dei lotti
- **buffer**: vettore contenente la quantità di pezzi presenti in ogni buffer nell'istante di tempo considerato. Usato per la gestione delle operazioni di carico e scarico.
- **Dati**: matrice (ordine ns x pz) che contiene ad ogni incrocio *s-p* il tempo in cui la stazione *s* ha scaricato il pezzo *p* nel buffer successivo
- **index**: vettore (ns x 1) che contiene l'indice del pezzo in lavorazione per ogni stazione
- **tIdSc**: tempo ideale di scarico. Vettore (ns x 1) che contiene per ogni stazione l'istante di tempo in cui vengono concluse le attività del prodotto in lavorazione ed è possibile procedere allo scarico del pezzo nel buffer successivo
- **attScarico**: vettore (ns x 1) che contiene i tempi di attesa da aggiungere ai tempi ideali di scarico. Le attese sono da imputare all'assenza di spazio nel buffer a valle
- **bufferok**: vettore (ns x 1) che contiene per ogni stazione valore 1 se il buffer a valle è libero, 0 se è saturo
- **tScStaz**: tempo effettivo di scarico della stazione nel buffer successivo

Calcolo dell'ozio e di QFW

- **ozioFW**: matrice (ns x pz) che contiene per ogni pezzo e per ogni stazione i valori di attesa che sono stati registrati durante il ciclo produttivo

- **ozioTotFW**: vettore che contiene per ogni stazione il valore totale di ozio
- **ozioMaxFW**: valore massimo di ozio registrato nel caso di produzione FW
- **ozioTot**: valore totale dei tempi di ozio registrati nella linea durante la produzione
- **tMaxFW**: istante di tempo in cui l'ultimo pezzo viene completato nel caso di linea FW
- QFW: produttività oraria effettiva della linea con FW

#### Sistema con operatori ambulanti (WW)

- **NpS**: vettore che contiene il numero di postazioni in parallelo presenti per ogni stazione
- t: tempo di spostamento dell'operatore tra una stazione alla successiva
- **coeff**: coefficiente di penalizzazione per la non ripetitività delle operazioni
- **dimBufferWW**: vettore che riporta la capienza dei buffer
- **tempiWW**: matrice (ns x pz) dei tempi di esecuzione delle operazioni che tiene conto dei tempi di trasferimento (t) e della penalizzazione dovuta alla non ripetitività delle operazioni (coeff)
- Staz: matrice (ns x 3) che presenta sulle righe le stazioni e sulle colonne:
	- 1) Tempi totali lavorati dalla stazione
	- 2) Ozio totale causato alla stazione precedente
	- 3) Numero di postazioni occupate in quella stazione
- **Op**: matrice (nOp x 8) che presenta sulle righe gli operatori e sulle colonne rispettivamente:
	- 1) Stazione in cui si trova l'operatore (il buffer a valle della stazione viene identificato con lo stesso indice numerico)
	- 2) Tempo di attesa prima di poter passare alla stazione successiva (o buffer a valle)
- 3) Istante temporale in cui l'operatore è arrivato nella stazione in cui si trova (colonna 1)
- 4) Tempo ideale di scarico (**tScStazWW**)
- 5) Indice del pezzo che sta l'operatore sta assemblando
- 6) 0 se l'operatore ha finito il giro e può ricominciare con un nuovo pezzo altrimenti NaN
- 7) Valore unitario se l'operatore si trova in un buffer, nullo se si trova in una stazione
- 8) NaN se l'operatore sta eseguendo il suo primo pezzo della giornata
- **IndiceDatiWW**: indice che identifica la colonna della matrice DatiWW in cui scrivere il valore del tempo di scarico
- **DatiWW**: matrice di dimensioni variabili che contiene i tempi di scarico di ogni stazione per ogni pezzo
- **OpStaz**: matrice che contiene gli identificativi degli operatori presenti nella stazione corrispondente alla riga
- ordineWW: matrice (nOp x 2) che contiene sulla prima colonna l'identificativo degli operatori e sulla seconda colonna i corrispondenti tempi di scarico. La matrice risulta ordinata secondo tempi di scarico crescenti.

Gestione scarico del pezzo designato

- **bufferokWW**: vettore che definisce se c'è posto (1) o no (0) nel buffer a valle
- **OpScarica**: identificativo dell'operatore analizzato dal ciclo per la definizione dei tempi di scarico
- **StazScarica**: stazione da cui verrà scaricato il pezzo

Calcolo dei tempi di ozio

- **OpProcessato**: identificativo dell'operatore analizzato nel ciclo di calcolo dei tempi di ozio
- **x**: differenza tra il tempo ideale di scarico e il tempo reale di scarico (attesa)
- **ozioWW**: ozio complessivo delle linea

Scarico dei pezzi presenti in un buffer

- **OpBuffer**: matrice necessaria per la gestione dello scarico dei buffer. Contiene gli identificativi degli operatori presenti nel buffer corrispondente al numero di riga
- **OpBufCar**: se nel buffer è presente qualche operatore e la stazione a valle è disponibile, questa variabile contiene l'identificativo dell'operatore che può spostarsi dal buffer alla stazione successiva
- **ozioBuffer**: variabile che quantifica l'attesa dell'operatore nel buffer

Gestione avvio della prima stazione della linea

- **ozioInizio**: tempo di attesa per aspettare che si liberi una postazione della prima stazione

Calcolo QWW

- **tMaxWW**: istante di tempo in cui l'ultimo pezzo viene completato nel caso di una linea WW
- **QWW**: produttività oraria effettiva della linea con WW

# *3.3 Funzioni utilizzate*

### *3.3.1 Creazione della matrice dei tempi*

In un caso reale, i tempi di esecuzione di ciascuna attività sarebbero noti e disponibili, mentre in questo caso è necessario ipotizzare la matrice dei tempi. Si utilizza a questo scopo la funzione random in modo che i termini della matrice siano casuali entro l'intervallo dettato dal valore dello sbilanciamento.

Una volta definita la matrice dei tempi, si sceglie di mantenerla costante per ognuna delle simulazioni condotte a parità di sbilanciamento.

A partire da Qid [pz/h] si ricava Tcid [s] come:

$$
Tcid = \frac{3600}{Qid}
$$

Gli estremi dell'intervallo dei tempi vengono calcolati a partire da Tcid, considerando il valore massimo dello sbilanciamento imposto (Dmk):

$$
Tmin = Tcid \cdot (1 - Dmk)
$$

$$
Tmax = Tcid \cdot (1 + Dmk)
$$

La matrice dei tempi è definita, quindi, come una matrice (ns x np) con valori di tempo randomici compresi tra Tmin e Tmax:

$$
Trand = Tmin + (Tmax - Tmin) \cdot rand(ns, np)
$$

Definiti i tempi di esecuzione delle attività per ogni prodotto diverso della famiglia (*np*), si stabiliscono le quantità da produrre per ognuno dei prodotto (lotti) utilizzando ancora una volta la funzione random con estremi dell'intervallo i valori 1 e 5 in modo da avere lotti di dimensione conforme ad una produzione Mixed Models. In questo caso, però, la funzione random viene definita in modo da restituire solo valori interi:

$$
lotto = randi([1,5], 1, np)
$$

I pezzi totali da processare saranno allora

$$
pz = sum(lotto)
$$

La matrice dei tempi (ns x pz) da utilizzare per lo studio è definita a partire da *Trand*, tenendo in considerazione la dimensione dei lotti per ogni prodotto:

```
Tempi=zeros(ns,pz);
k=1;for i=1:1:np
    for j=1:1:lotto(i)Tempi(:,k+j-1)=Trand(:,i); end
     k=k+lotto(i);
end
```
#### *3.3.2 Linea con operatori fissi (FW)*

Il magazzino iniziale della linea e il magazzino finale dei prodotti finiti vengono trattati come due buffer di dimensione pari al numero di pezzi da processare (pz).

Nella Fig. 3.1 è riportato lo schema logico del programma scritto per la gestione del caso con operatori fissi. Il risultato finale del programma è la matrice Dati che contiene gli istanti di tempo in cui ogni pezzo è stato completato da ogni stazione.

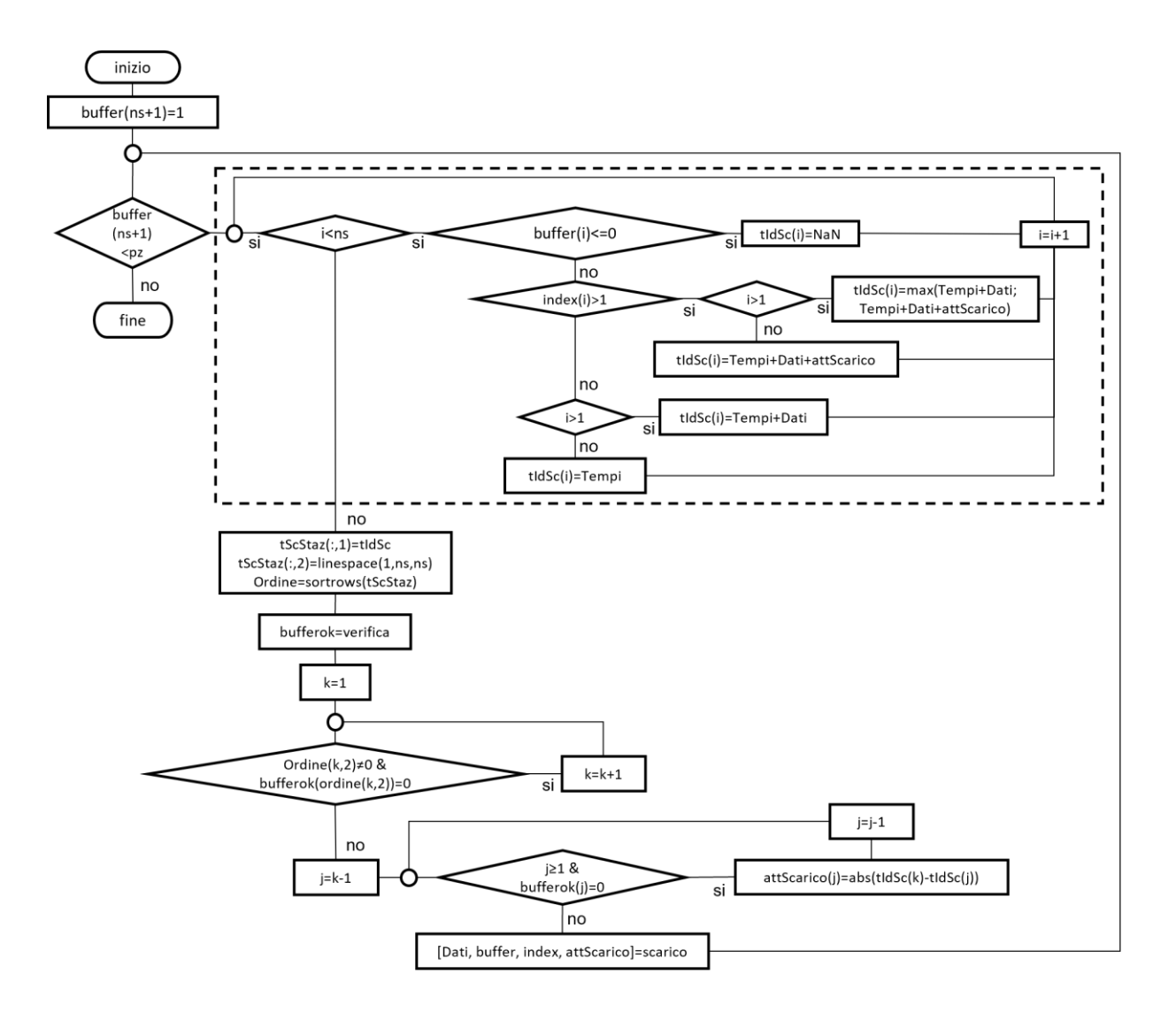

Figura 3.1- Schema logico gestione FW

Le funzioni presenti nel diagramma di Fig 3.1 sono definite come segue.

### *Verifica*:

```
function [ bufferok ] = verifica( buffer,dimensione )
%la funzione controlla se il buffer a valle ha almeno un posto 
vuoto in cui si può scaricare il prodotto in lavorazione
bufferok=zeros(length(buffer)-1,1);
     for i=2:1:length(buffer)
         if buffer(i)<dimensione(i)
           bufferok(i-1)=1;
         end
     end
end
```
#### *Scarico*:

```
function [ Dati, buffer, index, attScarico ] = scarico(Dati, 
ordine, buffer, index, attScarico, k)
     %la funzione restituisce i dati di scarico di un pezzo
    Dati(ordine(k,2),index(ordine(k,2)))=ordine(k,1);
    buffer(ordine(k, 2))=buffer(ordine(k, 2))-1;
     %prelievo del pezzo dal buffer precedente
    buffer(ordine(k, 2) + 1) =buffer(ordine(k, 2) + 1) +1;
     %scarico del pezzo nel buffer successivo
     attScarico(ordine(k,2))=0;
    index(ordinate(k, 2)) = index(ordinate(k, 2)) + 1; %si può passare al prodotto successivo su quella stazione
end
```
Noti i tempi di elaborazione di ogni prodotto (Tempi) e i tempi effettivi di esecuzione (Dati), è possibile valutare la quantità di ozio che abbinata ad ogni stazione e alla linea intera.

L'analizzare relativa all'ozio viene condotta ponendosi nell'ottica del singolo prodotto:

la funzione *calc\_ozioFW* restituisce la quantità di tempo non produttivo abbinato ad ogni prodotto in ognuna delle stazioni. Per questo motivo, la funzione viene richiamata all'interno di un ciclo *for* il cui indice varia sul numero delle stazioni.

```
function [t\ oziol = calc\ ozioFW\ (Tempi, Dati)t ozio=zeros(length(Tempi),1);
\overline{t}ozio(1)=Dati(1)-Tempi(1);
     for i=2:1:length(Tempi)
         a=Dati(i)-Dati(i-1)-Tempi(i);
         t<sub>c</sub>ozio(i)=a;
         i\overline{f} a<0.1
               t<sub>ozio</sub>(i)=0;
           end
       end
end
```
L'ozio totale di ogni stazione è calcolato tramite la funzione *totOzio\_stazFW* definita come segue e, anch'essa, richiamata all'interno di un ciclo for il cui indice varia sul numero delle stazioni.

```
function [ ozios ] = totOzio_stazFW( ozio )
ozios=0;
     for i=1:1:length(ozio)
         ozios=ozios+ozio(i);
     end
end
```
Infine, si calcola il valore massimo di ozio della linea FW (*ozioMaxFW*) e l'ozio totale della linea per la produzione completa dei numero di pezzi *pz* da processare (*ozioTot*)

```
for i=1:1:ns
    ozioTotFW(i)=totOzio_stazFW(ozioFW(i,:));
end
ozioMaxFW=max(ozioTotFW);
ozioTot=sum(ozioTotFW); %ozio totale della linea con FW
```
### *3.3.3 Linea con operatori in movimento*

Lo studio della linea con operatori ambulanti è più complesso rispetto a quello con operatori fissi in quanto, oltre alla gestione dei buffer interoperazionali, si aggiunge la possibilità di avere più postazioni in parallelo per ogni stazione.

La matrice dei tempi di esecuzione dei prodotti è stata, quindi, adattata in modo da tenere in considerazione sia la penalizzazione legata alla non ripetitività delle operazioni (coeff) sia il tempo di spostamento degli operatori tra le stazioni (t):

 $tempiWW = Tempi.*(1 + coeff) + t$ 

Nella Fig 3.2 è riportato uno schema a blocchi del programma che gestisce la linea con WW.

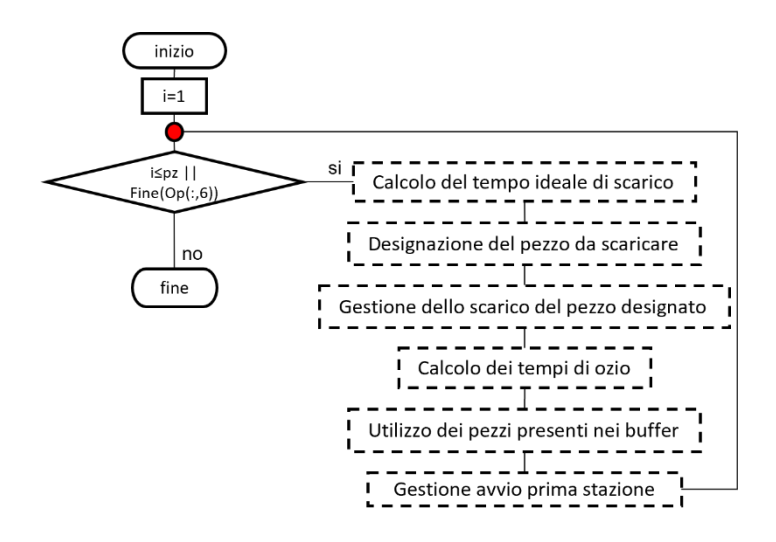

Figura 3.2- Schema riassuntivo del programma della linea WW

In quello che segue si fa riferimento al concetto di scarico dei prodotti come visto nel caso di FW, anche se con il sistema WW sarebbe più corretto parlare di spostamento dell'operatore.

Per chiarire meglio la funzionalità del programma, i vari blocchi vengono presi in considerazione ed analizzati singolarmente.

Calcolo del tempo ideale di scarico

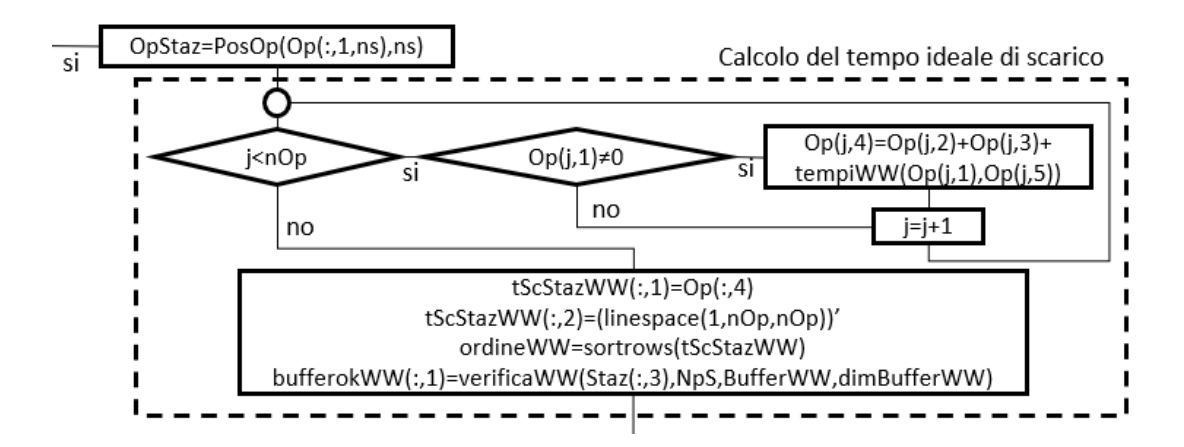

Figura 3.3- Calcolo del tempo ideale di scarico, linea WW

OpStaz=PosOp(Op(:,1),ns) è una matrice che raccoglie gli identificativi degli operatori che occupano la stazione contraddistinta dal numero della riga della matrice.

*j* è l'indice che varia sul numero degli operatori della linea.

Se l'operatore j è assegnato ad una stazione (quindi non si trova ad inizio linea), si calcola il tempo ideale di scarico come somma tra:

- attesa prima di poter cambiare stazione
- istante in cui l'operatore è arrivato nella stazione
- tempo di lavorazione

Viene costruita la matrice *tScStaz* che riporta sulla prima colonna una serie numerica (1-nOp) e sulla seconda colonna i tempi ideali di scarico del relativo operatore. La matrice viene poi ordinata secondo valori crescenti del tempo ideale di scarico per determinare l'operatore che scarica per primo.

Si esegue, poi, la funzione *VerificaWW* per stabilire se il buffer a valle della stazione che è pronta a scaricare ha posto disponibile per accogliere l'operatore.

La funzione restituisce:

- 2 se la stazione successiva ha almeno una postazione libera
- 1 se il buffer a valle ha almeno un posto vuoto
- 0 se il buffer è saturo

```
function [bufferok] = 
VerificaWW(PostazioniOcc,NpS,buffer,dimBuffer)
bufferok=zeros(length(buffer)+1,1);
bufferok(length(buffer)+1, 1) = 2;
for i=1:1:length(buffer)
     if(PostazioniOcc(i+1)<NpS(i+1))
        bufferok(i)=2; else
         if(buffer(i)<dimBuffer(i))
            bufferok(i)=1;
         else
            bufferok(i)=0; end
     end
end
end
```
### Designazione del pezzo pronto da scaricare

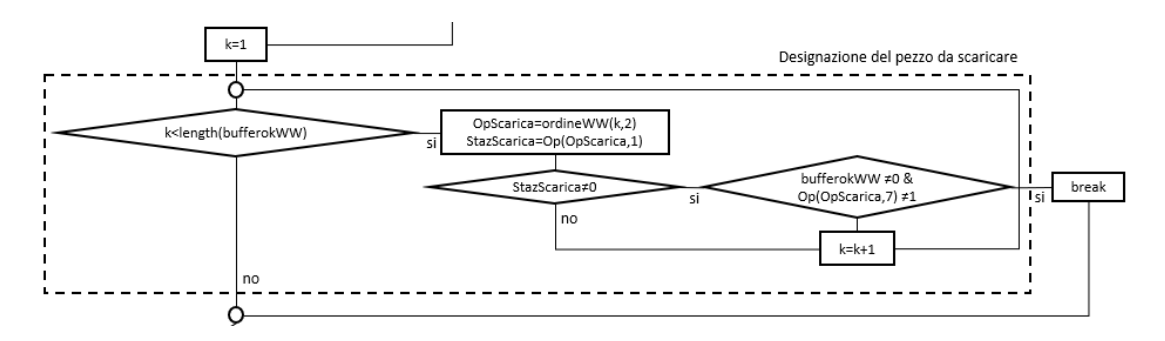

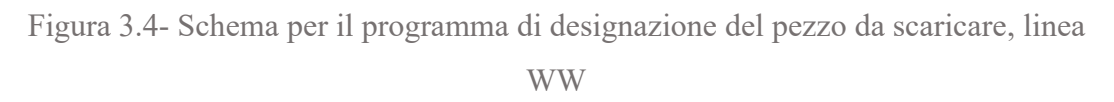

La funzione (Fig 3.4) lavora tramite un ciclo *for* che analizza una per una le stazioni della linea (*k=1:1:length(bufferokWW)*). Ad ogni ciclo, il programma salva nella variabile *OpScarica* l'identificativo dell'operatore che si trova sulla riga *k* della matrice *ordineWW* (operatore pronto a scaricare) e nella variabile *StazScarica* la stazione da cui l'operatore effettuerà lo scarico (stazione che verrà lasciata libera). Se la stazione successiva o il buffer a valle hanno posto per accogliere l'operatore, e l'operatore non si trova in un buffer (situazione gestita separatamente), allora si esce dal ciclo, altrimenti si incrementa *k* e si procede con il successivo operatore in *ordineWW.*

### Scarico del pezzo designato

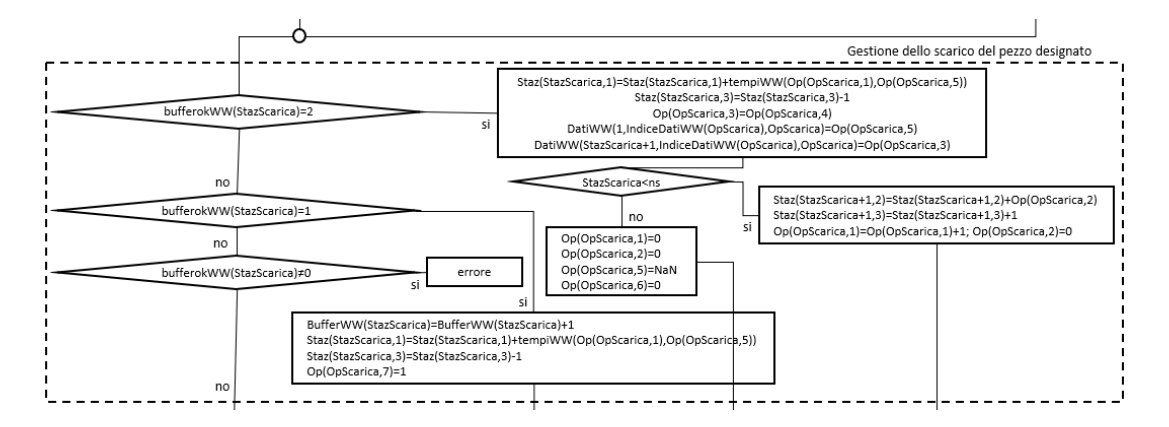

*Figura 3.5- Scarico del pezzo designato, linea WW*

Nella Fig. 3.5 è rappresentato lo schema della funzione scritta per lo scarico del pezzo nella stazione/buffer successiva.

Per prima cosa viene controllato se c'è posto nella stazione a valle (*bufferokWW*=2). In caso di risposta affermativa, se la stazione da cui proviene l'operatore non è l'ultima, questo può spostarsi nella stazione successiva.

```
if bufferokWW(StazScarica)==2 
%se c'è posto nella stazione successiva
    %Staz(StazScarica,1)= tempo totale di lavorazione della
    Stazione + nuovo tempo di lavorazione
    Staz(StazScarica,1)=Staz(StazScarica,1)+
   tempiWW(Op(OpScarica,1),Op(OpScarica,5)); 
    %Libero una postazione della stazione
    Staz(StazScarica,3)=Staz(StazScarica,3)-1; 
%Istante in cui l'operatore entra nella stazione successiva
   Op(OpScarica,4) considera già l'ozio nella stazione
    precedente
   Op(OpScarica,3)=Op(OpScarica,4); 
   %Matrice DatiWW
    %sulla prima riga dello strato OpScarica, viene indicato
    l'ID del pezzo scaricato
       DatiWW(1,IndiceDatiWW(OpScarica),OpScarica)=
   Op(OpScarica,5); 
    %scrittura del tempo di arrivo nella stazione successiva
   DatiWW(StazScarica+1, IndiceDatiWW(OpScarica), OpScarica)=
    Op(OpScarica,3);
      if StazScarica<ns
      %se l'operatore non è a fine linea
          %Attribuzione ozio dovuto al mancato scarico alla
          stazione successiva
          Staz(StazScarica+1,2)=Staz(StazScarica+1,2)+
          Op(OpScarica,2); 
         %Occupazione di una postazione della stazione
         Successiva
         Staz(StazScarica+1,3)=Staz(StazScarica+1,3)+1;
         %Assegnazione della lavorazione nella stazione 
         successiva all'operatore
         Op(OpScarica,1)=Op(OpScarica,1)+1;
         %Azzeramento ozio dell'operatore
          Op(OpScarica,2)=0;
```
Se, invece, l'operatore si trova nell'ultima stazione della linea, verranno impostati i parametri che lo definiscono disponibile ad iniziare con un nuovo prodotto

```
else
%l'operatore è nell'ultima stazione
%Operatore ad inizio linea
    Op(OpScarica,1)=0;
    %Azzeramento ozio dell'operatore
    Op(OpScarica,2)=0;
```

```
 %Operatore privo di pezzo assegnato
 Op(OpScarica,5)=NaN;
 %Operatore libero per iniziare
 Op(OpScarica,6)=0;
```
end

Se *bufferokWW*=1, l'operatore si sposta nel buffer a valle.

```
if bufferokWW(StazScarica)==1
%Scarico nel buffer successivo
    %Spostamento pezzo nel buffer di valle
   BufferWW(StazScarica)=BufferWW(StazScarica)+1;
    %Staz(StazScarica,1)= tempo totale di lavorazione della
    stazione + nuovo tempo di lavorazione
    Staz(StazScarica,1)=Staz(StazScarica,1)+
   +tempiWW(Op(OpScarica,1),Op(OpScarica,5)); 
    %Liberazione postazione della stazione
   Staz(StazScarica,3)=Staz(StazScarica,3)-1;
    %Operatore nel buffer
   Op(OpScarica,7)=1;
```
Se, invece, *bufferokWW*=0, l'operatore è costretto aspettare nella stazione in cui si trova e verrà incrementato il tempo di attesa associato a quella stazione.

Il programma è definito per restituire un errore nel caso in cui bufferokWW non restituisca né 2 né 1 né 0.

```
else
    %ATTENZIONE:
    %questa situazione non dovrebbe mai verificarsi, 
      if bufferokWW(StazScarica)~=0 
          errore
      end
end
```
Calcolo dei tempi di ozio

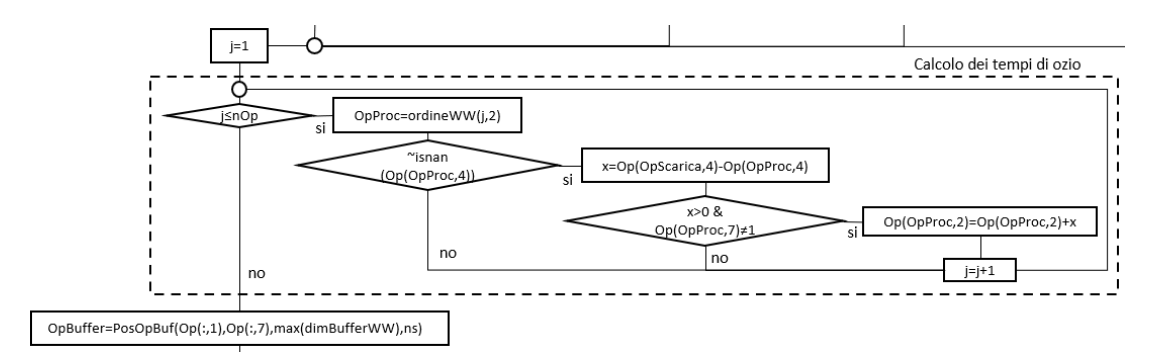

Figura 3.6- Calcolo dei tempi di ozio, linea WW

Lo schema presente in Fig. 3.6 rappresenta la gestione del calcolo dei tempi di ozio. Se *j* è inferiore o uguale al numero degli operatori totali della linea, allora con *OpProc* si identifica l'operatore in considerazione. Se l'operatore può scaricare (tempo ideale di scarico non nullo), allora si calcola la differenza *x* tra il tempo a cui avviene lo scarico dell'iterazione in corso (*OpScarica*) e il tempo ideale di scarico dell'operatore analizzato nel ciclo (*OpProc*). Se *x* è un numero positivo e l'operatore non si trova in un buffer (tempo di attesa valutato a parte), verrà conteggiato come tempo di ozio, altrimenti si passa all'operatore successivo.

Gestione dei buffer

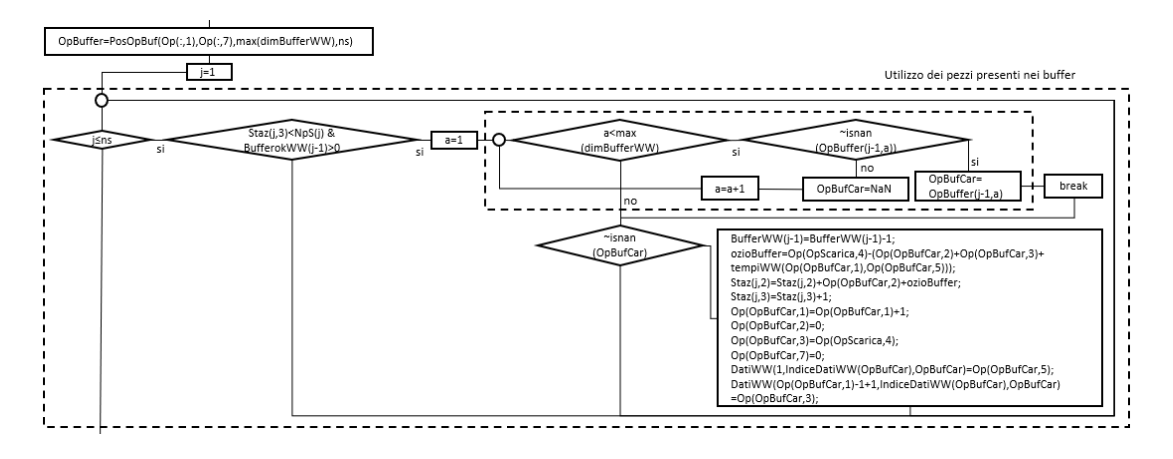

Figura 3.7- Gestione dei buffer, linea WW

Nella Fig. 3.7 è presente lo schema del programma che gestisce l'impiego degli operatori che sono in attesa nei buffer quando si libera un posto nella stazione successiva.

Prima di entrare nel ciclo, si definisce la matrice *OpBuffer*, tramite la funzione *PosOpBuf*, che contiene gli identificativi degli operatori presenti nel buffer corrispondente al numero di riga.

```
function [Y] = PosOpBuf(X, W, DimBuffer, ns)Z=ones(ns,1); %vettore contenente l'indice di colonna Y 
Y=NaN*ones(ns, DimBuffer);
for i=1:1: length(X)if X(i) \sim 0 & W(i) = = 1
        Y(X(i),Z(X(i)))=i;Z(X(i))=Z(X(i))+1; end
end
end
```
Il programma analizza le stazioni della linea a partire dalla seconda in quanto l'indagine avviene sul buffer precedente la stazione in analisi.

Se la stazione analizzata ha almeno una postazione libera e c'è almeno un pezzo nel buffer a monte, è possibile spostare il pezzo dal buffer alla stazione.

```
%Spostamento pezzo nella stazione successiva (postazione j)
Staz(j, 3)=Staz(j, 3)+1;
%Dichiarazione posizione (stazione) dell'operatore
Op(OpBufCar,1)=Op(OpBufCar,1)+1;
%Azzeramento ozio stazione successiva 
Op(OpBufCar, 2) = 0;
%Tempo raggiungimento stazione successiva
Op(OpBufCar,3)=Op(OpScarica,4); 
%Operatore esce dal buffer a monte
Op(OpBufCar,7)=0;
```
Il tempo di attesa dell'operatore nel buffer viene conteggiato anche nella matrice *Staz*

come tempo di ozio generato dalla stazione successiva.

```
%tempo attesa generato = ozio nella stazione + ozio nel buffer
Staz(j,2)=Staz(j,2)+Op(OpBufCar,2)+ozioBuffer;
```
I risultati vengono raccolti nella matrice *DatiWW*

```
DatiWW(1,IndiceDatiWW(OpBufCar),OpBufCar)=Op(OpBufCar,5);
DatiWW(Op(OpBufCar, 1)-1+1, IndiceDatiWW(OpBufCar), OpBufCar)=
Op(OpBufCar,3)
```
Altrimenti, se nel buffer a monte non è presente almeno un operatore, non è possibile effettuare lo scarico (*OpBufCar*=NaN).

#### Avvio della prima stazione

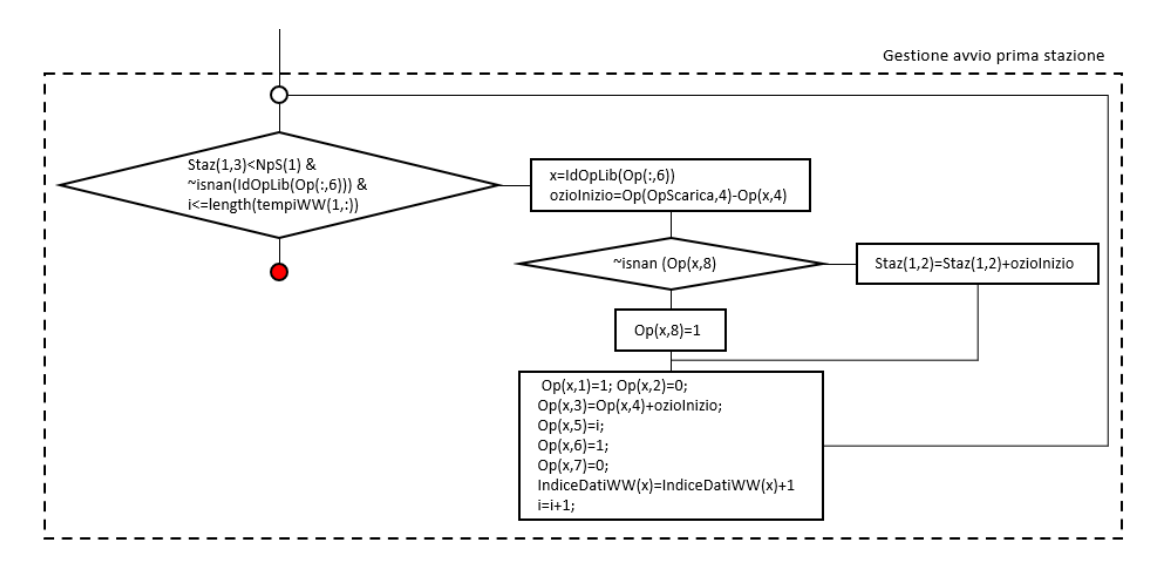

Figura 3.8- Gestione di avvio della prima stazione, linea WW

Finché la prima stazione ha una postazione libera, c'è almeno un operatore libero ad inizio linea e non sono finiti tutti i pezzi da processare, allora è possibile iniziare un nuovo ciclo.

```
%Operatore libero a cui verrà assegnata l'attività
x=IdOpLib(Op(:,6)); 
%Affinché nella prima stazione sia presente una postazione 
libera, almeno un operatore presente in linea deve spostarsi
ozioInizio=Op(OpScarica,4)-Op(x,4); 
if~\simisnan(Op(x,8))
%Al primo avvio della linea non viene contato come ozio il 
tempo necessario ad assegnare un compito agli operatori
     %Aggiornamento ozio causato dalla stazione a valle
    Staz(1,2)= Staz(1,2)+ozioInizio;
else
   %associazione dell'operatore alla prima stazione, non deve 
   più avere NaN in Op(8)
    Op(x, 8) = 1;end
%Aggiornamento numero di postazioni occupate nella stazione 1
Staz(1,3)=Staz(1,3)+1; 
%stazione in cui si trova l'operatore
Op(x, 1) = 1;%Annullamento ozio dell'operatore
Op(x, 2) = 0;
```

```
%Tempo raggiungimento stazione successiva
Op(x,3)=Op(x,4)+ozioInizio; 
%Assegnazione pezzo i all'operatore x
Op(x, 5) = i;
%Dichiarazione operatore occupato
Op(x, 6) = 1;
%Operatore non in un buffer (è nella prima stazione)
Op(x, 7) = 0;%aggiornamento indice matrice DatiWW su cui salvare i dati
IndiceDatiWW(x)=IndiceDatiWW(x)+1;
%aggiornamento indice del prossimo pezzo da assegnare 
i=i+1;
```
L'ozio totale della linea con operatori ambulanti viene ottenuto come segue:

```
ozioWW=0;
for i=1:1:ns ozioWW=ozioWW+Staz(i,2);
end
```
Con questo si concludono le operazioni contenute nel *while* iniziale ed il programma riprende dal punto rosso in figura.

Per consentire la visione di insieme dell'algoritmo, si riporta in Fig. 3.9 il flow chart completo del programma relativo alla linea con operatori ambulanti.

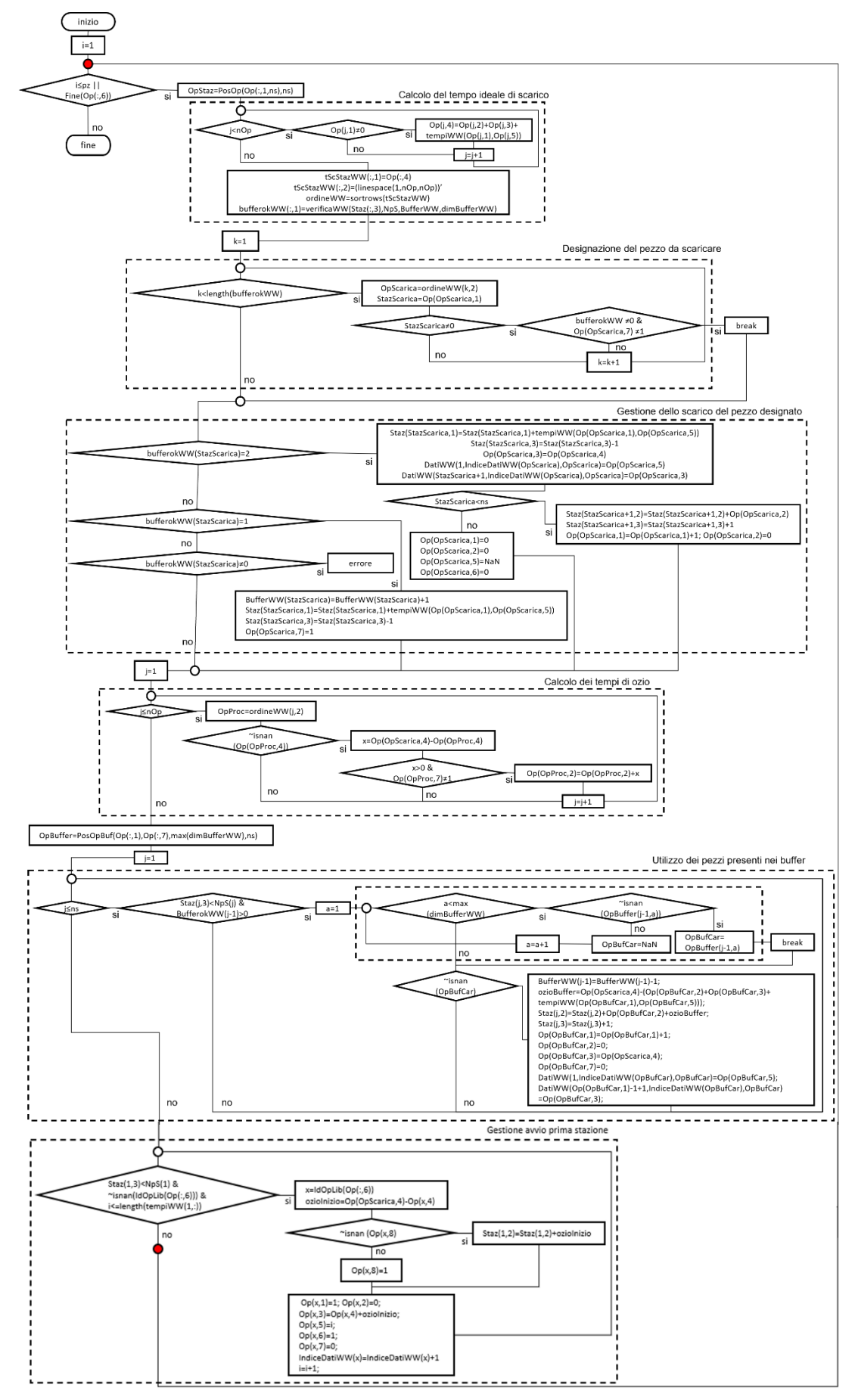

Figura 3.9- Grafico completo del programma che gestisce il caso con WW

### *3.3.4 Calcolo del volume produttivo*

Una volta definite le matrici Dati e DatiWW, contenenti gli effettivi tempi di scarico dei pezzi (termine delle attività per ogni stazione), è possibile calcolare il volume produttivo di entrambe le linee.

### Calcolo di QFW

Calcolo di Q<sub>FW</sub> considerando l'ultimo tempo di scarico della linea (valore massimo della matrice Dati):

```
tMaxFW=tMax(Dati);
QFW=3600/tMaxFW; %[pz/h]
```
#### Calcolo di Qww

Calcolo di QWW considerando l'ultimo tempo di scarico della linea (valore massimo

della matrice DatiWW):

```
tMaxWW=tMax(DatiWW);
QWW=pz*3600/tMaxWW; %pz/h
```
# *4 Analisi dei risultati*

Al fine di indagare come ogni parametro influisce sull'output finale della linea, è stato impostato il programma in modo da ottenere una tabella che raccolga i valori dei parametri di input (A, B, C, D, E, F) e il valore degli output (Q, ozioFW, ozioFW).

Le variabili mantenute costanti in tutte le simulazioni sono le seguenti:

- Numero di prodotti diversi processati *np* = 100
- Numero di stazioni della linea *ns* = 5 (sia per FW sia per WW)
- Numero di operatori della linea *nOp* = 5 (sia per FW sia per WW)
- Dimensione di ogni lotto (compresa tra 1 e 5 pezzi)
- Dimensione dei buffer nel caso WW (0 pezzi per ogni buffer)

I parametri di input, come anticipato all'inizio del terzo capitolo, sono riportati in seguito e riassunti nella Tab 4.1:

- 1) **A**: livello di sbilanciamento massimo della linea inteso come simmetrico (ozio – sovraccarico) rispetto al tempo ciclo ideale (Tcid). A questo parametro è stata imposta una variabilità compresa tra 0% e 50%.
- 2) **B**: parametro che definisce la natura del sistema in esecuzione, ossia se il valore di Q calcolato si riferisce ad un sistema con operatori fissi o con operatori mobili. B sarà quindi pari a -1 nel caso di linea con FW, 1 altrimenti.
- 3) **C**: tempo di spostamento dell'operatore tra una stazione e l'altra. Vengono simulati i valori compresi tra 5 e 25 secondi
- 4) **D**: coefficiente di penalizzazione del tempo di esecuzione per gli operatori ambulanti per effetto della non ripetitività delle operazioni. Si valutano coefficienti di valore compreso tra 0% e 20%
- 5) **E**: dimensione dei buffer della linea con FW. Vengono simulate due situazioni: linea senza buffer (E=0) e linea con buffer di dimensione 3 pezzi
- 6) **F**: numero di postazioni presenti in ogni stazione della linea con WW. Si considerano i casi con una sola postazione o con tre postazioni parallele

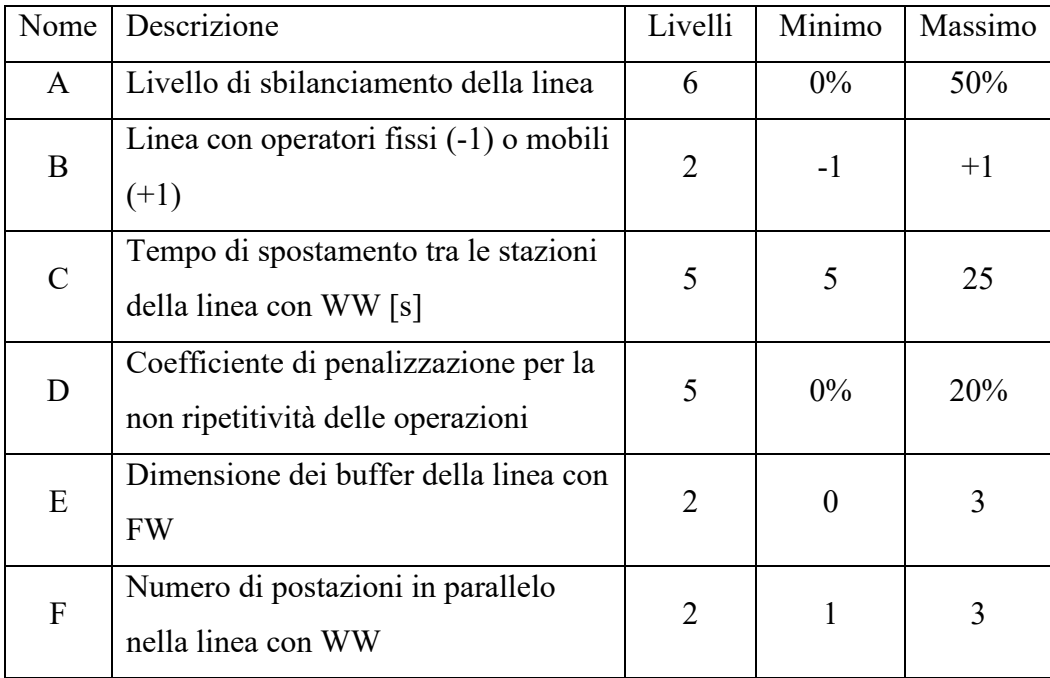

*Tabella 4.1- Riassunto parametri di input*

L'output analizzato è il valore della produttività Q della linea che sarà pari a  $Q_{FW}$  se B = -1 (FW), mentre sarà Qww se B = 1 (WW). Si sceglie di mettere a confronto anche il valore del tempo di ozio ottenuto da ogni combinazione dei parametri iniziali.

L'analisi svolta è di tipo *full factorial* e non *two-level factorial* in quanto tre delle variabili considerate presentano più di due livelli. Questo appesantisce la simulazione, ma permette di ottenere risultati maggiormente dettagliati.

Si riporta di seguito la parte di codice che costruisce la matrice degli esperimenti:

```
%definizione del numero di livelli per ogni fattore
CodedValue=fullfact([6 2 5 5 2 2]);
%Assegnazione ad un variabile del numero totale di simulazioni da 
eseguire
Sim=size(CodedValue,1);
%definizione dell'ordine con cui eseguire le simulazioni.
runorder = linspace(1, Sim, Sim);%impostazione dell'intervallo di variazione dei fattori
bounds = [1 6; -1 1; 5 25; 0 20; 0 3; 1 3];
```

```
%Trasformazione da matrice CodedValue in matrice contenente i 
valori reali dei livelli (RealValue)
RealValue = zeros(size(CodedValue));
for i = 1:1:size (CodedValue, 2)
    zmax = max(CodedValue(i,i));
    zmin = min(CodedValue(:,i));RealValue(:,i) = interp1([zmin]
zmax], bounds(i,:), CodedValue(:,i));
end
```
La tabella così ottenuta presenta complessivamente 1200 record. Considerato che C, D ed F influiscono solo sui risultati relativi alla linea con WW  $(B = +1)$  e che E influisce solo sui risultati relativi ad una linea con  $FW(B = -1)$ , è stato possibile ridurre le dimensioni della tabella, eliminando le combinazioni di parametri non significative.

La tabella studiata si presenta, quindi, con 312 record. Per comodità di consultazione è riportata integralmente in Appendice (Tabella di output. 1) evidenziando le righe relative alle due tipologie di linea con due diversi colori: il grigio è stato utilizzato per la linea con FW ed il bianco per la linea con WW.

# *4.1 Analisi comparativa*

La tabella presenta la struttura riportata in seguito:

- Colonna **A**: livello di sbilanciamento
- Colonna **B**: indicazione FW o WW
- Colonna **C**: valore in [s] del tempo di spostamento nel caso di WW
- Colonna **D**: valore del coefficiente di penalizzazione
- Colonna **E**: dimensione dei buffer nella linea con FW
- Colonna **F**: numero di postazioni parallele per la linea con WW
- Colonna **Q**: valore della produttività [pz/h] ottenuta simulando la linea con i valori dei parametri settati come riportato sulla corrispondente riga
- Colonna **rel**.: valori normalizzati della produttività rispetto al valore massimo
- Colonna **ozioFW**: valore totale dell'ozio espresso in [h] relativo agli operatori della linea FW per la produzione di tutti i pezzi da processare (*pz*)
- Colonna **ozioWW**: valore totale dell'ozio espresso in [h] relativo agli operatori della linea WW per processare tutti i *pz* pezzi richiesti

Essendo essa di grandi dimensioni, è stata analizzata suddividendola in tabelle più piccole di analoga struttura. Come criterio di suddivisione si è utilizzato il livello di sbilanciamento della linea, in modo da effettuare il confronto dei risultati ottenuti mantenendo costanti i tempi di svolgimento delle attività.

Per ogni livello di sbilanciamento analizzato, sono state studiate due situazioni:

- 1) Confronto tra le due linee in assenza di buffer (FW) e con una sola postazione per stazione (WW);
- 2) Confronto tra le due linee considerando buffer con capienza di 3 pezzi per la linea con operatori fissi e stazioni con 3 postazioni in parallelo per la linea con operatori mobili.

#### *4.1.1 Sbilanciamento nullo*

#### 4.1.1.1 Senza buffer né parallelismi (0%)

In Tab.4.2 è possibile vedere come, in assenza di buffer nella linea con FW e di parallelismi nella linea con WW (una sola postazione di lavoro per ogni stazione), la linea con operatori fissi abbia sempre una produttività Q maggiore.

 $\dot{E}$  da notare che in assenza di penalizzazione della linea WW (coeff = 0) e basso tempo di spostamento (t = 5s), il tasso di produzione tra le due linee è confrontabile. È evidente l'influenza del coefficiente di penalizzazione e del tempo di spostamento sui tempi di produzione della linea con WW, infatti, più aumentano C e D, più diminuisce il valore di Q.

Osservando i valori di ozio, si nota, come prevedibile per una linea perfettamente bilanciata, che non ci sono attese durante la produzione.

| run                     | A<br>(Dmk) | B<br>(FW/WW) | $\mathsf C$<br>(t[s]) | D<br>(coeff) | E           | F<br>(bufferFW) (postazioni) | Q<br>[pz/h] | ozioFW<br>[h] | ozioWW<br>[h] |
|-------------------------|------------|--------------|-----------------------|--------------|-------------|------------------------------|-------------|---------------|---------------|
| 1                       | 0%         | $-1$         |                       |              | $\mathbf 0$ |                              | 4,934       | $\mathbf 0$   | $\mathbf 0$   |
| $\overline{\mathbf{c}}$ | 0%         | $\mathbf{1}$ | 5                     | 0            |             | 1                            | 4,900       | $\mathbf 0$   | $\mathbf 0$   |
| 3                       | 0%         | $\mathbf{1}$ | 10                    | 0            |             | $\overline{1}$               | 4,866       | $\mathbf 0$   | $\mathbf 0$   |
| 4                       | 0%         | $\mathbf{1}$ | 15                    | $\mathbf 0$  |             | $\mathbf 1$                  | 4,833       | $\mathbf 0$   | $\mathbf 0$   |
| 5                       | 0%         | $\mathbf{1}$ | 20                    | 0            |             | 1                            | 4,800       | 0             | $\mathbf 0$   |
| 6                       | 0%         | $\mathbf 1$  | 25                    | $\Omega$     |             | 1                            | 4,768       | 0             | $\mathbf 0$   |
| $\overline{7}$          | 0%         | $\mathbf{1}$ | 5                     | 5%           |             | $\mathbf{1}$                 | 4,668       | $\mathbf 0$   | $\mathbf 0$   |
| 8                       | 0%         | $\mathbf{1}$ | 10                    | 5%           |             | 1                            | 4,637       | 0             | 0             |
| 9                       | 0%         | $\mathbf{1}$ | 15                    | 5%           |             | 1                            | 4,607       | 0             | $\mathbf 0$   |
| 10                      | 0%         | $\mathbf 1$  | 20                    | 5%           |             | 1                            | 4,578       | 0             | 0             |
| 11                      | 0%         | 1            | 25                    | 5%           |             | $\mathbf{1}$                 | 4,548       | $\mathbf 0$   | $\mathbf 0$   |
| 12                      | 0%         | $\mathbf{1}$ | 5                     | 10%          |             | $\overline{1}$               | 4,457       | $\mathbf 0$   | $\mathbf 0$   |
| 13                      | 0%         | $\mathbf 1$  | 10                    | 10%          |             | $\mathbf 1$                  | 4,429       | 0             | $\mathbf 0$   |
| 14                      | 0%         | $\mathbf 1$  | 15                    | 10%          |             | 1                            | 4,402       | 0             | 0             |
| 15                      | 0%         | $\mathbf 1$  | 20                    | 10%          |             | 1                            | 4,375       | 0             | 0             |
| 16                      | 0%         | $\mathbf{1}$ | 25                    | 10%          |             | 1                            | 4,348       | 0             | $\mathbf 0$   |
| 17                      | 0%         | $\mathbf{1}$ | 5                     | 15%          |             | 1                            | 4,264       | 0             | 0             |
| 18                      | 0%         | $\mathbf 1$  | 10                    | 15%          |             | 1                            | 4,239       | 0             | 0             |
| 19                      | 0%         | $\mathbf{1}$ | 15                    | 15%          |             | 1                            | 4,214       | 0             | $\mathbf 0$   |
| 20                      | 0%         | $\mathbf{1}$ | 20                    | 15%          |             | 1                            | 4,189       | 0             | $\mathbf 0$   |
| 21                      | 0%         | $\mathbf{1}$ | 25                    | 15%          |             | 1                            | 4,164       | 0             | 0             |
| 22                      | 0%         | $\mathbf 1$  | 5                     | 20%          |             | 1                            | 4,088       | 0             | 0             |
| 23                      | 0%         | $\mathbf{1}$ | 10                    | 20%          |             | 1                            | 4,064       | 0             | $\mathbf 0$   |
| 24                      | 0%         | $\mathbf 1$  | 15                    | 20%          |             | 1                            | 4,041       | 0             | 0             |
| 25                      | 0%         | 1            | 20                    | 20%          |             | 1                            | 4,018       | 0             | 0             |
| 26                      | 0%         | 1            | 25                    | 20%          |             | 1                            | 3,996       | $\pmb{0}$     | $\mathbf 0$   |

*Tabella 4.2- Sbilanciamento 0% senza buffer né parallelismi*

#### 4.1.1.2 Con buffer e parallelismi (0%)

Introducendo dei buffer tra le stazioni della linea con FW e aggiungendo delle postazioni parallele per ogni stazione della linea con WW, si ottengono i dati riportati in Tab 4.3.

Come prevedibile, per la linea con FW, l'introduzione di buffer nel caso di perfetto bilanciamento non genera modifiche nell'output in quanto durante la produzione non si verificano attese. Si nota, invece, che introducendo dei parallelismi nella linea con WW, la produttività aumenta avvicinandosi ulteriormente a quella ottenibile nel caso con FW. Permane la convenienza, però, nell'impiegare operatori fissi nel caso di perfetto bilanciamento della linea.

| run            | Α<br>(Dmk) | B<br>(FW/WW) | $\mathsf{C}$<br>(t[s]) | D<br>(coeff) | E | F<br>(bufferFW) (postazioni) | Q<br>[pz/h] | ozioFW<br>[h] | ozioWW<br>[h] |
|----------------|------------|--------------|------------------------|--------------|---|------------------------------|-------------|---------------|---------------|
| $\mathbf 1$    | 0%         | $-1$         |                        |              | 3 |                              | 4,934       | 0             | $\mathbf 0$   |
| $\overline{2}$ | 0%         | $\mathbf 1$  | 5                      | 0            |   | 3                            | 4,932       | 0             | $\pmb{0}$     |
| 3              | 0%         | $\mathbf{1}$ | 10                     | 0            |   | 3                            | 4,899       | 0             | $\mathbf 0$   |
| $\overline{4}$ | 0%         | $\mathbf{1}$ | 15                     | 0            |   | 3                            | 4,865       | 0             | $\mathbf 0$   |
| 5              | 0%         | $\mathbf 1$  | 20                     | 0            |   | 3                            | 4,832       | 0             | $\pmb{0}$     |
| 6              | 0%         | $\mathbf 1$  | 25                     | $\mathbf 0$  |   | 3                            | 4,800       | 0             | $\pmb{0}$     |
| $\overline{7}$ | 0%         | $\mathbf{1}$ | 5                      | 5%           |   | 3                            | 4,699       | 0             | $\mathbf 0$   |
| 8              | 0%         | $\mathbf 1$  | 10                     | 5%           |   | 3                            | 4,668       | 0             | 0             |
| 9              | 0%         | $\mathbf 1$  | 15                     | 5%           |   | 3                            | 4,638       | 0             | $\pmb{0}$     |
| 10             | 0%         | 1            | 20                     | 5%           |   | 3                            | 4,608       | 0             | 0             |
| 11             | 0%         | $\mathbf{1}$ | 25                     | 5%           |   | 3                            | 4,579       | 0             | 0             |
| 12             | 0%         | $\mathbf 1$  | 5                      | 10%          |   | 3                            | 4,487       | 0             | $\mathbf 0$   |
| 13             | 0%         | $\mathbf{1}$ | 10                     | 10%          |   | 3                            | 4,459       | 0             | $\mathbf 0$   |
| 14             | 0%         | $\mathbf{1}$ | 15                     | 10%          |   | 3                            | 4,431       | 0             | $\mathbf 0$   |
| 15             | 0%         | $\mathbf 1$  | 20                     | 10%          |   | 3                            | 4,404       | 0             | $\pmb{0}$     |
| 16             | 0%         | $\mathbf{1}$ | 25                     | 10%          |   | 3                            | 4,377       | 0             | $\mathbf 0$   |
| 17             | 0%         | 1            | 5                      | 15%          |   | 3                            | 4,293       | 0             | 0             |
| 18             | 0%         | $\mathbf{1}$ | 10                     | 15%          |   | 3                            | 4,267       | 0             | $\mathbf 0$   |
| 19             | 0%         | $\mathbf 1$  | 15                     | 15%          |   | 3                            | 4,242       | 0             | 0             |
| 20             | 0%         | $\mathbf 1$  | 20                     | 15%          |   | 3                            | 4,217       | 0             | $\mathbf 0$   |
| 21             | 0%         | $\mathbf 1$  | 25                     | 15%          |   | 3                            | 4,192       | 0             | 0             |
| 22             | 0%         | $\mathbf{1}$ | 5                      | 20%          |   | 3                            | 4,115       | 0             | $\mathbf 0$   |
| 23             | 0%         | $\mathbf{1}$ | 10                     | 20%          |   | 3                            | 4,092       | 0             | $\mathbf 0$   |
| 24             | 0%         | $\mathbf{1}$ | 15                     | 20%          |   | 3                            | 4,068       | 0             | $\mathbf 0$   |
| 25             | 0%         | $\mathbf{1}$ | 20                     | 20%          |   | 3                            | 4,045       | 0             | 0             |
| 26             | 0%         | $\mathbf{1}$ | 25                     | 20%          |   | 3                            | 4,022       | 0             | 0             |

*Tabella 4.3- Sbilanciamento 0% con buffer e parallelismi*

#### *4.1.2 Sbilanciamento 10%*

### 4.1.2.1 Senza buffer né parallelismi (10%)

Con sbilanciamento 10% e coefficiente di penalizzazione nullo, la produttività delle due linee è pressoché equivalente per bassi tempi di spostamento. Osservando i valori di ozio, si nota che la linea con operatori mobili presenta attese più lunghe in assenza di parallelizzazione. Complessivamente si registra una convenienza maggiore nell'impiego di operatori stazionari come visibile nella Tab. 4.4.

| run            | A<br>(Dmk) | B<br>(FW/WW) | $\mathsf{C}$<br>(t[s]) | D<br>(coeff) | E           | F<br>(bufferFW) (postazioni) | Q<br>[pz/h] | ozioFW<br>$[h] \centering% \includegraphics[width=1.0\textwidth]{Figures/PN1.png} \caption{The 3D (black) model for the 3D (black) model. The 3D (black) model is shown in Fig.~\ref{fig:10}. } \label{fig:10}$ | ozioWW<br>[h]  |
|----------------|------------|--------------|------------------------|--------------|-------------|------------------------------|-------------|----------------------------------------------------------------------------------------------------|----------------|
| $1\,$          | 10%        | $-1$         |                        |              | $\mathbf 0$ |                              | 4,697       | 12,4                                                                                                    | $\overline{0}$ |
| $\overline{2}$ | 10%        | $\mathbf{1}$ | 5                      | 0            |             | $\mathbf 1$                  | 4,631       | 0                                                                                                    | 17,9           |
| 3              | 10%        | $\mathbf{1}$ | 10                     | $\mathbf 0$  |             | 1                            | 4,601       | 0                                                                                                    | 17,9           |
| 4              | 10%        | $\mathbf{1}$ | 15                     | 0            |             | 1                            | 4,571       | 0                                                                                                    | 17,9           |
| 5              | 10%        | $\mathbf{1}$ | 20                     | 0            |             | 1                            | 4,542       | 0                                                                                                    | 17,9           |
| 6              | 10%        | $\mathbf{1}$ | 25                     | 0            |             | 1                            | 4,513       | 0                                                                                                    | 17,9           |
| $\overline{7}$ | 10%        | $\mathbf{1}$ | 5                      | 5%           |             | $\mathbf 1$                  | 4,412       | 0                                                                                                    | 18,8           |
| 8              | 10%        | $\mathbf{1}$ | 10                     | 5%           |             | 1                            | 4,384       | 0                                                                                                    | 18,8           |
| 9              | 10%        | $\mathbf 1$  | 15                     | 5%           |             | $\mathbf 1$                  | 4,357       | 0                                                                                                    | 18,8           |
| 10             | 10%        | $\mathbf{1}$ | 20                     | 5%           |             | $\overline{1}$               | 4,331       | 0                                                                                                    | 18,8           |
| 11             | 10%        | $\mathbf{1}$ | 25                     | 5%           |             | 1                            | 4,305       | 0                                                                                                    | 18,8           |
| 12             | 10%        | $\mathbf{1}$ | 5                      | 10%          |             | 1                            | 4,212       | 0                                                                                                    | 19,7           |
| 13             | 10%        | $\mathbf{1}$ | 10                     | 10%          |             | $\mathbf{1}$                 | 4,187       | 0                                                                                                    | 19,7           |
| 14             | 10%        | $\mathbf{1}$ | 15                     | 10%          |             | 1                            | 4,163       | 0                                                                                                    | 19,7           |
| 15             | 10%        | $\mathbf{1}$ | 20                     | 10%          |             | 1                            | 4,139       | 0                                                                                                    | 19,7           |
| 16             | 10%        | $\mathbf{1}$ | 25                     | 10%          |             | 1                            | 4,115       | 0                                                                                                    | 19,7           |
| 17             | 10%        | $\mathbf{1}$ | 5                      | 15%          |             | 1                            | 4,030       | 0                                                                                                    | 20,6           |
| 18             | 10%        | 1            | 10                     | 15%          |             | 1                            | 4,007       | 0                                                                                                    | 20,6           |
| 19             | 10%        | $\mathbf{1}$ | 15                     | 15%          |             | $\mathbf{1}$                 | 3,985       | 0                                                                                                    | 20,6           |
| 20             | 10%        | $\mathbf 1$  | 20                     | 15%          |             | 1                            | 3,963       | 0                                                                                                    | 20,6           |
| 21             | 10%        | $\mathbf{1}$ | 25                     | 15%          |             | $\mathbf 1$                  | 3,941       | 0                                                                                                    | 20,6           |
| 22             | 10%        | $\mathbf{1}$ | 5                      | 20%          |             | 1                            | 3,863       | 0                                                                                                    | 21,5           |
| 23             | 10%        | $\mathbf{1}$ | 10                     | 20%          |             | 1                            | 3,842       | 0                                                                                                    | 21,5           |
| 24             | 10%        | $\mathbf 1$  | 15                     | 20%          |             | $\mathbf{1}$                 | 3,822       | 0                                                                                                    | 21,5           |
| 25             | 10%        | $\mathbf 1$  | 20                     | 20%          |             | 1                            | 3,801       | 0                                                                                                    | 21,5           |
| 26             | 10%        | 1            | 25                     | 20%          |             | 1                            | 3,781       | 0                                                                                                    | 21,5           |

*Tabella 4.4- Sbilanciamento 10% senza buffer né parallelismi*

### 4.1.2.2 Con buffer e parallelismi (10%)

Nel caso di linea caratterizzata dalla presenza di buffer per il caso con FW e postazioni multiple per il caso con WW, come visibile nella Tab 4.5, per coefficienti nulli di penalizzazione si verifica la convenienza nell'impiego di operatori mobili anche ammettendo un tempo di spostamento di 15 secondi tra una stazione e l'altra. Il tempo di ozio nella linea con WW è di molto inferiore rispetto alla linea con FW anche se nella maggior parte dei casi la produttività è minore.

| A<br>(Dmk) | B<br>(FW/WW) | $\mathsf{C}$<br>(t[s]) | D<br>(coeff) | E | F                       | Q<br>[pz/h]                  | ozioFW<br>[h]           | ozioWW<br>[h] |
|------------|--------------|------------------------|--------------|---|-------------------------|------------------------------|-------------------------|---------------|
| 10%        | $-1$         |                        |              | 3 |                         | 4,844                        | 3,3                     | $\Omega$      |
| 10%        | $\mathbf{1}$ | 5                      | 0            |   | 3                       | 4,930                        | 0                       | 0,1           |
| 10%        | $\mathbf{1}$ | 10                     | 0            |   | 3                       | 4,896                        | 0                       | 0,1           |
| 10%        | $\mathbf{1}$ | 15                     | 0            |   | 3                       | 4,863                        | 0                       | 0,1           |
| 10%        | $\mathbf{1}$ | 20                     | 0            |   | 3                       | 4,830                        | 0                       | 0,1           |
| 10%        | $\mathbf{1}$ | 25                     | 0            |   | 3                       | 4,798                        | 0                       | 0,1           |
| 10%        | $\mathbf{1}$ | 5                      | 5%           |   | 3                       | 4,697                        | 0                       | 0,1           |
| 10%        | $\mathbf{1}$ | 10                     | 5%           |   | 3                       | 4,666                        | 0                       | 0,1           |
| 10%        | $\mathbf{1}$ | 15                     | 5%           |   | 3                       | 4,636                        | 0                       | 0,1           |
| 10%        | $\mathbf{1}$ | 20                     | 5%           |   |                         | 4,606                        | 0                       | 0,1           |
| 10%        | $\mathbf{1}$ | 25                     | 5%           |   | 3                       | 4,577                        | 0                       | 0,1           |
| 10%        | $\mathbf{1}$ | 5                      | 10%          |   | 3                       | 4,485                        | 0                       | 0,1           |
| 10%        | $\mathbf{1}$ | 10                     | 10%          |   | $\overline{\mathbf{3}}$ | 4,457                        | 0                       | 0,1           |
| 10%        | $\mathbf{1}$ | 15                     | 10%          |   | 3                       | 4,429                        | 0                       | 0,1           |
| 10%        | $\mathbf{1}$ | 20                     | 10%          |   | $\overline{\mathbf{3}}$ | 4,402                        | 0                       | 0,1           |
| 10%        | $\mathbf{1}$ | 25                     | 10%          |   | 3                       | 4,375                        | 0                       | 0,1           |
| 10%        | $\mathbf{1}$ | 5                      | 15%          |   |                         | 4,291                        | 0                       | 0,1           |
| 10%        | $\mathbf{1}$ | 10                     | 15%          |   | 3                       | 4,265                        | 0                       | 0,1           |
| 10%        | $\mathbf{1}$ | 15                     | 15%          |   | $\overline{\mathbf{3}}$ | 4,240                        | 0                       | 0,1           |
| 10%        | $\mathbf{1}$ | 20                     | 15%          |   | 3                       | 4,215                        | 0                       | 0,1           |
| 10%        | $\mathbf{1}$ | 25                     | 15%          |   | 3                       | 4,190                        | 0                       | 0,1           |
| 10%        | $\mathbf{1}$ | 5                      | 20%          |   | 3                       | 4,113                        | 0                       | 0,1           |
| 10%        | $\mathbf{1}$ | 10                     | 20%          |   | 3                       | 4,090                        | 0                       | 0,1           |
| 10%        | $\mathbf{1}$ | 15                     | 20%          |   | 3                       | 4,066                        | 0                       | 0,1           |
| 10%        | $\mathbf{1}$ | 20                     | 20%          |   | 3                       | 4,043                        | 0                       | 0,1           |
| 10%        | $\mathbf 1$  | 25                     | 20%          |   | 3                       | 4,021                        | 0                       | 0,1           |
|            |              |                        |              |   |                         | 3<br>$\overline{\mathbf{3}}$ | (bufferFW) (postazioni) |               |

*Tabella 4.5- Sbilanciamento 10% con buffer e parallelismi*
## *4.1.3 Sbilanciamento 20%*

### 4.1.3.1 Senza buffer né parallelismi (20%)

Aumentando il livello di sbilanciamento, in assenza di polmoni interoperazionali o postazioni parallele, il divario di produttività tra le due linee aumenta portando ad una maggiore convenienza della linea con FW in tutti i casi. Quanto detto vale anche per l'utilizzo delle risorse. Per la linea con WW, infatti, il tempo di ozio è ben maggiore della linea con FW come riportato nella Tab. 4.6.

| run            | A<br>(Dmk) | B<br>(FW/WW) | $\mathsf{C}$<br>(t[s]) | D<br>(coeff) | E<br>(bufferFW) | F<br>(postazioni) | Q<br>[pz/h] | ozioFW<br>[h] | ozioWW   |
|----------------|------------|--------------|------------------------|--------------|-----------------|-------------------|-------------|---------------|----------|
| $\mathbf{1}$   | 20%        | $-1$         |                        |              | $\mathbf 0$     |                   | 4,495       | 23,9          | $\Omega$ |
| $\overline{2}$ | 20%        | $\mathbf 1$  | 5                      | 0            |                 | $\mathbf{1}$      | 4,388       | 0             | 34,5     |
| 3              | 20%        | 1            | 10                     | 0            |                 | $\mathbf{1}$      | 4,361       | $\mathbf 0$   | 34,5     |
| 4              | 20%        | 1            | 15                     | 0            |                 | $\mathbf 1$       | 4,335       | 0             | 34,5     |
| 5              | 20%        | $\mathbf{1}$ | 20                     | 0            |                 | $\mathbf{1}$      | 4,308       | 0             | 34,5     |
| 6              | 20%        | $\mathbf{1}$ | 25                     | 0            |                 | $\mathbf{1}$      | 4,282       | 0             | 34,5     |
| $\overline{7}$ | 20%        | 1            | 5                      | 5%           |                 | $\mathbf{1}$      | 4,180       | $\mathsf 0$   | 36,2     |
| 8              | 20%        | 1            | 10                     | 5%           |                 | 1                 | 4,156       | 0             | 36,2     |
| 9              | 20%        | 1            | 15                     | 5%           |                 | $\mathbf{1}$      | 4,132       | $\mathbf 0$   | 36,2     |
| 10             | 20%        | 1            | 20                     | 5%           |                 | $\mathbf{1}$      | 4,108       | $\mathsf 0$   | 36,2     |
| 11             | 20%        | 1            | 25                     | 5%           |                 | $\mathbf 1$       | 4,084       | 0             | 36,2     |
| 12             | 20%        | 1            | 5                      | 10%          |                 | $\mathbf{1}$      | 3,991       | $\mathbf 0$   | 37,9     |
| 13             | 20%        | $\mathbf{1}$ | 10                     | 10%          |                 | $\mathbf{1}$      | 3,969       | 0             | 37,9     |
| 14             | 20%        | 1            | 15                     | 10%          |                 | $\mathbf{1}$      | 3,947       | 0             | 37,9     |
| 15             | 20%        | 1            | 20                     | 10%          |                 | 1                 | 3,925       | 0             | 37,9     |
| 16             | 20%        | $\mathbf{1}$ | 25                     | 10%          |                 | $\mathbf{1}$      | 3,904       | 0             | 37,9     |
| 17             | 20%        | 1            | 5                      | 15%          |                 | $\mathbf 1$       | 3,819       | 0             | 39,7     |
| 18             | 20%        | 1            | 10                     | 15%          |                 | $\mathbf{1}$      | 3,798       | $\mathsf 0$   | 39,7     |
| 19             | 20%        | 1            | 15                     | 15%          |                 | $\mathbf{1}$      | 3,778       | 0             | 39,7     |
| 20             | 20%        | 1            | 20                     | 15%          |                 | $\mathbf{1}$      | 3,758       | $\mathbf 0$   | 39,7     |
| 21             | 20%        | 1            | 25                     | 15%          |                 | $\mathbf{1}$      | 3,738       | 0             | 39,7     |
| 22             | 20%        | 1            | 5                      | 20%          |                 | $\mathbf 1$       | 3,660       | 0             | 41,4     |
| 23             | 20%        | 1            | 10                     | 20%          |                 | $\mathbf{1}$      | 3,642       | $\mathbf 0$   | 41,4     |
| 24             | 20%        | $\mathbf{1}$ | 15                     | 20%          |                 | $\mathbf{1}$      | 3,623       | 0             | 41,4     |
| 25             | 20%        | 1            | 20                     | 20%          |                 | $\mathbf 1$       | 3,605       | 0             | 41,4     |
| 26             | 20%        | $\mathbf 1$  | 25                     | 20%          |                 | $\mathbf{1}$      | 3,587       | 0             | 41,4     |

*Tabella 4.6- Sbilanciamento 20% senza buffer né parallelismi*

#### 4.1.3.2 Con buffer e parallelismi (20%)

Aggiungendo buffer e parallelismi, il vantaggio di utilizzare una linea con WW si verifica solo quando il coefficiente di penalizzazione assume valori nulli ma, questa volta, vale per tutti i valori del tempo di spostamento (Tab. 4.7). Per valori del coefficiente maggiori di zero, è sempre più conveniente l'impiego di operatori stazionari al fine di ottimizzare la produttività della linea. Osservando i valori del tempo di ozio, come visto anche nel caso di sbilanciamento 10%, la linea con WW offre un maggior coefficiente di utilizzo delle risorse rispetto alla linea con FW.

| run            | A<br>(Dmk) | B<br>(FW/WW) | $\mathsf{C}$<br>(t[s]) | D<br>(coeff) | E | F<br>(bufferFW) (postazioni) | Q<br>[pz/h] | ozioFW<br>[h] | ozioWW<br>[h] |
|----------------|------------|--------------|------------------------|--------------|---|------------------------------|-------------|---------------|---------------|
| $\mathbf{1}$   | 20%        | $-1$         |                        |              | 3 |                              | 4,761       | 8,3           | $\mathbf 0$   |
| $\overline{2}$ | 20%        | 1            | 5                      | 0            |   | 3                            | 4,922       | 0             | 0,2           |
| 3              | 20%        | 1            | 10                     | 0            |   | 3                            | 4,889       | 0             | 0,2           |
| 4              | 20%        | 1            | 15                     | 0            |   | 3                            | 4,856       | 0             | 0,2           |
| 5              | 20%        | 1            | 20                     | 0            |   | 3                            | 4,823       | 0             | 0,2           |
| 6              | 20%        | 1            | 25                     | 0            |   | 3                            | 4,791       | 0             | 0,2           |
| $\overline{7}$ | 20%        | $\mathbf 1$  | 5                      | 5%           |   | 3                            | 4,690       | 0             | 0,2           |
| 8              | 20%        | $\mathbf{1}$ | 10                     | 5%           |   | 3                            | 4,659       | 0             | 0,2           |
| 9              | 20%        | $\mathbf{1}$ | 15                     | 5%           |   | 3                            | 4,629       | 0             | 0,2           |
| 10             | 20%        | 1            | 20                     | 5%           |   | 3                            | 4,599       | 0             | 0,2           |
| 11             | 20%        | 1            | 25                     | 5%           |   | 3                            | 4,570       | 0             | 0,2           |
| 12             | 20%        | 1            | 5                      | 10%          |   | 3                            | 4,478       | 0             | 0,2           |
| 13             | 20%        | 1            | 10                     | 10%          |   | 3                            | 4,450       | 0             | 0,2           |
| 14             | 20%        | 1            | 15                     | 10%          |   | 3                            | 4,422       | 0             | 0,2           |
| 15             | 20%        | 1            | 20                     | 10%          |   | $\overline{\mathbf{3}}$      | 4,395       | 0             | 0,2           |
| 16             | 20%        | $\mathbf{1}$ | 25                     | 10%          |   | 3                            | 4,368       | 0             | 0,2           |
| 17             | 20%        | $\mathbf{1}$ | 5                      | 15%          |   | 3                            | 4,284       | 0             | 0,2           |
| 18             | 20%        | $\mathbf{1}$ | 10                     | 15%          |   | 3                            | 4,259       | 0             | 0,2           |
| 19             | 20%        | $\mathbf 1$  | 15                     | 15%          |   | 3                            | 4,234       | 0             | 0,2           |
| 20             | 20%        | 1            | 20                     | 15%          |   | 3                            | 4,209       | 0             | 0,2           |
| 21             | 20%        | $\mathbf{1}$ | 25                     | 15%          |   | 3                            | 4,184       | 0             | 0,2           |
| 22             | 20%        | 1            | 5                      | 20%          |   | 3                            | 4,107       | 0             | 0,2           |
| 23             | 20%        | 1            | 10                     | 20%          |   | 3                            | 4,083       | 0             | 0,2           |
| 24             | 20%        | 1            | 15                     | 20%          |   | $\overline{3}$               | 4,060       | 0             | 0,2           |
| 25             | 20%        | $\mathbf 1$  | 20                     | 20%          |   | 3                            | 4,037       | 0             | 0,2           |
| 26             | 20%        | 1            | 25                     | 20%          |   | 3                            | 4,015       | 0             | 0,2           |

*Tabella 4.7- Sbilanciamento 20% con buffer e parallelismi*

# *4.1.4 Sbilanciamento 30%*

## 4.1.4.1 Senza buffer né parallelismi (30%)

Come nei casi precedenti, anche con sbilanciamento 30% in assenza di disaccoppiatori o parallelismi, si verifica l'assoluta convenienza nell'impiego della linea di assemblaggio tradizionale (Tab. 4.8).

| run            | A<br>(Dmk) | B<br>(FW/WW) | C<br>(t[s]) | D<br>(coeff) | E | F<br>(bufferFW) (postazioni) | Q<br>[pz/h] | ozioFW<br>[h] | ozioWW<br>[h] |
|----------------|------------|--------------|-------------|--------------|---|------------------------------|-------------|---------------|---------------|
| $\mathbf{1}$   | 30%        | $-1$         |             |              | 0 |                              | 4,321       | 37,10052      | 0             |
| $\overline{2}$ | 30%        | $\mathbf 1$  | 5           | 0            |   | $\mathbf 1$                  | 4,163       | 0             | 56,5          |
| 3              | 30%        | 1            | 10          | 0            |   | $\mathbf{1}$                 | 4,138       | 0             | 56,5          |
| 4              | 30%        | $\mathbf 1$  | 15          | 0            |   | $\mathbf{1}$                 | 4,114       | 0             | 56,5          |
| 5              | 30%        | $\mathbf{1}$ | 20          | 0            |   | $\mathbf{1}$                 | 4,091       | 0             | 56,5          |
| 6              | 30%        | $\mathbf 1$  | 25          | 0            |   | $\mathbf{1}$                 | 4,067       | 0             | 56,5          |
| 7              | 30%        | 1            | 5           | 5%           |   | $\mathbf 1$                  | 3,966       | 0             | 59,3          |
| 8              | 30%        | 1            | 10          | 5%           |   | 1                            | 3,944       | 0             | 59,3          |
| 9              | 30%        | 1            | 15          | 5%           |   | $\mathbf{1}$                 | 3,922       | 0             | 59,3          |
| 10             | 30%        | $\mathbf{1}$ | 20          | 5%           |   | $\mathbf{1}$                 | 3,900       | 0             | 59,3          |
| 11             | 30%        | $\mathbf 1$  | 25          | 5%           |   | $\mathbf{1}$                 | 3,879       | 0             | 59,3          |
| 12             | 30%        | 1            | 5           | 10%          |   | $\mathbf{1}$                 | 3,786       | 0             | 62,2          |
| 13             | 30%        | $\mathbf{1}$ | 10          | 10%          |   | $\mathbf{1}$                 | 3,766       | 0             | 62,2          |
| 14             | 30%        | $\mathbf 1$  | 15          | 10%          |   | $\mathbf 1$                  | 3,746       | 0             | 62,2          |
| 15             | 30%        | 1            | 20          | 10%          |   | 1                            | 3,727       | 0             | 62,2          |
| 16             | 30%        | $\mathbf 1$  | 25          | 10%          |   | $\mathbf{1}$                 | 3,707       | 0             | 62,2          |
| 17             | 30%        | 1            | 5           | 15%          |   | $\mathbf 1$                  | 3,622       | 0             | 65,0          |
| 18             | 30%        | 1            | 10          | 15%          |   | $\mathbf 1$                  | 3,604       | 0             | 65,0          |
| 19             | 30%        | 1            | 15          | 15%          |   | $\mathbf 1$                  | 3,586       | 0             | 65,0          |
| 20             | 30%        | $\mathbf{1}$ | 20          | 15%          |   | $\mathbf{1}$                 | 3,568       | 0             | 65,0          |
| 21             | 30%        | 1            | 25          | 15%          |   | $\mathbf{1}$                 | 3,550       | 0             | 65,0          |
| 22             | 30%        | $\mathbf 1$  | 5           | 20%          |   | $\mathbf{1}$                 | 3,472       | 0             | 67,8          |
| 23             | 30%        | $\mathbf 1$  | 10          | 20%          |   | $\mathbf{1}$                 | 3,455       | 0             | 67,8          |
| 24             | 30%        | 1            | 15          | 20%          |   | $\mathbf 1$                  | 3,439       | 0             | 67,8          |
| 25             | 30%        | 1            | 20          | 20%          |   | $\mathbf 1$                  | 3,422       | 0             | 67,8          |
| 26             | 30%        | 1            | 25          | 20%          |   | $\mathbf 1$                  | 3,406       | $\pmb{0}$     | 67,8          |

*Tabella 4.8- Sbilanciamento 30% senza buffer né parallelismi*

# 4.1.4.2 Con buffer e parallelismi (30%)

In presenza di postazioni parallele, la linea con WW risulta più conveniente della linea con FW e buffer fino ad un livello di penalizzazione del 5% a patto che lo spostamento tra le stazioni sia inferiore o uguale a 10 secondi (Tab. 4.9). Anche in questo caso, l'utilizzo delle risorse della linea con WW è di molto superiore rispetto alla linea con FW.

| run            | A<br>(Dmk) | B<br>(FW/WW) | $\mathsf{C}$<br>(t[s]) | D<br>(coeff) | E | F<br>(bufferFW) (postazioni) | Q<br>[pz/h] | ozioFW<br>[h] | ozioWW<br>[h] |
|----------------|------------|--------------|------------------------|--------------|---|------------------------------|-------------|---------------|---------------|
| $\mathbf{1}$   | 30%        | $-1$         |                        |              | 3 |                              | 4,697       | 13,31894      | $\Omega$      |
| 2              | 30%        | 1            | 5                      | 0            |   | 3                            | 4,967       | 0             | 0,6           |
| 3              | 30%        | 1            | 10                     | $\mathbf 0$  |   | 3                            | 4,932       | 0             | 0,6           |
| 4              | 30%        | 1            | 15                     | 0            |   | 3                            | 4,899       | 0             | 0,6           |
| 5              | 30%        | 1            | 20                     | 0            |   | 3                            | 4,865       | 0             | 0,6           |
| 6              | 30%        | 1            | 25                     | 0            |   | 3                            | 4,832       | 0             | 0,6           |
| $\overline{7}$ | 30%        | 1            | 5                      | 5%           |   | 3                            | 4,732       | $\pmb{0}$     | 0,6           |
| 8              | 30%        | 1            | 10                     | 5%           |   | 3                            | 4,701       | 0             | 0,6           |
| 9              | 30%        | $\mathbf{1}$ | 15                     | 5%           |   | 3                            | 4,670       | 0             | 0,6           |
| 10             | 30%        | 1            | 20                     | 5%           |   | $\overline{3}$               | 4,640       | 0             | 0,6           |
| 11             | 30%        | 1            | 25                     | 5%           |   | 3                            | 4,610       | 0             | 0,6           |
| 12             | 30%        | 1            | 5                      | 10%          |   | 3                            | 4,518       | 0             | 0,7           |
| 13             | 30%        | 1            | 10                     | 10%          |   | 3                            | 4,490       | 0             | 0,7           |
| 14             | 30%        | 1            | 15                     | 10%          |   | 3                            | 4,462       | 0             | 0,7           |
| 15             | 30%        | 1            | 20                     | 10%          |   | 3                            | 4,434       | 0             | 0,7           |
| 16             | 30%        | $\mathbf{1}$ | 25                     | 10%          |   | 3                            | 4,407       | 0             | 0,7           |
| 17             | 30%        | 1            | 5                      | 15%          |   | 3                            | 4,323       | 0             | 0,7           |
| 18             | 30%        | $\mathbf{1}$ | 10                     | 15%          |   | 3                            | 4,297       | $\pmb{0}$     | 0,7           |
| 19             | 30%        | 1            | 15                     | 15%          |   | 3                            | 4,271       | 0             | 0,7           |
| 20             | 30%        | $\mathbf{1}$ | 20                     | 15%          |   | $\overline{3}$               | 4,246       | 0             | 0,7           |
| 21             | 30%        | 1            | 25                     | 15%          |   | 3                            | 4,221       | 0             | 0,7           |
| 22             | 30%        | 1            | 5                      | 20%          |   | 3                            | 4,144       | 0             | 0,7           |
| 23             | 30%        | 1            | 10                     | 20%          |   | 3                            | 4,120       | 0             | 0,7           |
| 24             | 30%        | 1            | 15                     | 20%          |   | 3                            | 4,096       | 0             | 0,7           |
| 25             | 30%        | 1            | 20                     | 20%          |   | 3                            | 4,073       | 0             | 0,7           |
| 26             | 30%        | 1            | 25                     | 20%          |   | 3                            | 4,050       | 0             | 0,7           |

*Tabella 4.9- Sbilanciamento 30% con buffer e parallelismi*

## *4.1.5 Sbilanciamento 40%*

## 4.1.5.1 Senza buffer né parallelismi (40%)

In assenza di stazioni parallele, la linea con operatori ambulanti non offre vantaggi rispetto alla linea con operatori stazionari pur in mancanza di buffer come osservato anche nei casi precedenti. (Tab. 4.10)

| run            | A<br>(Dmk) | B<br>(FW/WW) | C<br>(t[s]) | D<br>(coeff) | E         | F<br>(bufferFW) (postazioni) | Q<br>[pz/h] | ozioFW<br>[h] | ozioWW<br>[h] |
|----------------|------------|--------------|-------------|--------------|-----------|------------------------------|-------------|---------------|---------------|
| $\mathbf{1}$   | 40%        | $-1$         |             |              | $\pmb{0}$ |                              | 4,220       | 43,6          | $\Omega$      |
| $\overline{2}$ | 40%        | $\mathbf{1}$ | 5           | 0            |           | $\mathbf 1$                  | 4,006       | 0             | 73,0          |
| 3              | 40%        | 1            | 10          | 0            |           | $\mathbf 1$                  | 3,984       | 0             | 73,0          |
| 4              | 40%        | 1            | 15          | 0            |           | 1                            | 3,962       | 0             | 73,0          |
| 5              | 40%        | $\mathbf{1}$ | 20          | $\mathbf 0$  |           | $\mathbf 1$                  | 3,940       | 0             | 73,0          |
| 6              | 40%        | 1            | 25          | 0            |           | 1                            | 3,918       | 0             | 73,0          |
| $\overline{7}$ | 40%        | 1            | 5           | 5%           |           | 1                            | 3,816       | 0             | 76,6          |
| 8              | 40%        | 1            | 10          | 5%           |           | 1                            | 3,796       | 0             | 76,6          |
| 9              | 40%        | 1            | 15          | 5%           |           | $\mathbf 1$                  | 3,776       | 0             | 76,6          |
| 10             | 40%        | $\mathbf{1}$ | 20          | 5%           |           | $\mathbf{1}$                 | 3,756       | 0             | 76,6          |
| 11             | 40%        | 1            | 25          | 5%           |           | 1                            | 3,736       | 0             | 76,6          |
| 12             | 40%        | $\mathbf{1}$ | 5           | 10%          |           | 1                            | 3,644       | 0             | 80,3          |
| 13             | 40%        | 1            | 10          | 10%          |           | $\mathbf{1}$                 | 3,625       | 0             | 80,3          |
| 14             | 40%        | 1            | 15          | 10%          |           | 1                            | 3,607       | 0             | 80,3          |
| 15             | 40%        | 1            | 20          | 10%          |           | 1                            | 3,589       | 0             | 80,3          |
| 16             | 40%        | 1            | 25          | 10%          |           | 1                            | 3,571       | 0             | 80,3          |
| 17             | 40%        | 1            | 5           | 15%          |           | $\mathbf 1$                  | 3,486       | 0             | 83,9          |
| 18             | 40%        | 1            | 10          | 15%          |           | $\mathbf 1$                  | 3,469       | 0             | 83,9          |
| 19             | 40%        | $\mathbf{1}$ | 15          | 15%          |           | $\mathbf 1$                  | 3,452       | 0             | 83,9          |
| 20             | 40%        | 1            | 20          | 15%          |           | $\mathbf{1}$                 | 3,436       | 0             | 83,9          |
| 21             | 40%        | $\mathbf{1}$ | 25          | 15%          |           | $\mathbf 1$                  | 3,419       | 0             | 83,9          |
| 22             | 40%        | 1            | 5           | 20%          |           | 1                            | 3,342       | 0             | 87,6          |
| 23             | 40%        | 1            | 10          | 20%          |           | $\mathbf 1$                  | 3,326       | 0             | 87,6          |
| 24             | 40%        | 1            | 15          | 20%          |           | $\mathbf 1$                  | 3,310       | 0             | 87,6          |
| 25             | 40%        | 1            | 20          | 20%          |           | $\mathbf 1$                  | 3,295       | 0             | 87,6          |
| 26             | 40%        | 1            | 25          | 20%          |           | 1                            | 3,280       | 0             | 87,6          |

*Tabella 4.10- Sbilanciamento 40% senza buffer né parallelismi*

# 4.1.5.2 Con buffer e parallelismi (40%)

Con un livello di sbilanciamento del 40%, è conveniente impiegare operatori ambulanti se il coefficiente di penalizzazione si mantiene al di sotto del 10% per ogni valore analizzato del tempo di spostamento (Tab. 4.11). L'ozio degli operatori stazionari, anche in presenza di buffer, è di molto superiore al caso di linea con WW.

| run          | A<br>(Dmk) | В<br>(FW/WW) | C<br>(t[s]) | D<br>(coeff) | E | F<br>(bufferFW) (postazioni) | Q<br>[pz/h] | ozioFW<br>[h] | ozioWW<br>[h] |
|--------------|------------|--------------|-------------|--------------|---|------------------------------|-------------|---------------|---------------|
| $\mathbf{1}$ | 40%        | $-1$         |             |              | 3 |                              | 4,577       | 20,6          | $\mathbf 0$   |
| 2            | 40%        | $\mathbf 1$  | 5           | 0            |   | 3                            | 5,021       | 0             | 0,7           |
| 3            | 40%        | $\mathbf 1$  | 10          | $\mathbf 0$  |   | 3                            | 4,987       | 0             | 0,7           |
| 4            | 40%        | $\mathbf 1$  | 15          | 0            |   | 3                            | 4,953       | 0             | 0,7           |
| 5            | 40%        | $\mathbf 1$  | 20          | 0            |   | 3                            | 4,919       | 0             | 0,7           |
| 6            | 40%        | $\mathbf 1$  | 25          | $\mathbf 0$  |   | 3                            | 4,886       | 0             | 0,7           |
| 7            | 40%        | $\mathbf 1$  | 5           | 5%           |   | 3                            | 4,784       | 0             | 0,8           |
| 8            | 40%        | $\mathbf 1$  | 10          | 5%           |   | 3                            | 4,752       | 0             | 0,8           |
| 9            | 40%        | $\mathbf 1$  | 15          | 5%           |   | 3                            | 4,721       | 0             | 0,8           |
| 10           | 40%        | $\mathbf{1}$ | 20          | 5%           |   | 3                            | 4,691       | 0             | 0,8           |
| 11           | 40%        | $\mathbf 1$  | 25          | 5%           |   | 3                            | 4,661       | 0             | 0,8           |
| 12           | 40%        | $\mathbf{1}$ | 5           | 10%          |   | 3                            | 4,568       | 0             | 0,8           |
| 13           | 40%        | $\mathbf 1$  | 10          | 10%          |   | 3                            | 4,539       | 0             | 0,8           |
| 14           | 40%        | $\mathbf 1$  | 15          | 10%          |   | 3                            | 4,511       | 0             | 0,8           |
| 15           | 40%        | $\mathbf{1}$ | 20          | 10%          |   | 3                            | 4,483       | 0             | 0,8           |
| 16           | 40%        | $\mathbf{1}$ | 25          | 10%          |   | 3                            | 4,455       | 0             | 0,8           |
| 17           | 40%        | $\mathbf{1}$ | 5           | 15%          |   | 3                            | 4,370       | 0             | 0,8           |
| 18           | 40%        | $\mathbf{1}$ | 10          | 15%          |   | 3                            | 4,344       | 0             | 0,8           |
| 19           | 40%        | $\mathbf{1}$ | 15          | 15%          |   | 3                            | 4,318       | 0             | 0,8           |
| 20           | 40%        | $\mathbf 1$  | 20          | 15%          |   | 3                            | 4,293       | 0             | 0,8           |
| 21           | 40%        | $\mathbf 1$  | 25          | 15%          |   | 3                            | 4,267       | 0             | 0,8           |
| 22           | 40%        | 1            | 5           | 20%          |   | 3                            | 4,189       | 0             | 0,9           |
| 23           | 40%        | $\mathbf 1$  | 10          | 20%          |   | 3                            | 4,165       | 0             | 0,9           |
| 24           | 40%        | $\mathbf 1$  | 15          | 20%          |   | 3                            | 4,141       | 0             | 0,9           |
| 25           | 40%        | $\mathbf 1$  | 20          | 20%          |   | 3                            | 4,118       | 0             | 0,9           |
| 26           | 40%        | $\mathbf 1$  | 25          | 20%          |   | 3                            | 4,095       | 0             | 0,9           |

*Tabella 4.11- Sbilanciamento 40% con buffer e parallelismi*

## *4.1.6 Sbilanciamento 50%*

### 4.1.6.1 Senza buffer né parallelismi (50%)

In linea con quanto esposto per i livelli di sbilanciamento inferiori, si mantiene anche in questo caso la convenienza assoluta all'impiego di una linea con FW rispetto alla linea con WW in quanto garantisce una migliore produttività e un maggior impiego delle risorse (Tab. 4.12).

| run            | Α<br>(Dmk) | B<br>(FW/WW) | $\mathsf C$<br>(t[s]) | D<br>(coeff) | E | F<br>(bufferFW) (postazioni) | Q<br>[pz/h] | ozioFW<br>$[h] \centering% \includegraphics[width=1.0\textwidth]{Figures/PN1.png} \caption{The 3D (black) model for the 3D (black) model. The 3D (black) model is shown in Fig.~\ref{fig:10}. } \label{fig:10}$ | ozioWW<br>[h] |
|----------------|------------|--------------|-----------------------|--------------|---|------------------------------|-------------|----------------------------------------------------------------------------------------------------|---------------|
| $\mathbf{1}$   | 50%        | $-1$         |                       |              | 0 |                              | 3,902       | 61,0                                                                                                    | 0             |
| $\overline{2}$ | 50%        | $\mathbf 1$  | 5                     | 0            |   | 1                            | 3,730       | 0                                                                                                    | 89,6          |
| 3              | 50%        | $\mathbf 1$  | 10                    | 0            |   | 1                            | 3,711       | 0                                                                                                    | 89,6          |
| 4              | 50%        | $\mathbf 1$  | 15                    | 0            |   | 1                            | 3,691       | $\pmb{0}$                                                                                                    | 89,6          |
| 5              | 50%        | $\mathbf 1$  | 20                    | 0            |   | 1                            | 3,672       | $\pmb{0}$                                                                                                    | 89,6          |
| 6              | 50%        | $\mathbf 1$  | 25                    | 0            |   | 1                            | 3,653       | 0                                                                                                    | 89,6          |
| $\overline{7}$ | 50%        | $\mathbf{1}$ | 5                     | 5%           |   | 1                            | 3,553       | $\pmb{0}$                                                                                                    | 94,1          |
| 8              | 50%        | 1            | 10                    | 5%           |   | 1                            | 3,536       | 0                                                                                                    | 94,1          |
| 9              | 50%        | $\mathbf 1$  | 15                    | 5%           |   | 1                            | 3,518       | 0                                                                                                    | 94,1          |
| 10             | 50%        | $\mathbf 1$  | 20                    | 5%           |   | 1                            | 3,501       | 0                                                                                                    | 94,1          |
| 11             | 50%        | 1            | 25                    | 5%           |   | 1                            | 3,484       | 0                                                                                                    | 94,1          |
| 12             | 50%        | $\mathbf 1$  | 5                     | 10%          |   | 1                            | 3,393       | 0                                                                                                    | 98,5          |
| 13             | 50%        | $\mathbf 1$  | 10                    | 10%          |   | 1                            | 3,377       | 0                                                                                                    | 98,5          |
| 14             | 50%        | $\mathbf 1$  | 15                    | 10%          |   | $\mathbf 1$                  | 3,361       | 0                                                                                                    | 98,5          |
| 15             | 50%        | $\mathbf 1$  | 20                    | 10%          |   | $\mathbf 1$                  | 3,345       | $\pmb{0}$                                                                                                    | 98,5          |
| 16             | 50%        | $\mathbf 1$  | 25                    | 10%          |   | 1                            | 3,329       | 0                                                                                                    | 98,5          |
| 17             | 50%        | $\mathbf 1$  | 5                     | 15%          |   | 1                            | 3,246       | 0                                                                                                    | 103,0         |
| 18             | 50%        | $\mathbf 1$  | 10                    | 15%          |   | 1                            | 3,231       | 0                                                                                                    | 103,0         |
| 19             | 50%        | $\mathbf{1}$ | 15                    | 15%          |   | 1                            | 3,216       | 0                                                                                                    | 103,0         |
| 20             | 50%        | $\mathbf 1$  | 20                    | 15%          |   | 1                            | 3,202       | 0                                                                                                    | 103,0         |
| 21             | 50%        | $\mathbf 1$  | 25                    | 15%          |   | 1                            | 3,188       | 0                                                                                                    | 103,0         |
| 22             | 50%        | $\mathbf{1}$ | 5                     | 20%          |   | 1                            | 3,111       | 0                                                                                                    | 107,5         |
| 23             | 50%        | $\mathbf 1$  | 10                    | 20%          |   | 1                            | 3,098       | 0                                                                                                    | 107,5         |
| 24             | 50%        | $\mathbf 1$  | 15                    | 20%          |   | 1                            | 3,084       | $\pmb{0}$                                                                                                    | 107,5         |
| 25             | 50%        | $\mathbf 1$  | 20                    | 20%          |   | 1                            | 3,071       | $\mathbf 0$                                                                                                    | 107,5         |
| 26             | 50%        | $\mathbf 1$  | 25                    | 20%          |   | 1                            | 3,058       | $\pmb{0}$                                                                                                    | 107,5         |

*Tabella 4.12- Sbilanciamento 50% senza buffer né parallelismi*

# 4.1.6.2 Con buffer e parallelismi (50%)

Se la linea presenta uno sbilanciamento massimo del 50%, il sistema con operatori mobili offre una maggiore produttività rispetto alla linea con operatori fissi fino ad un valore del coefficiente di penalizzazione del 10% a patto che il tempo di spostamento tra le stazioni non superi i 15 secondi (Tab. 4.13).

| run            | A<br>(Dmk) | B<br>(FW/WW) | C<br>(t[s]) | D<br>(coeff) | E | F<br>(bufferFW) (postazioni) | Q<br>[pz/h] | ozioFW<br>[h] | ozioWW<br>[h] |
|----------------|------------|--------------|-------------|--------------|---|------------------------------|-------------|---------------|---------------|
| $\mathbf{1}$   | 50%        | $-1$         |             |              | 3 |                              | 4,335       | 29,5          | $\mathbf 0$   |
| $\overline{2}$ | 50%        | $\mathbf{1}$ | 5           | 0            |   | 3                            | 4,826       | 0             | 1,6           |
| 3              | 50%        | $\mathbf{1}$ | 10          | 0            |   | 3                            | 4,793       | 0             | 1,6           |
| 4              | 50%        | 1            | 15          | 0            |   | 3                            | 4,761       | 0             | 1,6           |
| 5              | 50%        | 1            | 20          | 0            |   | 3                            | 4,726       | 0             | 1,6           |
| 6              | 50%        | 1            | 25          | $\Omega$     |   | 3                            | 4,698       | 0             | 1,6           |
| $\overline{7}$ | 50%        | 1            | 5           | 5%           |   | 3                            | 4,598       | 0             | 1,6           |
| 8              | 50%        | $\mathbf{1}$ | 10          | 5%           |   | 3                            | 4,568       | 0             | 1,6           |
| 9              | 50%        | $\mathbf{1}$ | 15          | 5%           |   | 3                            | 4,539       | 0             | 1,7           |
| 10             | 50%        | 1            | 20          | 5%           |   | 3                            | 4,510       | 0             | 1,7           |
| 11             | 50%        | 1            | 25          | 5%           |   | 3                            | 4,481       | 0             | 1,7           |
| 12             | 50%        | 1            | 5           | 10%          |   | 3                            | 4,390       | 0             | 1,7           |
| 13             | 50%        | 1            | 10          | 10%          |   | 3                            | 4,363       | 0             | 1,7           |
| 14             | 50%        | 1            | 15          | 10%          |   | 3                            | 4,336       | 0             | 1,7           |
| 15             | 50%        | $\mathbf{1}$ | 20          | 10%          |   | 3                            | 4,310       | 0             | 1,7           |
| 16             | 50%        | $\mathbf{1}$ | 25          | 10%          |   | 3                            | 4,284       | 0             | 1,7           |
| 17             | 50%        | 1            | 5           | 15%          |   | 3                            | 4,200       | $\pmb{0}$     | 1,8           |
| 18             | 50%        | 1            | 10          | 15%          |   | 3                            | 4,175       | 0             | 1,8           |
| 19             | 50%        | $\mathbf{1}$ | 15          | 15%          |   | $\overline{3}$               | 4,151       | 0             | 1,8           |
| 20             | 50%        | 1            | 20          | 15%          |   | 3                            | 4,127       | 0             | 1,8           |
| 21             | 50%        | 1            | 25          | 15%          |   | 3                            | 4,103       | 0             | 1,8           |
| 22             | 50%        | 1            | 5           | 20%          |   | 3                            | 4,026       | 0             | 1,9           |
| 23             | 50%        | $\mathbf{1}$ | 10          | 20%          |   | 3                            | 4,003       | 0             | 1,9           |
| 24             | 50%        | $\mathbf{1}$ | 15          | 20%          |   | 3                            | 3,981       | 0             | 1,9           |
| 25             | 50%        | 1            | 20          | 20%          |   | 3                            | 3,959       | 0             | 1,9           |
| 26             | 50%        | 1            | 25          | 20%          |   | 3                            | 3,934       | 0             | 1,9           |

*Tabella 4.13-Sbilanciamento 50% con buffer e parallelismi*

# *4.2 Riassunto risultati ottenuti*

Come esposto nei precedenti paragrafi, l'assenza di stazioni parallele rende sempre più sconveniente l'impiego di operatori ambulanti rispetto all'impiego di operatori fissi.

Per quanto riguarda i casi con postazioni parallele e buffer, invece, la linea con operatori mobili ha una produttività maggiore rispetto alla linea con operatori fissi in alcuni casi.

Nel grafico in Fig. 4.1, sono stati rappresentati i valori della produttività (Q) della linea al variare dello sbilanciamento e del coefficiente di penalizzazione. Per facilità di rappresentazione si assume che il tempo di spostamento degli operatori sia considerato all'interno del coefficiente di penalizzazione.

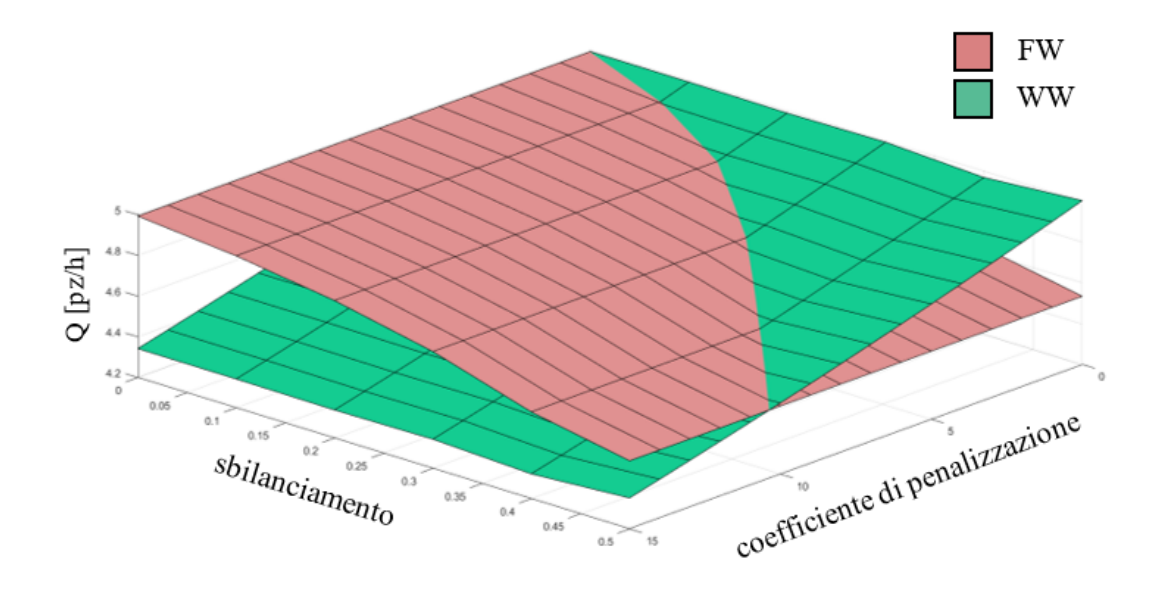

*Figura 4.1- Riassunto risultati FW vs WW*

La superficie rosa rappresenta i valori ottenuti dalla linea con operatori fissi mentre la curva verde quelli relativi alla linea con operatori ambulanti.

È possibile osservare che, come esposto nei precedenti paragrafi, per livelli bassi di sbilanciamento ed elevati valori del coefficiente di penalizzazione, è più conveniente impiegare operatori fissi. Al crescere dello sbilanciamento, invece, il campo di convenienza nell'impiego di operatori ambulanti si estende anche ai valori maggiori di penalizzazione.

# *Conclusioni*

È stato ideato ed implementato un modello matematico parametrico in grado di supportare l'ingegnere progettista nella scelta tra un sistema di assemblaggio tradizionale ad operatori fissi (FW) ed un più flessibile sistema ad operatori ambulanti (WW).

Il modello sviluppato è stato impiegato per delineare le condizioni che portano, sulla base della produttività della linea, a preferire un sistema di assemblaggio piuttosto che l'altro.

Il modello ha mostrato che:

- *-* in assenza di postazioni parallele, una linea con operatori mobili non risulta mai conveniente rispetto ad una linea con operatori fissi
- *-* in presenza di postazioni parallele, la linea con operatori mobili diventa via via più competitiva rapportata con la linea ad operatori fissi all'aumentare dello sbilanciamento;
- *-* maggiore è il valore della penalizzazione legata alla ripetitività delle operazioni, minore è la convenienza della linea con WW. Per valori del coefficiente di penalizzazione superiori al 10%, la linea con WW non risulta mai più conveniente della linea con FW;
- *-* il tempo di spostamento tra le stazioni ha un impatto quasi trascurabile sui risultati ottenuti.

In conclusione, è possibile affermare che i fattori che più influenzano la scelta tra una linea ad operatori fissi e una linea ad operatori ambulanti sono il livello di sbilanciamento e il coefficiente di penalizzazione legato alla non ripetizione delle operazioni.

La convenienza ad implementare una linea con WW, volta ad operare alla massima capacità, si ottiene in presenza di elevati livelli di sbilanciamento, bassi coefficienti di penalizzazione e in presenza di più postazioni parallele per consentire il sorpasso degli operatori più lenti.

# *Bibliografia*

[1] Al-Zuheri, A., Xing K., (2013), *Impact of walking worker assembly line configuration on ergonomics performance,* Australian Journal of Multi-Disciplinary Engineering Vol 9 no 2

[2] Al-Zuheri, A., (2013), *Modelling and Optimisation of Walking Worker Assembly Line for Productivity and Ergonomics Improvement*, Thesis submitted for the degree of Doctor of Philosophy

[3] Esmaelian, G.R, Mahmad, M.M.H., Sulaiman, S., Ismail, N., *Assembly line and balancing assembly line*

[4] Becker, C., Scholl, A., 2006. *A survey on problems and methods in generalized assembly line balancing*. European Journal of Operational Research 168, 694–715.

[5] Ulrich, K.T., Eppinger S.D., Filippini R., 2007. *Product design and development*, 157- 171

[6] Rekiek, B. and Delchambre, A. (2006), *Assembly Line Design: The Balancing of Mixed‐Model Hybrid Assembly Lines with Genetic Algorithms*, Assembly Automation, Vol. 26 No. 3, pp. 252-252

[7] Boysen, N., Schulze, P., Scholl, A., 2021, *Assembly line balancing: What happened in the last fifteen years?*, European Journal of Operational Research, in press

[8] Klindworth, H., Otto, C., & Scholl, A. (2012). *On a learning precedence graph concept for the automotive industry*. European Journal of Operational Research, 217 (2), 259–269

[9] Al-Zuheri, A., Luong L., Xing K., (2012), *The Role of Randomness of a Manual Assembly Line with Walking Workers on Model Validation*, Procedia CIRP Volume 3, 2012, Pages 233-238

[10] Schluter, M. J, Ostermeier, F. F, 2022, *Dynamic line balancing in unpaced mixedmodel assembly line: A problem classification*. CIRP Journal of Manufacturing Science and Technology, 134-142

[11] Cevikcan, E. (2016), *An optimization methodology for multi model walking-worker assembly systems: an application from busbar energy distribution systems*, Assembly Automation, Vol. 36 No. 4, pp. 439-459.

[12] Bortolini, M., Faccio, M., Galizia, F.G., Gamberi, M., Pilati, F., (2021), *Walking Workers systems: a sequence analysis for flexible mixed model lines,* IFAC PapersOnLine 54-1, pp. 601–606

[13] Calzavara, M., Faccio, M., Persona, A., Zennaro, I., (2021) *WW vs FW assembly considering the impact of components exposure on assembly time and energy expenditure*, The International Journal of Advanced Manufacturing Technology (2021) 112:2971–2988

[14] Durmusoglu, B., Cevikcan E., Satoglu S.I, (2017), *The Progress of Assembly Cell Design from a Conventional Assembly System to a Walking Worker Assembly Cell*

[15] Liberati, F., Tortorelli, A., Mazquiaran, C., Imran, M., Panfili, M., (2020), *Optimal Control of Industrial Assembly Lines,* preprint

[16] Wang, Q., Lassale, S., Mileham, A.R., Owen, G.W., (2009), *Analysis of a linear walking worker line using a combination of computer simulation and mathematical modeling approaches*, Journal of Manufacturing Systems 28, p.64-70

[17] Kriengkorakot, N., Pianthong, N., Pitakaso R., (2007), *Balancing of U-shape assembly line*, The 2nd International Conference on Operations and Supply Chain Management

[18] Deepak, A., Srivatsan, R., Samsingh, V., (2017), *A Case Study on Implementation of Walking Worker Assembly Line to Improve Productivity and Utilisation of Resources in a Heavy-Duty Manufacturing Industry*, FME Transactions 45, 496-502

[19] Che Ani, M.N, Ismail, A., Mustafa, S.A, Feng, C.J, (2013*), Simulation Analysis of Rabbit Chase Models on a Cellular Manufacturing System,* Applied Mechanics and Materials n.315, pp. 78-82

[20] Al-Zuheri, A., Luong, L. & Xing, K. (2016), *Developing a multi-objective genetic optimisation approach for an operational design of a manual mixed-model assembly line with walking workers,* J Intell Manuf 27, 1049–1065

[21] Cevikcan, E. (2014), *A mathematical programming approach for walking-worker assembly systems,* Assembly Automation, Vol. 34 No. 1, pp. 56-68.

[22] Al-Zuheri, A., Luong L., Xing K., (2013) *Prediction and analysis impact of operational design of amanual assembly system with walking workers on performance*, International Journal of Computer Integrated Manufacturing,26:6, 540-560

[23] Al-Zuheri, A., Luong L., Xing K., (2013), *Mathematical modelling for process design of walking worker assembly line in productivity and ergonomics*, International Journal of Industrial and Systems Engineering 14(1):104-137

[24] Pehrsson, L., Amos, H.C.Ng, Bernedixen J, Stockton, D.J., (2013), *Sectioned walking worker lines with loop balancing,* ISC 2013, Industrial Simulation Conference, May 22- 24

[25] Al-Zuheri, A., Luong L., Xing K., (2010), *An Integrated Design Support Methodology for Walking Worker Assembly Lines*, Proceedings of the International MultiConference and Computer Scientists Vol III, IMECS 2010, March 17-19, Hong Kong

[26] Sirovetnukul R., Chutima P., (2010), *The impact of walking time on U-shaped assembly line worker allocation problems*, Eng. J., vol. 14, no. 2, pp. 53-78, Apr. 2010

[27] Wang, Q., Lassale, S., Mileham, A.R., Owen, G.W., (2010), *Analysis of Production Loss on a Linear Walking Worker Line, World Academy of Science*, Engineering and Technology, International Journal of Mechanical, Aerospace, Industrial, Mechatronic and Manufacturing Engineering, volume 4,454-458

[28] Wang, Q., Lassale, S., Mileham, A.R., Owen, G.W., (2009), *Analysis of a linear walking worker line using a combination of computer simulation and mathematical modelling approaches*, Volume 28, Issues 2–3, July 2009, Pages 64-70

[29] Lassalle, S., Wang, Q., Owen, G. W., & Mileham, A. R. (2007). *A study in-process waiting time on a linear walking worker assembly line*, Proceedings of the Institution of Mechanical Engineers, Part B: Journal of Engineering Manufacture, 221(12), 1763-1770. https://doi.org/10.1243/09544054JEM769

[30] Wang, Q., Lassalle, S., Owen, G.W., Mileham, A.R, (2007), *A changeable, reconfigurable and agile assembly system using walking workers,* AsiaMS '07: Proceedings of the IASTED Asian Conference on Modelling and Simulation October 2007 Pages 19–24

[31] Wang, Q., Pan, L., Mileham, A. R., Owen, G. W, Newnes, L. B., (2007), *Modelling randomness of a manual assembly system with walking workers*, International Journal of Industrial and Systems Engineering 2

[32] Wang, Q., Owen, G.W., Mileham, A.R, (2007) *Determining numbers of workstations and operators for a linear walking-worker assembly line*, International Journal of Computer Integrated Manufacturing, 20:1, 1-10

[33] Wang, Q., Owen, G.W., Mileham, A.R, (2005), *Comparison between fixed-worker and walking-worker assembly lines*, Proceedings of the Institution of Mechanical Engineers Part B Journal of Engineering Manufacture 219(11):845-848

[34] Black, J.T., Schroer, B., (1993), *Simulation of an apparel assembly cell with Walking Workers and decouplers*, Journal of Manufacturing Systems 12(2):170-180

[35] Sirovetnukul, R., Chutima, P., (2010), *Worker Allocation in U-shaped Assembly Lines with Multiple Objectives*, conference: Industrial Engineering and Engineering Management

[36] Sirovetnukul, R., Chutima, P., (2008), *Industrial Engineering and Engineering Management*, International Journal of Production Research, 46:13, 3485-3502

[37] Nakade, K., Ohno, K., (1999), *An optimal worker allocation problem for a U-shaped production line,* Int. J. Production Economics 60-61, pp. 353-358

[38] Al-Zuheri, A., Luong L., Xing K., (2014), *Using simulation in verification of a mathematical model for predicting the performance of manual assembly line occupied with flexible workforce*, International Journal of Simulation and Process Modelling 9(4):270-284

[39] Al-Zuheri, A., Luong L., Xing K., (2010), *Ergonomics design measures in manual assembly work,* Conference: Engineering Systems Management and Its Applications (ICESMA)

[40] Al-Zuheri, A., Luong L., Xing K., (2014), A framework for the modelling and optimization of a lean assembly system design with multiple objectives, Smart manufacturing Innovation and Transformation: Interconnection and Intelligence, pp. 95- 125

[41] Al-Zuheri, A., Luong L., Xing K., (2014), *A framework supporting the design of Walking Worker assembly line towards improving productivity and ergonomics performance*, International Journal of Engineering Research and Applications 4(3):514-523

# *Appendice*

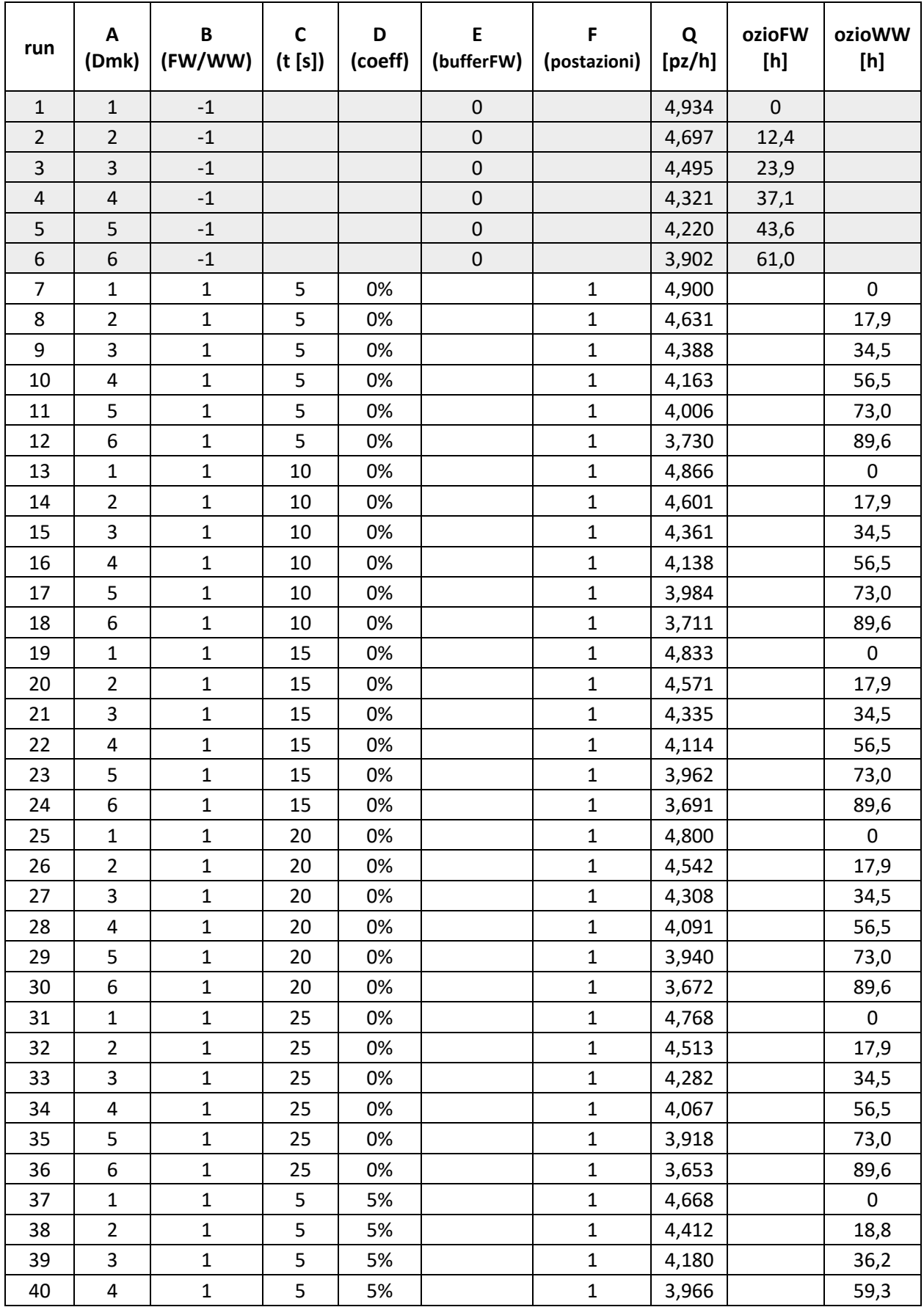

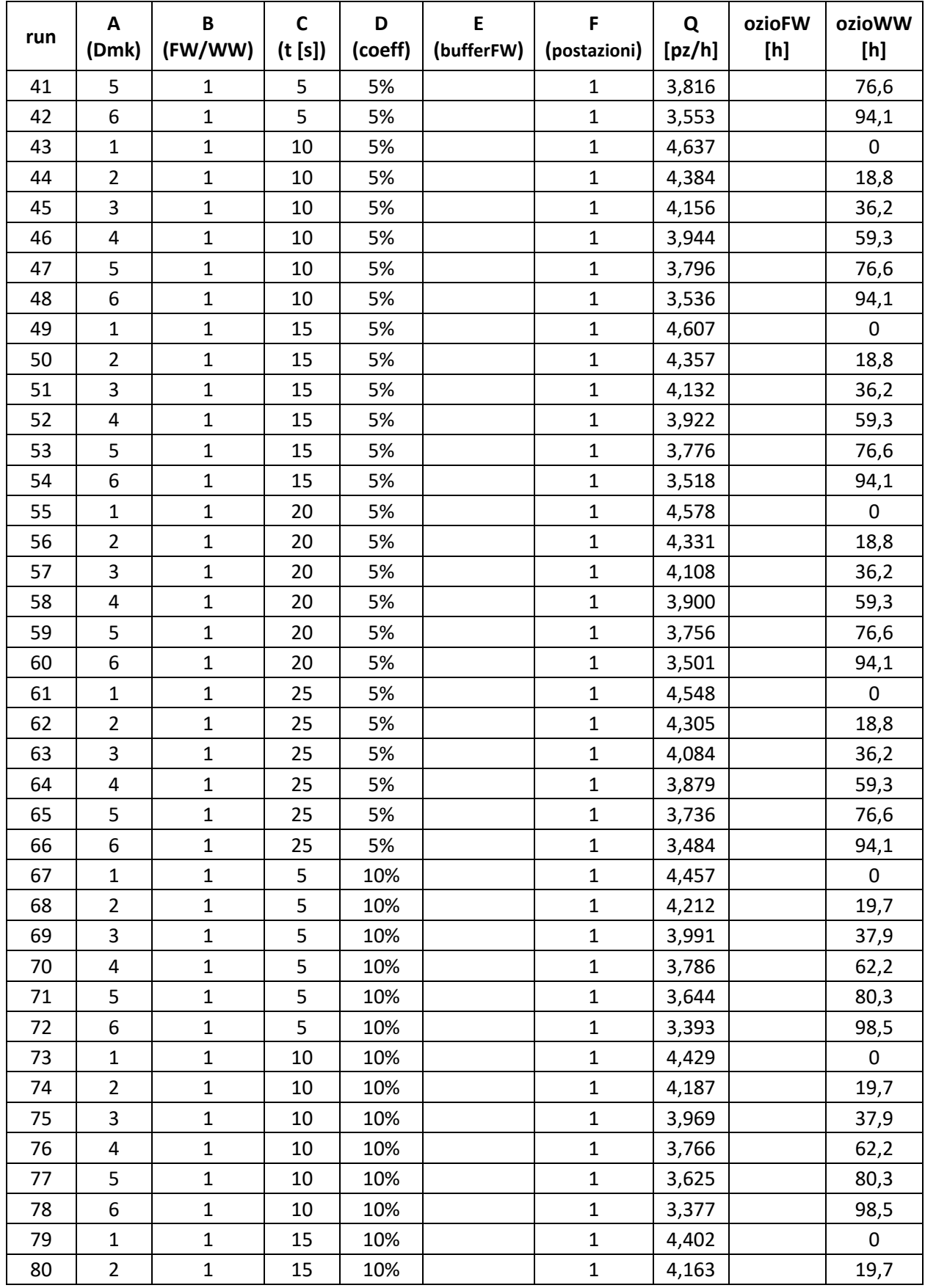

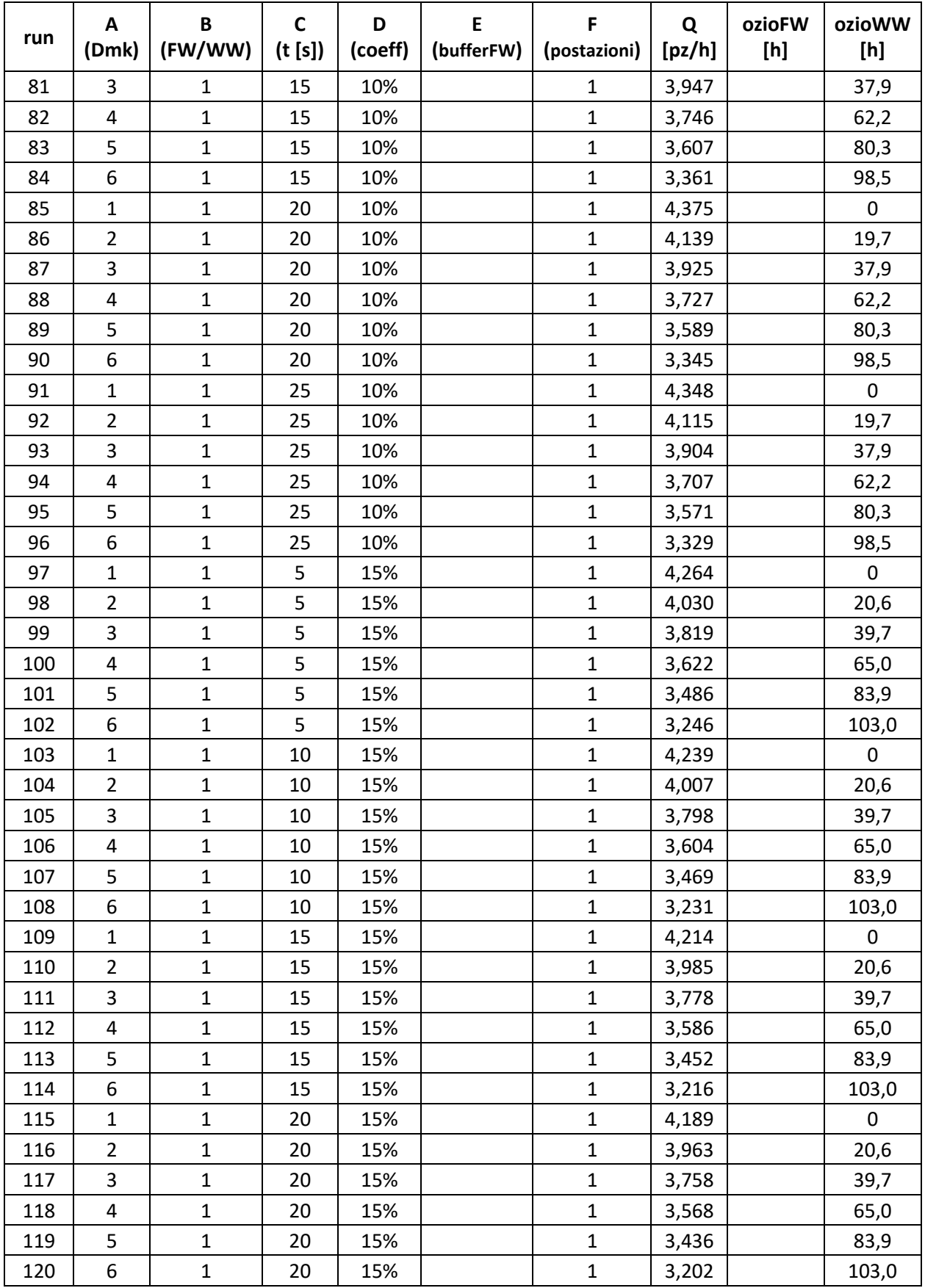

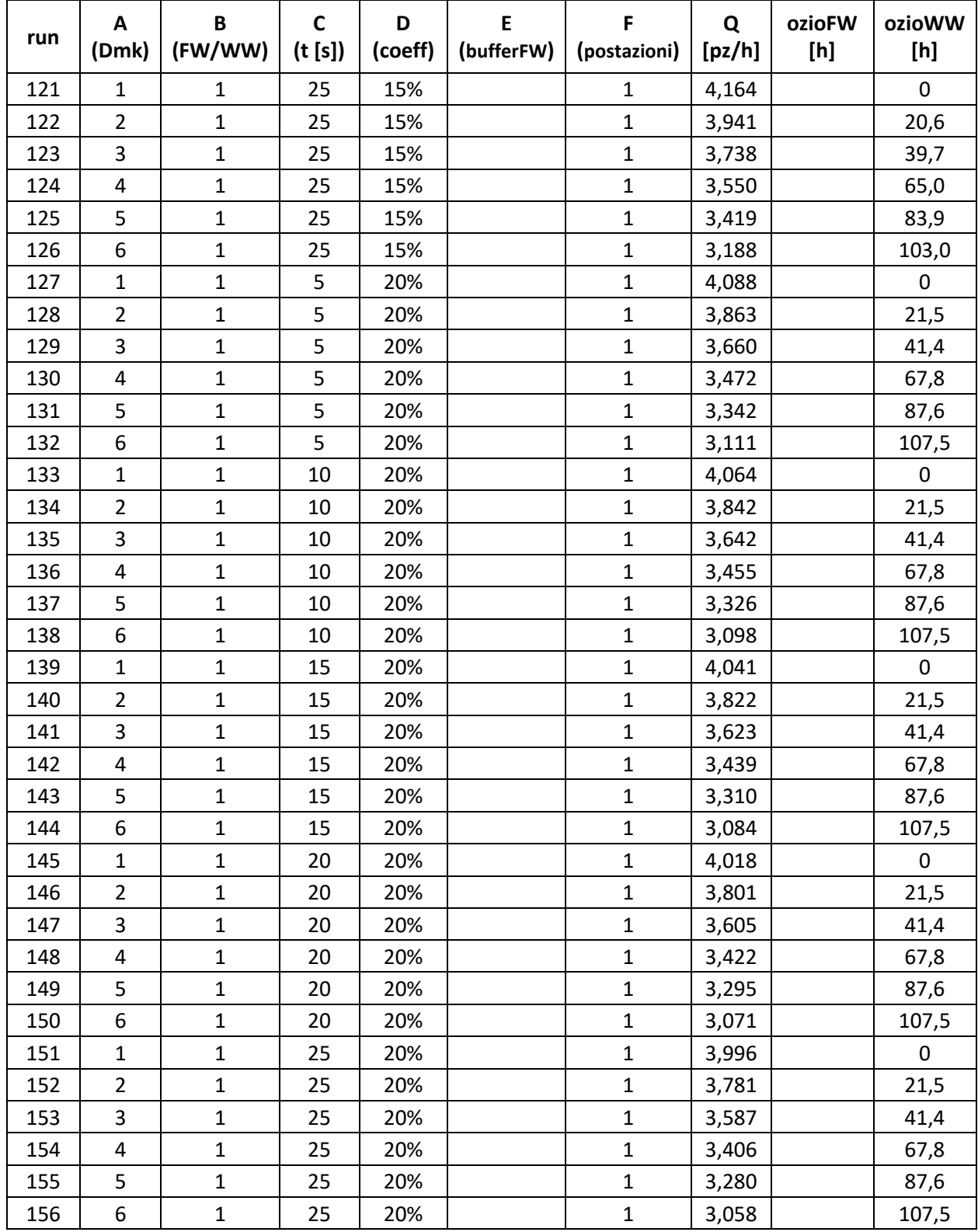

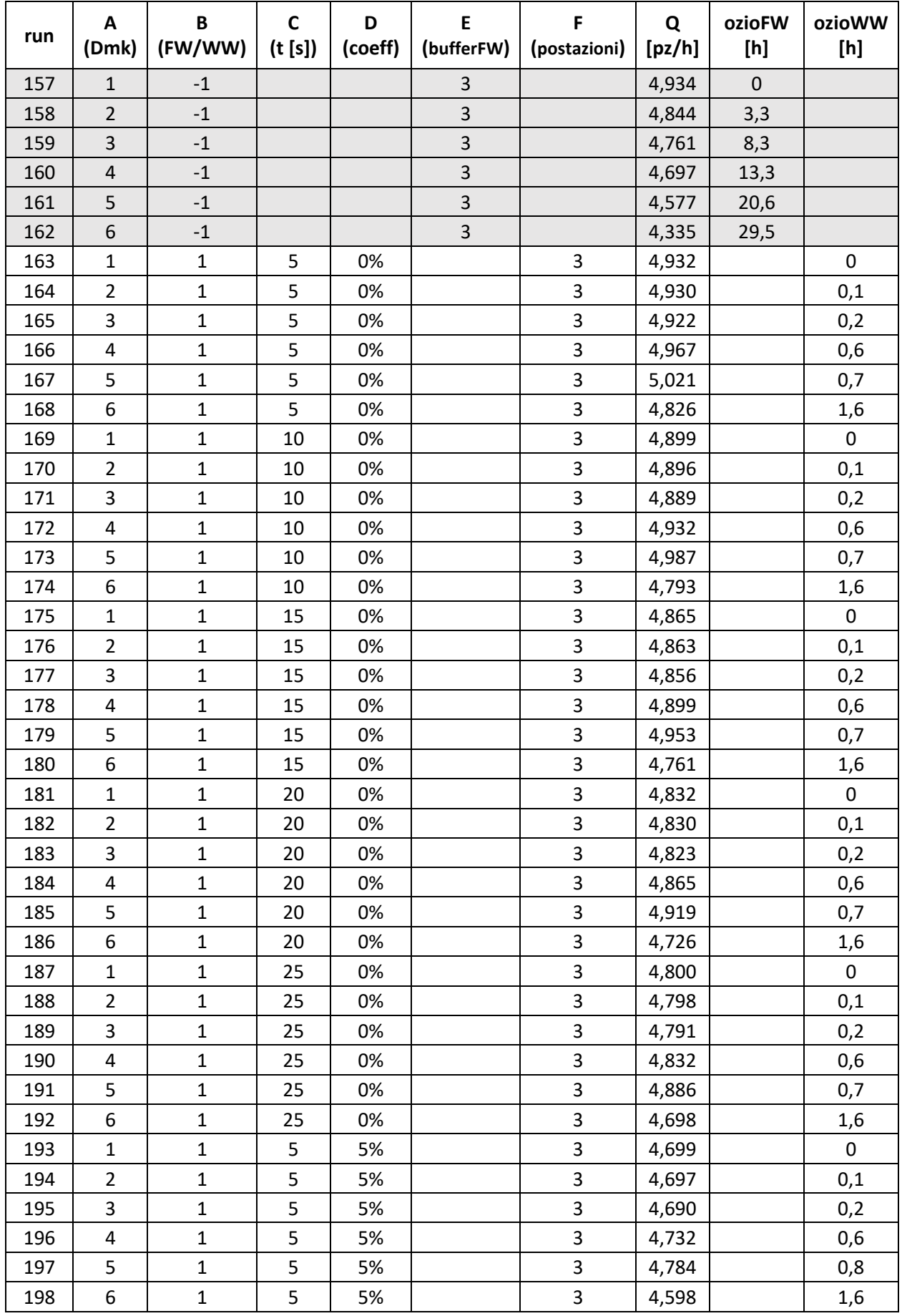

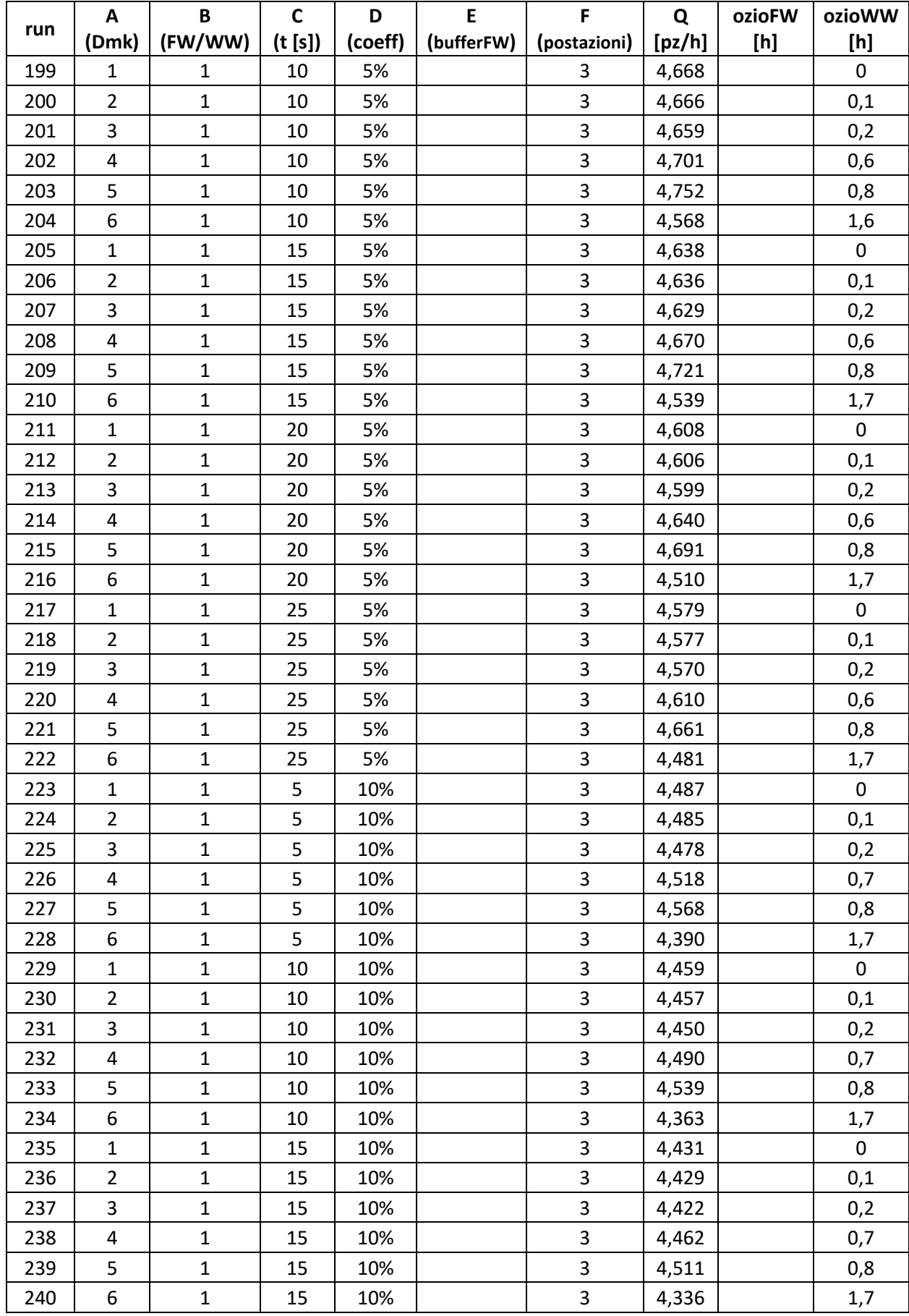

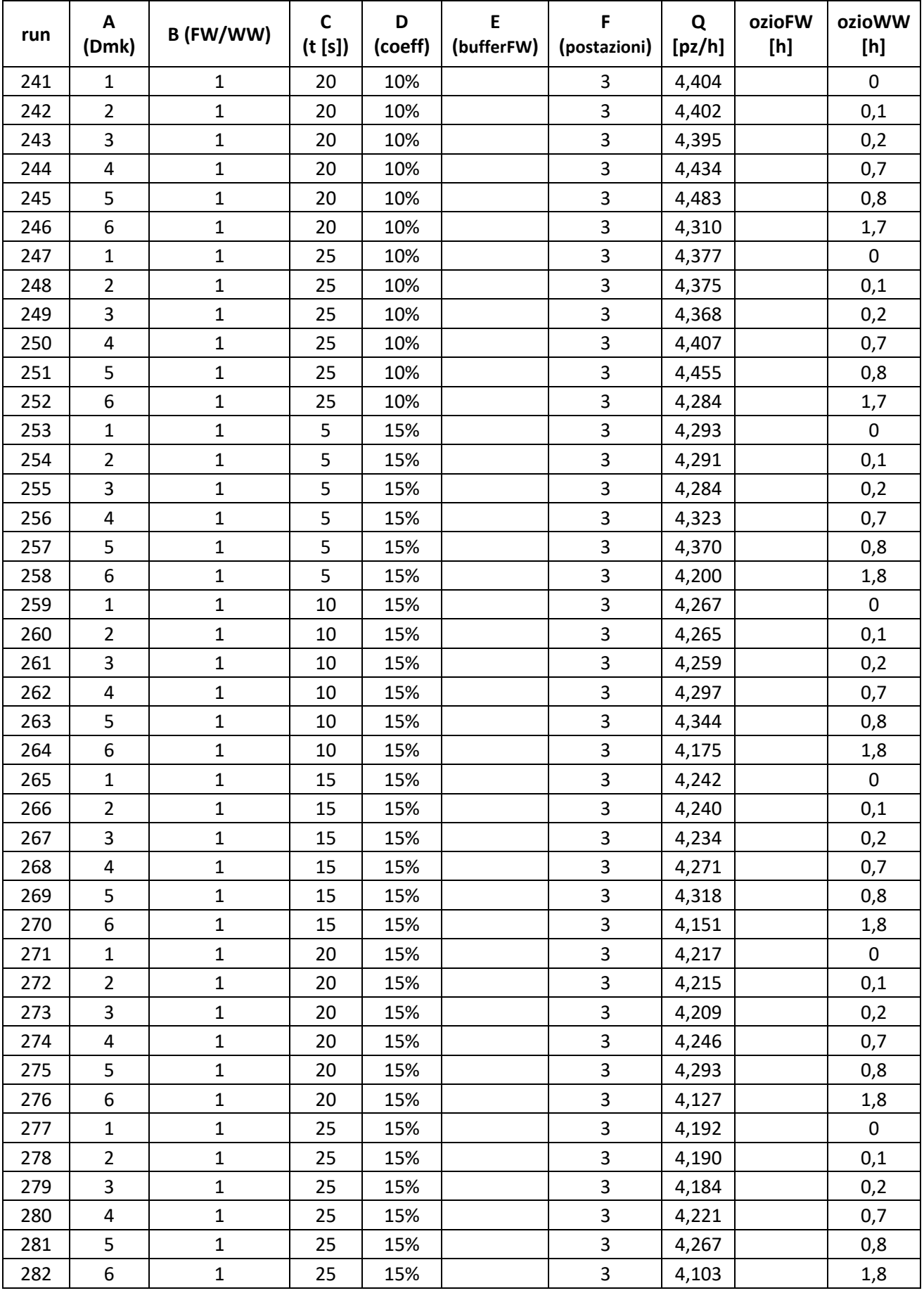

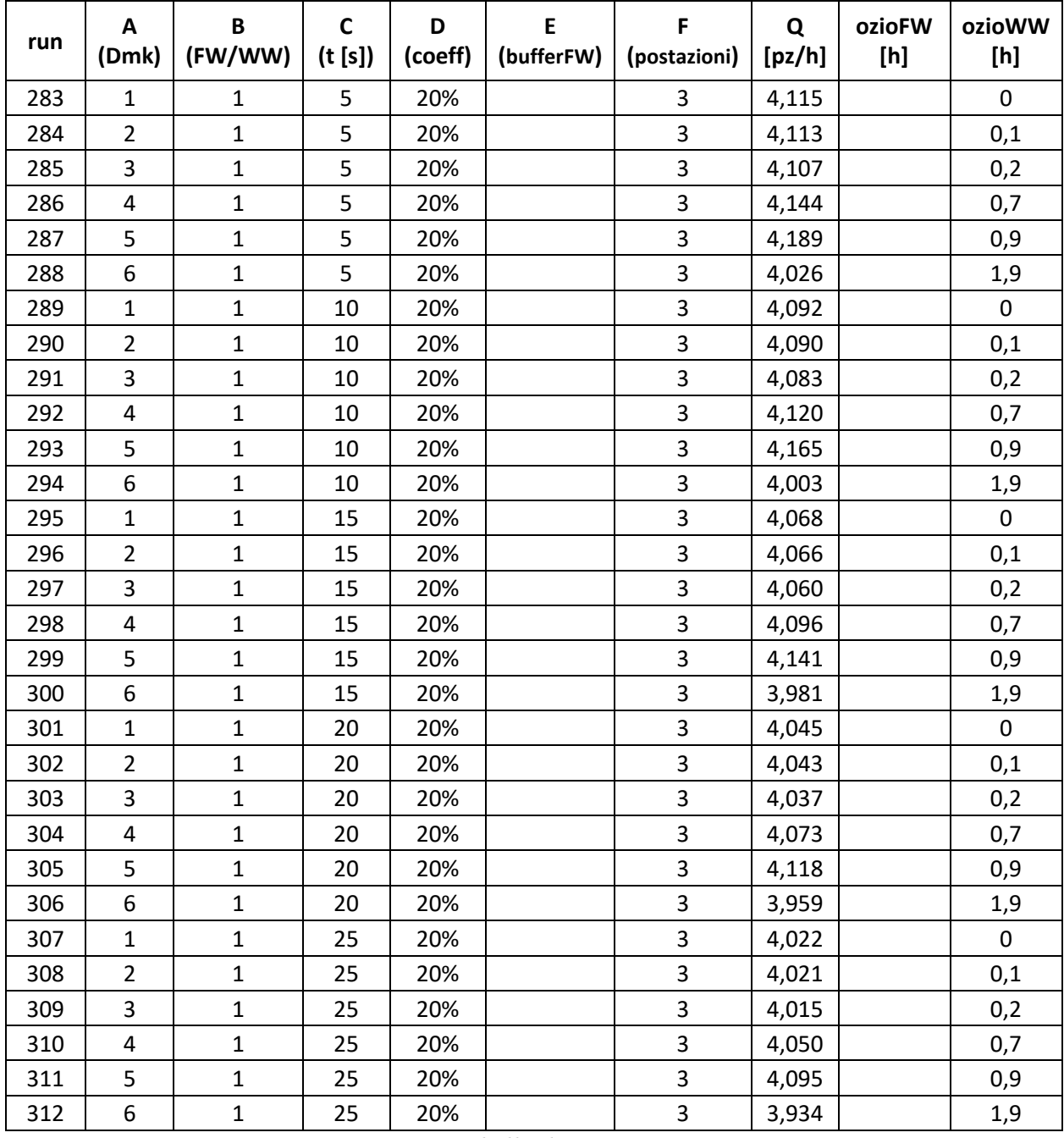

*Tabella di output I*